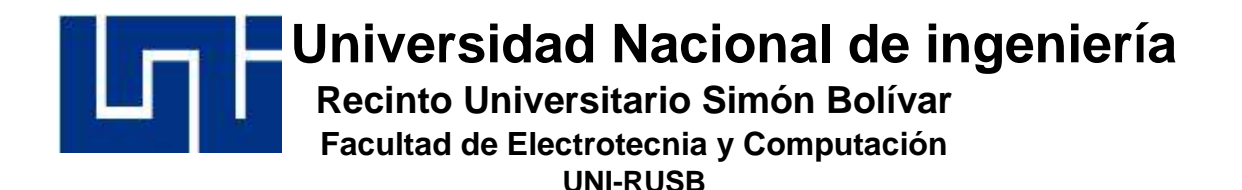

## **TRABAJO MONOGRÁFICO**

Desarrollo de un soldador de arco eléctrico DC con control electrónico.

**PARA OPTAR AL TÍTULO DE INGENIERO ELECTRÓNICO.**

**AUTORES:**

BR. IMER FRANCISCO DIAZ MIRANDA BR. MANUEL ANATOLIY ARCIA SALMERÓN

**TUTOR**

MSc. José Manuel Arcia Salmerón.

MANAGUA- NICARAGUA, DICIEMBRE 2021

#### **DEDICATORIA**

Esta tesis se la dedico primeramente a Dios, al guiarme por el buen camino, dándome las fuerzas necesarias para seguir adelante y no retroceder. Apoyándome contra las adversidades que se presentaron, brindándome la sabiduría para encontrar las soluciones. A mis padres por apoyarme hasta el final en mis estudios tanto económico como sentimentalmente; A mis abuelos que fueron un gran ejemplo de lucha y crecimiento, así como un pilar moral; a mi tío Omar, quien me guió en mi día a día con sus consejos, enseñanzas y vivencias que aún desde el cielo está dándome sus consejos en cada paso que doy.

#### **Imer Francisco Diaz Miranda.**

Dedico este documento monográfico a mis padres José Manuel Arcia Salmerón y Svitlana Arsia Salmerón que siempre han confiado en mí y me han brindado apoyo incondicional sin importar las circunstancias, donde ellos han sido de toda la vida un equipo de trabajo contribuyendo enormemente a las condiciones necesarias para mí educación y donde siempre he recibido su cariño y comprensión.

También se lo dedico a mi familia cercana que toda la vida ha anhelado mi culminación y aporte a la sociedad, a Meylin, Aarón, Ligia, Jairo y sus respectivas familias y a todos mis tíos y tías. Y se lo dedico a mi abuela Tatiana que todos los días reza por mí.

#### **Manuel Anatoliy Arcia Salmerón.**

## **Agradecimiento.**

A Dios por regalarnos la vida y fuerzas en momentos difíciles, a mis padres por su apoyo, amor, dedicación al educarme y guiarme por el camino del bien, A mis abuelos que siempre estuvieron motivando a todos sus nietos. A mi tío Omar, por estar siempre aconsejándome o guiándome, a nuestro tutor por darnos el pan del conocimiento y guiarnos durante todo el proceso del desarrollo del proyecto.

### **Imer Francisco Diaz Miranda.**

Le agradezco a las personas que me han ayudado incondicionalmente fomentando la educación y el conocimiento. Al profesor Jairo Fúnez Lira que me ha enseñado desde niño y que siempre me apoya en cualquier momento siendo para este trabajo nuestro asesor. A Taras Vozniuk que fue quién me enseñó a programar en Taiwán.

También agradezco a mi familia que hizo posible este documento al salvarme la vida cuando enfermé, donde trabajaron aproximadamente más de 30 miembros intensamente en diferentes labores para hacer posible mi curación.

Agradezco a la Universidad Nacional de Ingeniería por ser la institución que me ha apoyado al brindarme las condiciones para desarrollarme en diferentes áreas tecnológicas a nivel nacional e internacional, en ferias, congresos, capacitaciones y competiciones donde he adquirido grandiosas experiencias.

#### **Manuel Anatoliy Arcia Salmerón.**

#### **RESUMEN**

En el presente documento se muestra el proceso de diseño y construcción de un soldador de arco DC con control electrónico en formato de voltaje de salida de 35V y 150A y formato de entrada 120V/240V. El cual puede ser usado en instalaciones residenciales, ya que no se requieren infraestructura o formato de voltaje especializado, este soldador está diseñado para ser de ciclo de trabajo pesado (Heavy duty).

Se usó un transformador toroidal, por su alto desempeño magnético, esto hace que este soldador tenga una eficiencia de 0.9, El encendido de este soldador es realizado por control, es decir no se necesita un interruptor de potencia para encender este soldador.

La salida de voltaje del soldador se ajusta según la carga. Cuando se suelda, según el material y el electrodo usado, el voltaje varía (puede caer o subir) y el soldador es capaz compensar las caídas o subidas de voltaje midiendo el voltaje de salida y realimentando la información del voltaje al microcontrolador de control.

### Contenido

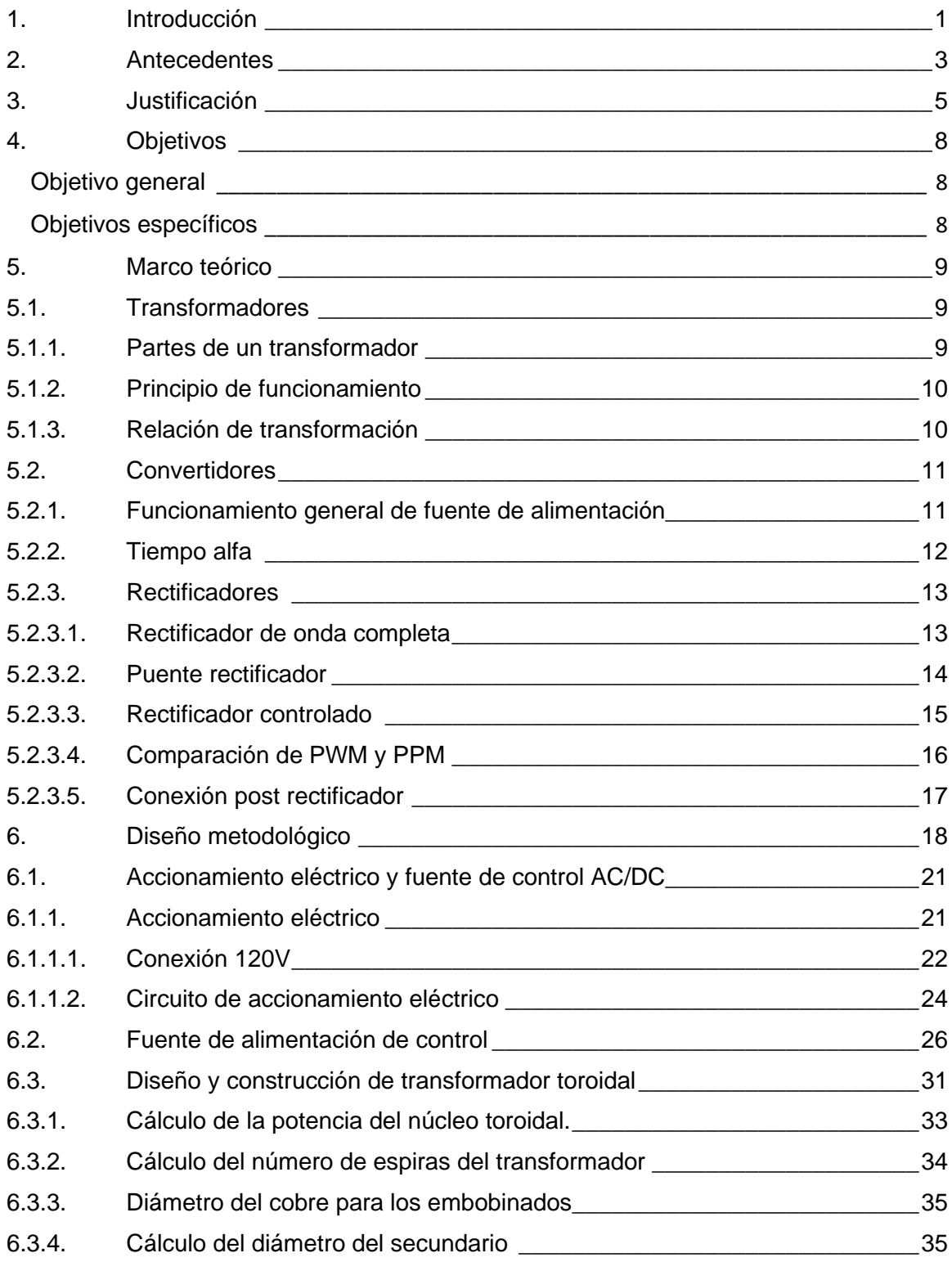

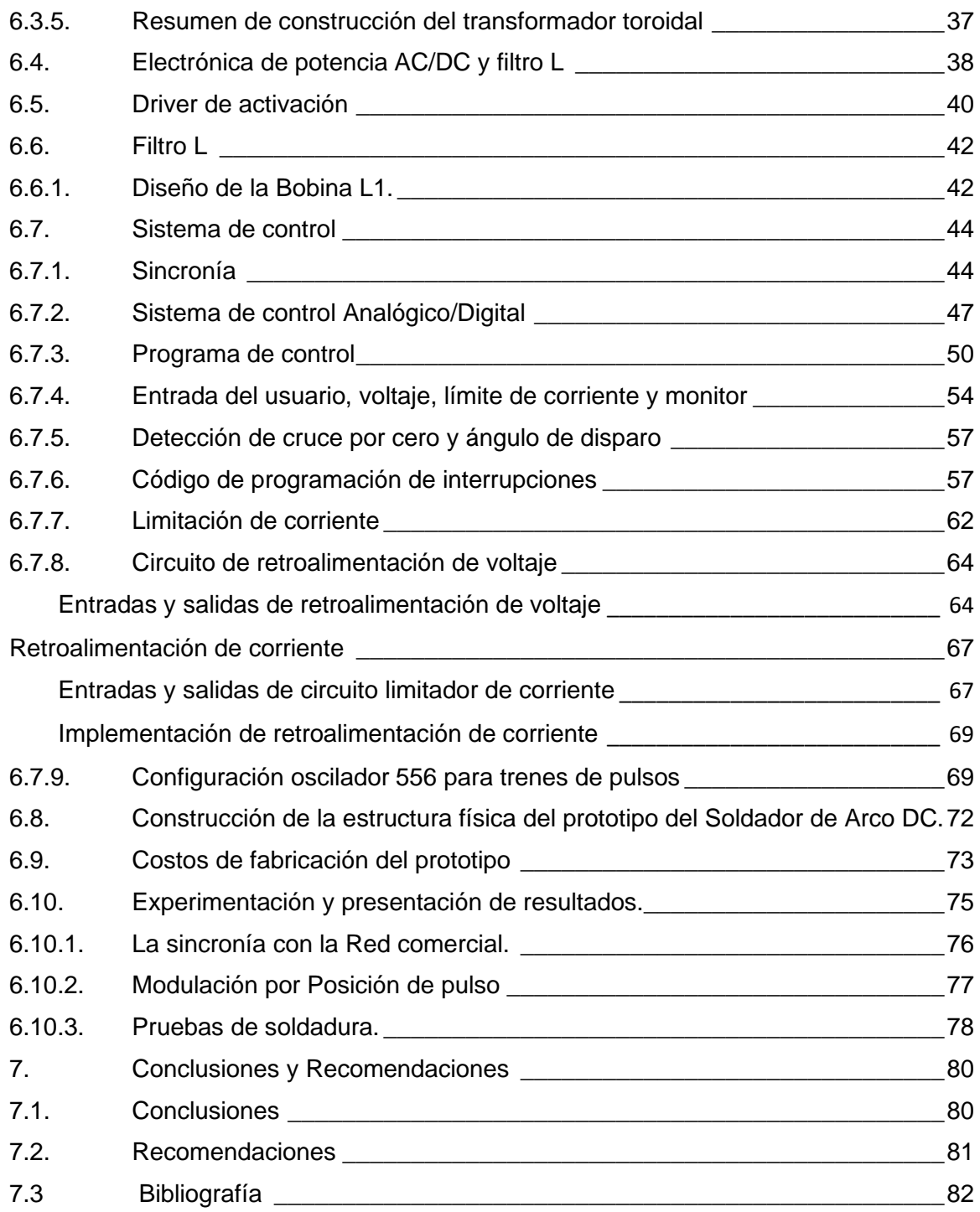

# ÍNDICE DE ANEXOS

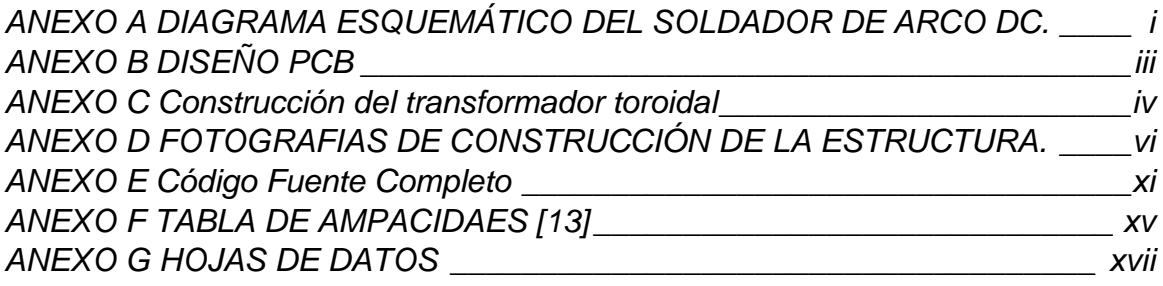

## LISTA DE FIGURAS

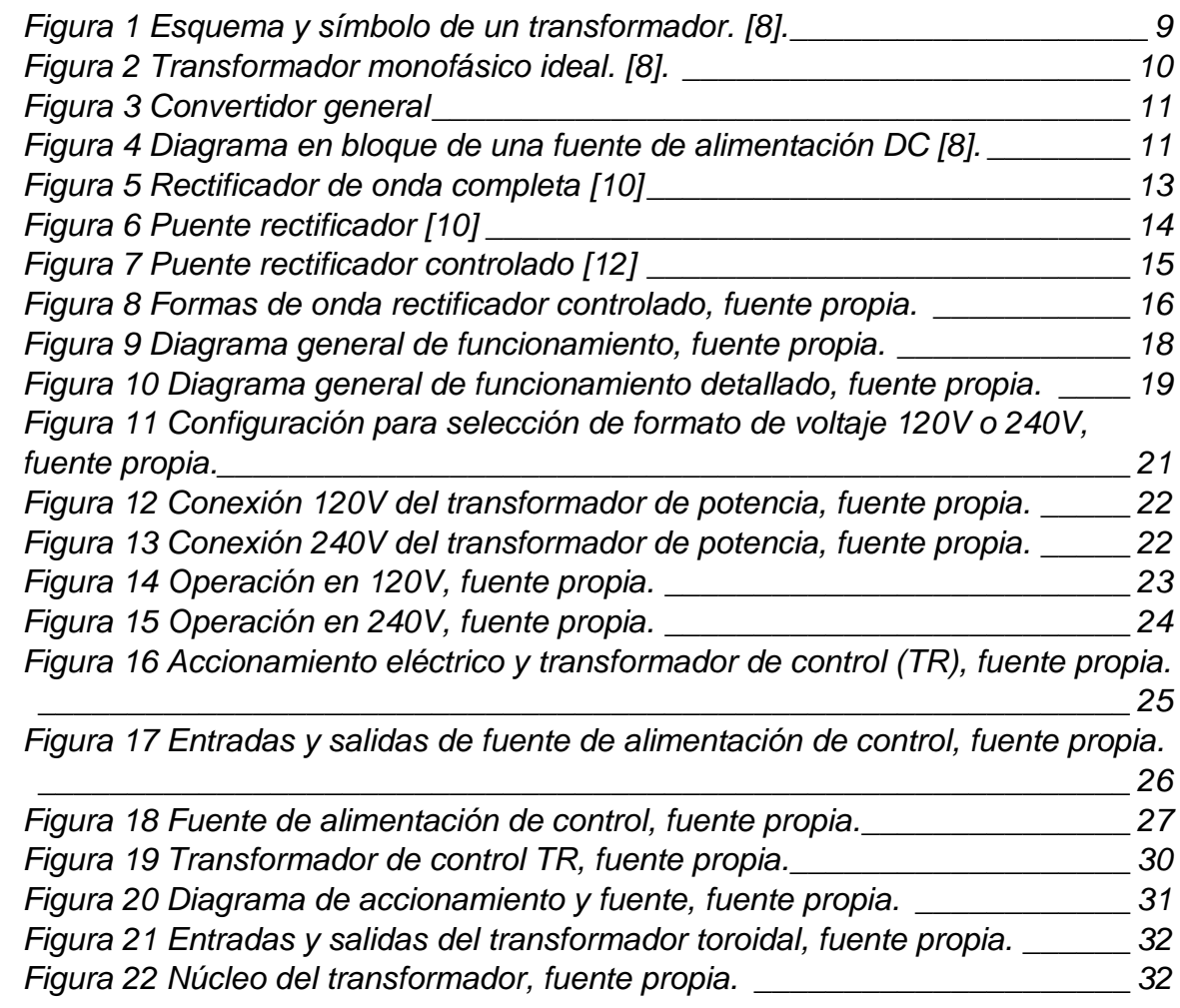

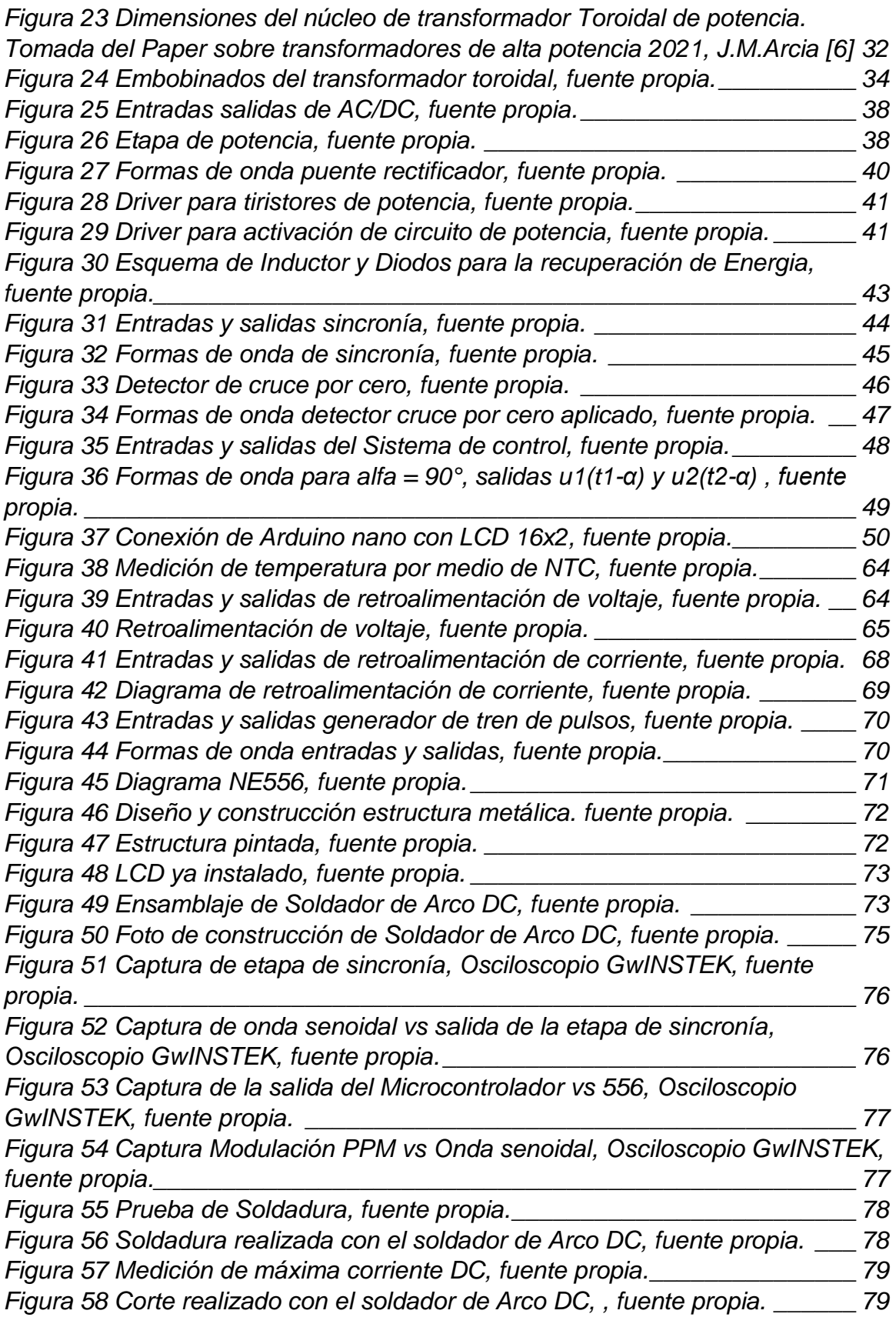

*[Figura 59 Soldadura recién hecha con Soldador de Arco DC, fuente propia.](https://corc.sharepoint.com/sites/SoldadordeArcoDC/Documentos%20compartidos/DocumentoFinal.docx#_Toc90290052) \_\_ 79 [Figura 60 Visualización de configuración de salida del soldador, fuente propia.](https://corc.sharepoint.com/sites/SoldadordeArcoDC/Documentos%20compartidos/DocumentoFinal.docx#_Toc90290053) 79*

## LISTA DE TABLAS

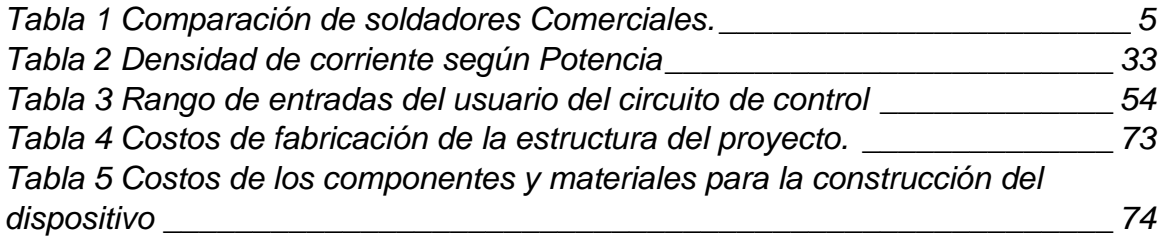

## <span id="page-9-0"></span>1. Introducción

En este trabajo se presenta el desarrollo de un soldador de arco DC con control electrónico en formato de voltaje de salida de 35V y 150A y formato de entrada 120V/240V. Está diseñado para ser un soldador fuerte, robusto y de alto desempeño para uso residencial o domiciliar donde no se requieren formatos de voltaje especiales e infraestructura industrial, donde se puede explotar la potencia entregada por la red residencial sin colapsar la acometida.

Las innovaciones de este soldador son las siguientes:

- Ciclo de trabajo del pesado (Heavy duty)
- Construcción de transformador toroidal de potencia de alta eficiencia
- Encendido por control y selección de formato de voltaje entre 120V/240V con interruptor de baja potencia.
- Compensación dinámica de voltaje de salida y uso de microcontrolador.
- Limitador de corriente integrado

Los soldadores disponibles en el mercado están muy limitados en el ciclo de trabajo, haciéndolos inapropiados para trabajos donde se requiere soldar mucho, por ejemplo, estructuras domiciliares. El ciclo de trabajo de los soldadores se evalúa en 10 minutos. Típicamente rondan el 20%, donde el fabricante recomienda que trabajen 2 minutos y descansen 8 minutos. Es una ocurrencia muy común que usuarios compran un soldador y se queman porque son sobre explotados. El soldador de arco que se evalúa, tiene la capacidad de trabajo pesado, con un ciclo de trabajo superior al 50%. Esto se logra gracias a la inclusión y al diseño del transformador toroidal de potencia y los componentes seleccionados. Al tener ciclo de trabajo tan alto, en algunos casos hasta es posible usarlo como fuente de alimentación, como por ejemplo cargar baterías.

Los transformadores toroidales son escasos y típicamente para adquirir uno es necesario encargarlo para que lo fabriquen a pedido. Por esa razón, se ha construido el transformador toroidal con materiales reciclados diseñado para el formato de voltaje y potencia requerido calculando el calibre de los conductores y desarrollando el embobinado.

En algunos hogares, la red disponible es 120V y en otros 240V. El soldador de arco puede trabajar en ambos formatos con solamente cambiar de posición un interruptor pequeño, lo que permite estandarizar el tipo de conexión física y ampliar el rango de formatos aceptados según la disponibilidad.

El accionamiento de encendido es por control y no por un solo interruptor de potencia, esto ahorra instalar un interruptor mecánico para estos niveles de potencia. Además, brinda seguridad al usuario y protección al equipo con la instalación de un fusible en caso de fallos.

La salida de voltaje del soldador se ajusta según la carga. Cuando se suelda, según el material y el electrodo usado, el voltaje varía (puede caer o subir) y el soldador es capaz compensar las caídas o subidas de voltaje midiendo el voltaje de salida y realimentando la información del voltaje al microcontrolador de control.

El uso de microcontrolador permite añadirle funciones al soldador de arco. El microcontrolador funciona en conjunto con el hardware para obtener información y tomar decisiones. Se han añadido realimentaciones de voltaje, medición de temperatura, uso de una pantalla para monitorear valores y funciones, limitación de corriente y cálculo dinámico de ángulo de disparo (alfa) para las compensaciones dinámicas de voltaje. Tener tantas funciones operando al mismo tiempo sin afectar unas a las otras, particularmente cuando la generación del ángulo de disparo es preciso en el tiempo, se logra gracias a los temporizadores e interrupciones de tiempo incluidas en el microcontrolador.

El limitador de corriente permite darle un uso más versátil al soldador de arco. Este evita que las varillas de soldar se queden adheridas a los materiales a soldar causando corto circuito prolongado y deterioro de los alambres y cables por sobre corriente además que protege a las varillas diseñadas para cierto formato de corriente. Está implementado por hardware y manda la información al microcontrolador para la toma de decisiones, bloqueando, de esta forma, el voltaje de salida.

A lo largo del documento se muestran formas de onda, los esquemas de los circuitos desarrollados y cálculos para que usuario pueda replicar algún otro soldador o incluso usar los circuitos como guía.

Se muestra el proceso de la construcción, desde añadir disipadores, la construcción del chasis que también fue hecho con materiales recicladores y la ubicación de los componentes. Se realizaron pruebas para determinar el efecto de trabajo continuo en el soldador y los resultados obtenidos cumplen con las expectativas esperadas.

Se logró diseñar y construir un soldador de arco eléctrico en formato DC con algunas innovaciones respecto a los soldadores que se ofrecen en el mercado local. Con este trabajo se dejan los fundamentos para que los especialistas o entusiastas puedan replicar este trabajo.

## <span id="page-11-0"></span>2. Antecedentes

La soldadura se ha convertido algo indispensable en las industrias. Es muy común encontrar soldadura con arco eléctrico para unir piezas de metal. Muchos portones y verjas en los hogares fueron hechos con soldadura por arco eléctrico. Se usan materiales de relleno que son los electrodos.

Existen varios tipos de soldaduras como: TIG, MIG, MAG, Revestido, Sumergido. Como por ejemplo se tiene la soldadura *GMAW (Gas Metal Arc Welding* o «soldadura a gas y arco metálico»), que utiliza un gas inerte (MIG) o un gas activo (MAG). [1]

Básicamente, una máquina MIG está compuesta de una pistola de soldar con un carrete de alambre para la soldadura, una fuente de alimentación de corriente continua y una tubería por la cual circulara el gas y el alambre de soldadura a la vez. [2] Se ha consultado estos diseños, pero son diseños más complejos y especializados que requieren más material y análisis químico. En este caso, se ha optado por una aplicación domiciliar, que no requiera demasiado equipo especializado y se tiene limitante de corriente por el cable de acometida.

En la Universidad Nacional de Ingeniería (UNI) ya se realizó anteriormente un trabajo de un soldador por arco eléctrico. La monografía se titula "Diseño y construcción de soldador de arco en corriente directa" y fue escrita por Aquiles Díaz Chávez. [3]. El trabajo monográfico de Aquiles Díaz ha sido la base para este trabajo. Sin embargo, este soldador tiene mejoras que innovan el trabajo previo. Tiene la novedad que utiliza un transformador toroidal de alta eficiencia. El transformador a utilizar se ha seleccionado tal que añade funcionalidad de ciclo de trabajo pesado. El soldador eléctrico referenciado fue construido en una época que los microcontroladores no estaban tan desarrollados. Usar microcontrolador en este diseño de soldador tiene ventajas. Hay mayor disponibilidad en el mercado, los microcontroladores pueden hacer más tareas a la vez y nos permite simplificar la lógica y complejidad de circuitería analógica reemplazándola por lógica digital.

Se referencia una guía escrita por Dan Hartman, donde el autor ha construido un soldador de arco con materiales reciclados. [4]. Se explica cómo se pueden reciclar materiales de diferentes aparatos desechados y da diferentes ideas para adaptarlo a un diseño personalizado.

También se ha consultado El "Manual del soldador" escrito por Germán Hernández Riesco. [5]. El manual incluye fundamentos de soldadura, y aspectos a considerar a la hora de soldar que son útiles para construir un soldador.

Los soldadores son vendidos en diferentes ferreterías del país. Hay diferentes tipos de soldadores disponibles, siendo la mayoría soldadores AC y DC, pero la mayoría con ciclos de trabajo muy bajo, inferior al 25% y los que tienen buen ciclo de trabajo, por ejemplo, la marca Miller, tienen un alto costo mucho mayor de los mil dólares.

Existen algunos soldadores de fabricación casera, pero los que se encuentra son soldadores que no tienen control alguno o muy poco. Muchos solo son transformadores conectados en serie y las medidas de seguridad están ausentes.

## <span id="page-13-0"></span>3. Justificación

Este soldador de arco está enfocado en resolver la falta de soldador apropiado a nivel residencial o domiciliar y tener una herramienta para uso propio. Es común que los técnicos soldadores contratados utilizan soldadores que no son adecuados para la construcción. Ellos usan soldadores de arco donde el ciclo de trabajo está cerca del 20% para conexiones en 120V y cerca del 10% para conexiones en 240V. En los mejores casos 40%. Esos soldadores no están diseñados para ciclo de trabajo pesado y muchas veces esas máquinas se terminan quemando por falta de conocimiento por parte del usuario.

En otros casos usan soldadores de arco AC regulados mecánicamente, donde se mueve una perilla mecánica para variar el tap del transformador. Estos soldadores tienen baja eficiencia y la calidad de la soldadura es además inferior porque a la hora de soldar, por ser AC, en algún momento el voltaje llega a 0 y esto baja la calidad de la soldadura.

#### *Tabla 1 Comparación de soldadores Comerciales.*

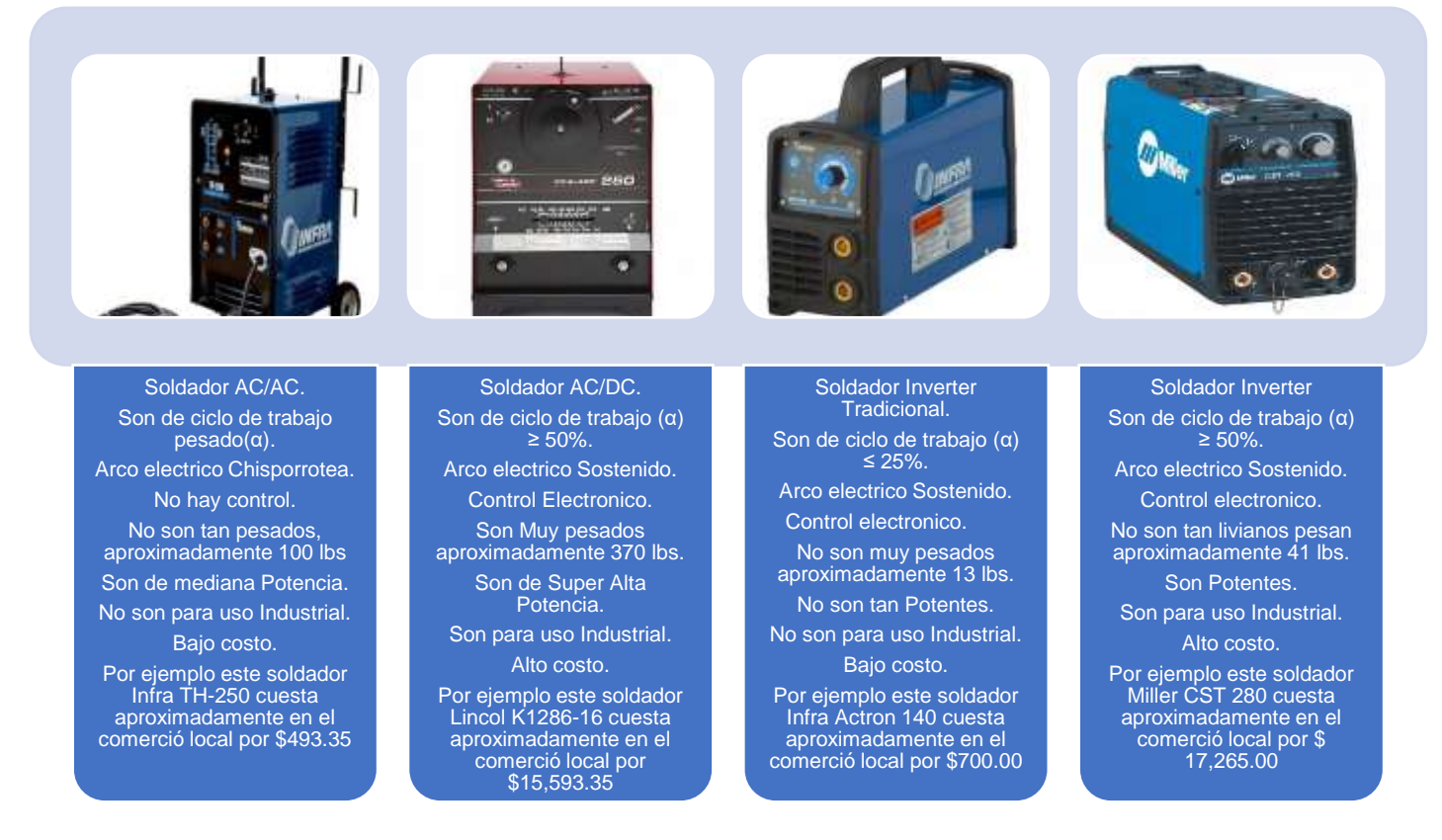

Como se puede apreciar en la TABLA 1, Vemos la oferta que existe en el mercado nacional, cabe señalar que nosotros estamos trabajando sobre un soldador de Arco AC/DC, donde nosotros solo usamos la salida DC, por su alta calidad de soldaduras y el costo de esto soldador es mucho menos de lo que cuesta un soldador AC/DC de tipo industrial.

Hay otros técnicos que usan salmuera. Salmuera es una técnica de soldadura extremadamente peligrosa donde el técnico soldador conecta directamente el voltaje residencial a un recipiente con agua y conecta otros cables al agua como salida para soldar. El recipiente con agua en este caso funciona como una resistencia en serie y el técnico soldador (si se le puede llamar así) añade sal al agua para alterar su impedancia y así poder variar la salida de voltaje del soldador. Añadir sal, incrementa la conductividad del agua. A la hora que hay algún contacto por accidente, el operador podría fallecer debido que se conecta directamente a la red residencial. En este caso la seguridad no existe y existen casos de gente que ha muerto por falta de seguridad.

Para los equipos de soldadura con ciclo de trabajo pesado y alta eficiencia, existen los que son para aplicaciones industriales, pero estos poseen el problema de ser extremadamente pesados (no lo puede mover una sola persona) y además la red eléctrica residencial no está preparada para ellos, por tales razones no son una opción viable para la mayoría de la población.

El soldador está diseñado para trabajar a una potencia de 6KVA para que sea compatible para red eléctrica residencial. Esto se debe a que la red eléctrica residencial no permite más potencia, porque de lo contrario el cable de la acometida se puede derretir o quemar. Además, tener un soldador de más potencia disponible permite un mayor ciclo de trabajo con menos calentamiento. Una potencia mayor a 6KVA implica que deja de ser de uso residencial.

Las redes residenciales en Nicaragua pueden ser de 120Vrms o 240 Vrms. Tenemos la siguiente relación en el transformador.

PotenciaPrimario = PotenciaSecundario

Esto está incompleto porque esto es el caso ideal y en la práctica hay pérdidas de potencia cuando el voltaje se transforma.

$$
Potencia Primario = \frac{Potencia Secundario}{\eta} Ecuación 1
$$

Ƞ representa la eficiencia del transformar y nos modela que parte de la potencia se perdió en el transformador. Esta potencia perdida se refleja en el calentamiento del transformador.

Entonces derivando la ecuación 1 la tenemos que

$$
V_{primario}*I_{primario}=\frac{PotenciaSecundario}{\eta}
$$

Debido a que se usa un transformador toroidal, asumimos la eficiencia en 90% [6].Si fuera otro tipo de trasformador, la eficiencia es inferior. Considerando la seguridad del usuario, el voltaje en el secundario estará programado para un voltaje menor a 40V porque son voltajes pequeños diseñados para que no cause lesiones al usuario.

$$
240 * Iprimario = \frac{6KVA}{0.9}
$$

Basado en esta relación, la corriente demandada por el transformador de la red eléctrica en 240V es de 27.78A

Cuando se usa en sistemas de 120V, la corriente demandada por el transformador es el doble, es decir  $\approx$  56A.

Un cable apropiado para este tipo de corriente es el AWG número 6. [6]. Pero allí está en el límite con la corriente y no todas las instalaciones eléctricas tienen cable número 6 en la acometida. Por eso el soldador estará programado para 150A en el secundario para dar superar respecto el límite en el primario.

Existen otros tipos de soldadores con diferentes características para otras necesidades como por ejemplo los soldadores TIG y MIG. Para iniciar la comparación el soldador de arco de electrodo funciona usando una varilla recubierta con un material especial como electrodo y este se le añade a la pieza a soldar a mano. En el caso de los MIGs, este tiene un mecanismo que añade alambre a la pieza a soldar usando un motor. Los TIGs, usa electrodos de Tungsteno. En ambos casos, se usa gas para aumentar la calidad de la soldadura. Esto encarece el sistema ya que se tendría que comprar el gas y para residencia no hay exigencias de soldadura altas. La soldadura de varilla con electrodo cumple su objetivo de manera práctica.

Hay diferentes razones del por qué construir un soldador de arco propio. Se va tener a disposición un soldador fuerte, robusto, con componentes cuidadosamente seleccionados, hecho a la medida logrando un desempeño superior. Se va a ahorrar dinero porque las partes costosas y difíciles de conseguir, se van a construir o reciclar. Se va a seleccionar las partes con la mejor relación de calidad precio que cumplan eficientemente con las exigencias del soldador.

Un soldador construido en Nicaragua, es un soldador que el país no tiene que importar. El aporte es brindar una guía para que los lectores decidan construir sus propios soldadores, así fomentando el desarrollo a nivel local y que el país construya sus equipos para reducir la dependencia tecnológica y que en el proceso se vayan mejorando las técnicas.

## <span id="page-16-0"></span>4. Objetivos

## <span id="page-16-1"></span>Objetivo general

Desarrollar un equipo de soldadura por arco eléctrico en DC con control electrónico.

## <span id="page-16-2"></span>Objetivos específicos

- 1. Diseñar y construir transformador de potencia de 6KVA, con voltaje de entrada 120/240 y voltaje de salida inferior a 40Vrms, usando núcleo Toroidal reciclado.
- 2. Implementar rectificador de onda completa controlado, para el manejo de la potencia de salida en formato de corriente directa (DC) y ciclo de trabajo continuo (Heavy duty).
- 3. Desarrollar sistema de control electrónico Analógico-Digital que permita graduar el voltaje de salida (DC) y limitar la corriente de trabajo, así como la monitorización de los valores programados.
- 4. Experimentar el prototipo para determinar la potencia máxima de salida y ver su comportamiento con los diferentes electrodos de soldadura.

## <span id="page-17-0"></span>5. Marco teórico

## <span id="page-17-1"></span>5.1.Transformadores

El término transformador se usa para designar a todo aparato capaz de transformar eléctrica en otra energía eléctrica de características distintas. Dichos transformadores se clasifican según sus características mecánicas dividiéndose en dos grandes grupos, estáticos y rotativos. En los estáticos todos sus elementos están en reposo y en los rotativos, alguno de sus elementos está en movimiento. [7].

Existen tres amplias aplicaciones para los transformadores:

- Transmisión de energía de la red, para elevar y disminuir el voltaje de distribución.
- Transmisión de señales con adaptación de impedancia para máxima transferencia de potencia.
- <span id="page-17-2"></span>• Conversión y control de energía

## 5.1.1. Partes de un transformador

Un transformador consta de numerosas partes, las principales son el núcleo y los devanados. La Figura 1 muestra el esquema de un transformador. El núcleo constituye el circuito magnético y transfiere energía de un circuito a otro y su función principal es la de conducir el flujo activo. Los devanados constituyen los circuitos de alimentación y carga. Estos pueden ser de una, dos o tres fases. La corriente que puede entregar el transformador depende de la capacidad del núcleo y del diámetro del alambre devanado. La función principal de los devanados es crear un campo magnético en el devanado primario con una pérdida de energía muy pequeña y utilizar el flujo para inducir una fuerza electromotriz en el devanado secundario.

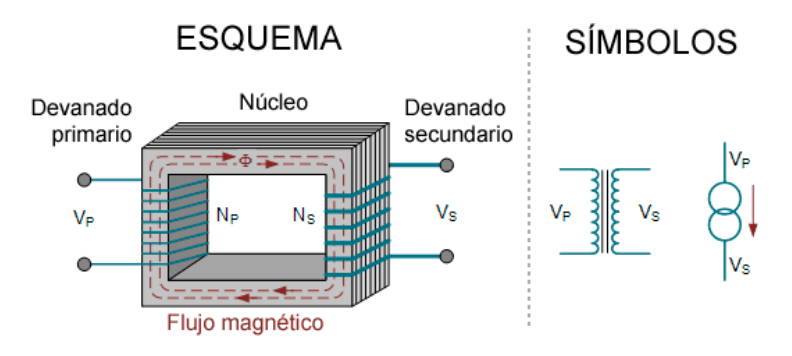

<span id="page-17-3"></span>*Figura 1 Esquema y símbolo de un transformador. [8].*

Existen otros elementos auxiliares dependiendo del tipo de transformador. Por ejemplo, para aquellos transformadores cuyo medio de refrigeración no es el aire, usan un tanque o recipiente para tenerlo sumergido en algún líquido que sea buen conductor de calor y así poder refrigerarlo. La boquilla permite el paso de la corriente a través del transformador y evita que existe una fuga de corriente a través del aire. Los conmutadores o cambiadores de derivaciones o tap, son derivaciones destinadas a cambiar la relación de voltajes de entrada y salida.

## <span id="page-18-0"></span>5.1.2. Principio de funcionamiento

El funcionamiento de los transformadores se basa en el fenómeno de la inducción electromagnética, cuya explicación matemática se resume en las ecuaciones de Maxwell. Al aplicar una fuerza electromotriz en el devanado primario o inductor, produce una corriente eléctrica que lo atraviesa. Se requiera que esta fuerza electromotriz varíe con el tiempo para que produzca un campo magnético variable y así aparezca una fuerza electromotriz en el devanado secundario. Si no varía con el tiempo, no inducirá nada.

De este modo, el circuito eléctrico primario y el circuito eléctrico secundario quedan acoplados mediante un campo magnético. La tensión inducida en el devanado secundario depende directamente de la relación entre el número de espiras del devanado primario y secundario (relación de transformación).

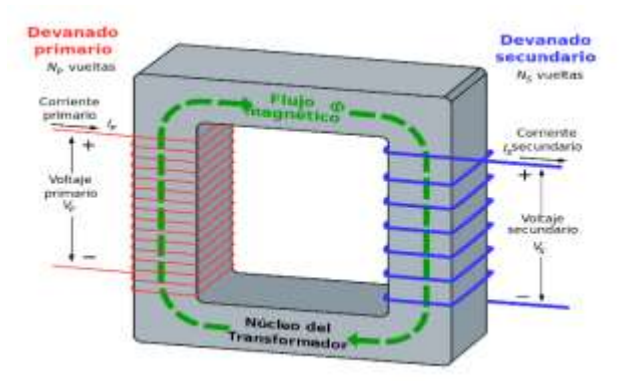

*Figura 2 Transformador monofásico ideal. [8].*

## <span id="page-18-1"></span>5.1.3. Relación de transformación

La relación de transformación del transformador es el valor del coeficiente que resulta dividir la cantidad de espiras (vueltas de una espiral) del embobinado del primario(N1)

### <span id="page-19-0"></span>5.2.Convertidores

Los circuitos de electrónica de potencia que se emplean para cambiar los parámetros de voltaje, corriente y potencia de la energía eléctrica se llaman convertidores. Se pueden clasificar en convertidores de AC-DC, convertidor DC-CA, convertidores AC-AC y convertidores DC-DC.

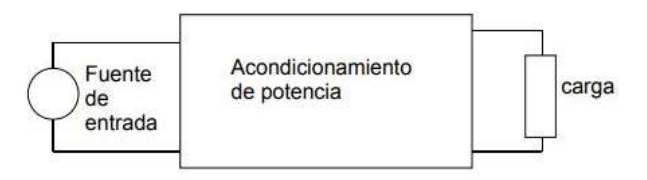

*Figura 3 Convertidor general Recuperado de Anónimo, «ELECTRÓNICA DE POTENCIA».*

### <span id="page-19-1"></span>5.2.1. Funcionamiento general de fuente de alimentación

El soldador de arco en sí es una gran fuente de potencia. Está diseñado para que entregue voltaje en DC. Internamente, el soldador de arco también tiene integrado una fuente de alimentación de 5V para alimentar a los componentes internos. Por esta razón, se explica el funcionamiento general de una fuente de alimentación lineal, ya que esta es la base del soldador de arco.

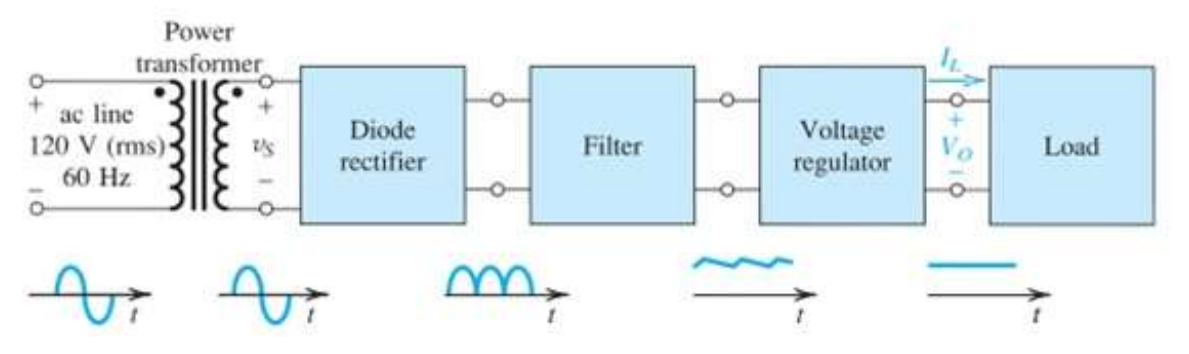

<span id="page-19-2"></span>*Figura 4 Diagrama en bloque de una fuente de alimentación DC [8].*

Este diagrama de la Figura 4 describe los pasos para tener la alimentación en DC. El transformador escala los típicamente 120V rms a un nivel de voltaje inferior. La ventaja del transformador es que brinda seguridad al usuario y a los componentes al brindar aislamiento del voltaje en la red eléctrica.

La siguiente etapa es el rectificador con diodos donde la señal AC es convertida a una señal DC pulsante. La señal DC pulsante consiste en la misma señal senoidal, pero con el semiciclo negativo convertido a positivo. Esta señal DC pulsante se le considera DC y no AC porque se encuentra en el cuadrante I mientras que las señales AC alternan entre cuadrantes. En algunos casos, como en el soldador de Arco en DC, los diodos son reemplazados con tiristores, que tienen la misma lógica de funcionamiento que el diodo, con la excepción que se puede controlar el tiempo de encendido. El voltaje de salida se varía controlando el ángulo de retardo de un pulso(alfa) que llega a la compuerta del tiristor.

Si bien es cierto, la onda tiene un promedio que no es 0, o componente en DC, la onda pulsante resultante no es apropiada para los componentes electrónicos. Por esa razón se necesita un filtro.

El filtro en la siguiente etapa hace que el voltaje se aproxime a una señal constante. Sin embargo, oscila levemente en un rango y a este rango se le llama voltaje de rizo. Comúnmente se logra con un filtro con capacitor o un filtro LC.

Para reducir el voltaje de rizo, buscando que el voltaje sea constante y además estabilizar el voltaje a la salida, se usa un regulador de voltaje. El regulador garantiza que a la salida el voltaje no cambie. Esto puede ocurrir cuando hay variaciones de corriente en la salida y cuando hay variaciones de voltaje en la entrada debido a que la red eléctrica fluctúa. [9].

## <span id="page-20-0"></span>5.2.2. Tiempo alfa

El tiempo alfa hace referencia a los grados eléctricos y es un equivalente a 1/180 de tiempo transcurrido desde que inicia hasta que finaliza un semiciclo en una señal alterna. Ya que la frecuencia de la red eléctrica es de 60 Hz, entonces el periodo completo de la señal senoidal es de 16.66ms.

Entonces,

$$
180^{\circ} \equiv 8.33 \text{ms}
$$

Para convertir de grados a tiempo,

$$
tiempo = \frac{grados}{21600} Ecuación 2
$$

Por ejemplo, en 45° eléctricos han transcurrido 2.08ms desde que la onda senoidal comenzó en ese período. Si los grados están en radianes, entonces multiplicar los grados por 180/π.

#### <span id="page-21-0"></span>5.2.3. Rectificadores

El rectificador es una parte esencial necesaria para generar la fuente de alimentación en DC para alimentar a los componentes de control del soldador. La fuerza del Soldador de Arco DC proviene del diseño correcto del rectificador.

Un rectificador es un tipo de convertidor de corriente alterna a corriente directa. Sin el rectificador, el "cerebro" o circuito de control no tendría energía para operar.

Los rectificadores se clasifican en monofásicos y trifásicos. Existen rectificadores de media onda, onda completa TAP y onda completa puente rectificador. El soldador utiliza un rectificador de media onda en su fuente de alimentación de 5V y un rectificador de onda completa(controlado) en la etapa AC/DC de potencia.

#### 5.2.3.1. Rectificador de onda completa

<span id="page-21-1"></span>El circuito en la Figura 5 muestra un rectificador de onda completa donde los diodos rectificadores convierten el semiciclo negativo de la onda senoidal a un equivalente en magnitud en el semiciclo positivo. Este rectificador se utiliza en la elaboración de la fuente de voltaje de 5VDC, explicada más adelante, para el control del soldador de arco. Una característica de los rectificadores de onda completa es que utilizan un tap central del lado secundario en el transformador.

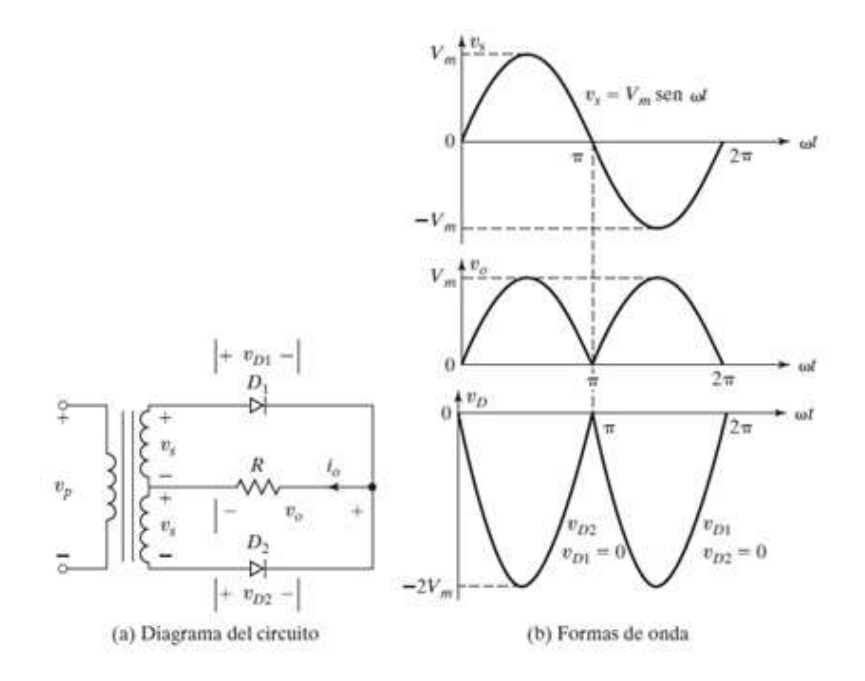

#### *Figura 5 Rectificador de onda completa [10]*

<span id="page-21-2"></span>Con el semiciclo positivo el diodo D1 conduce (en directa) y el diodo D2 no conduce (en inversa). En el semiciclo negativo en la entrada, el diodo D1 está en inversa y el diodo

D2 está en directa. Esto da como resultado la señal DC pulsa correspondiente la segunda forma de onda.

La tercera forma de onda es la tensión inversa (PIV, peak inverse voltage) [11], que es la tensión que ve el diodo cuando no conduce, o está en inversa. Para este caso es 2 veces el voltaje máximo. Para el primer semiciclo el voltaje en D1 es 0 y para el segundo semiciclo el voltaje en D2 es 0. Esto es para el caso ideal donde en la práctica es aproximadamente 0.7V. Esto se considera a la hora de seleccionar el diodo adecuado, que no se dañe por sobre voltaje.

## 5.2.3.2. Puente rectificador

<span id="page-22-0"></span>En la Figura 6 se muestra un puente rectificador de onda completa en base a diodos ya que este es la base para el rectificador controlado que se usa en la etapa de potencia.

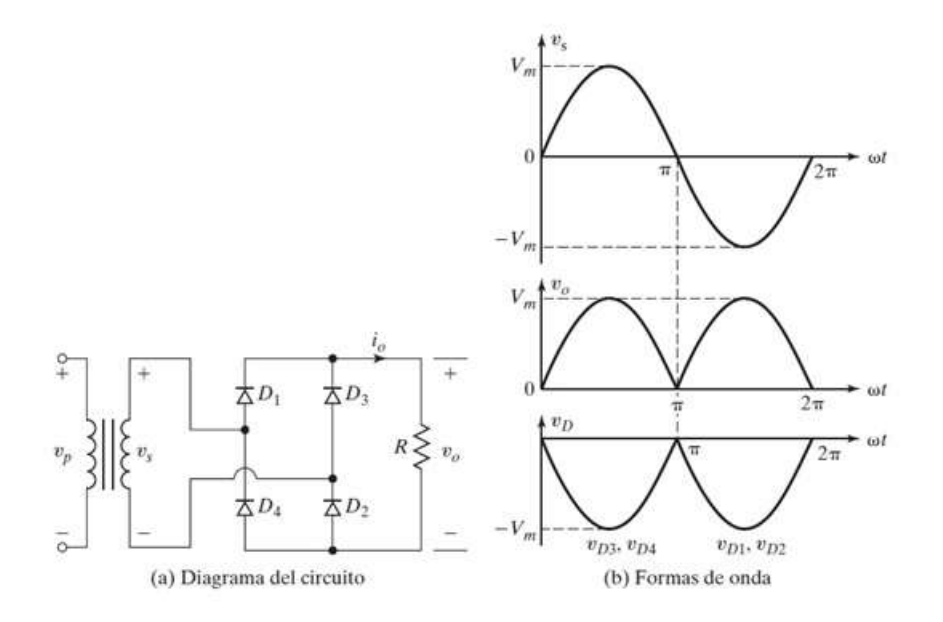

*Figura 6 Puente rectificador [10]*

<span id="page-22-1"></span>En el semiciclo positivo, el diodo D1 y D2 conducen (en directa) y el Diodo D3 y D4 no conducen (en inversa). En el semiciclo negativo en la entrada, el diodo D1 y D2 están en inversa y el diodo D3 y D4 están en directa. Esto da como resultado la señal DC pulsante correspondiente la segunda forma de onda.

Para el caso de voltaje cd pulsante, el voltaje de salida promedio después de pasar por el puente rectificador es,

$$
V_{\rm out} = \tfrac{2\,(V_{\rm max} - 2 V_{\rm D})}{\pi}\,\,[10]
$$

#### 5.2.3.3. Rectificador controlado

<span id="page-23-0"></span>Los rectificadores con diodos proporcionan un voltaje fijo y no son apropiados cuando necesitamos controlar el voltaje a la salida. Para variar el voltaje de salida, se reemplazan los diodos por tiristores controlados por fase (D1 y D3), así convirtiéndolo en un puente rectificador controlado.

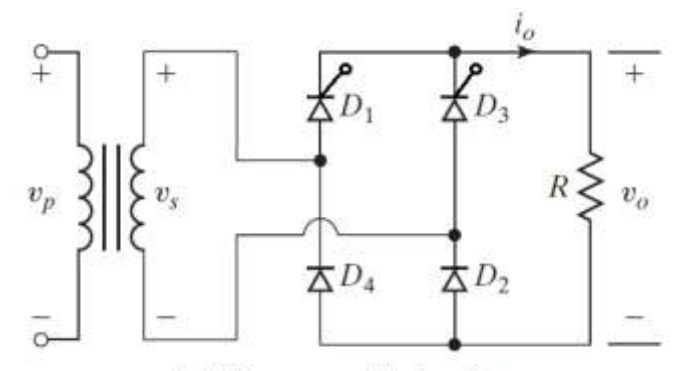

(a) Diagrama del circuito

*Figura 7 Puente rectificador controlado [12]*

<span id="page-23-1"></span>Aquí los tiristores funcionan como un diodo, excepto que el tiempo de encendido es controlado (se decide cuando se enciende). Los tiristores encenderán en diferentes ángulos α de disparo. Entonces el voltaje promedio en la salida se convierte en

$$
V_{\text{out}} = \frac{2 V_{\text{max}}}{\pi} * \frac{(1 + \cos \alpha)}{2}
$$

$$
V_{\text{out}} = \frac{V_{\text{max}}}{\pi} * (1 + \cos \alpha) \text{ Ecuación 2}
$$

Donde  $\alpha$  es el ángulo de disparo de los tiristores. [12]

Para  $\alpha = 0$ , el comportamiento del puente rectificador controlado es exactamente igual al puente rectificador con diodos.

El factor  $\frac{(1+\cos\alpha)}{2}$ , indica la cantidad de energía de entrada en el puente rectificador que puede pasar. Cuánta energía pasa al circuito depende del ángulo de disparo.

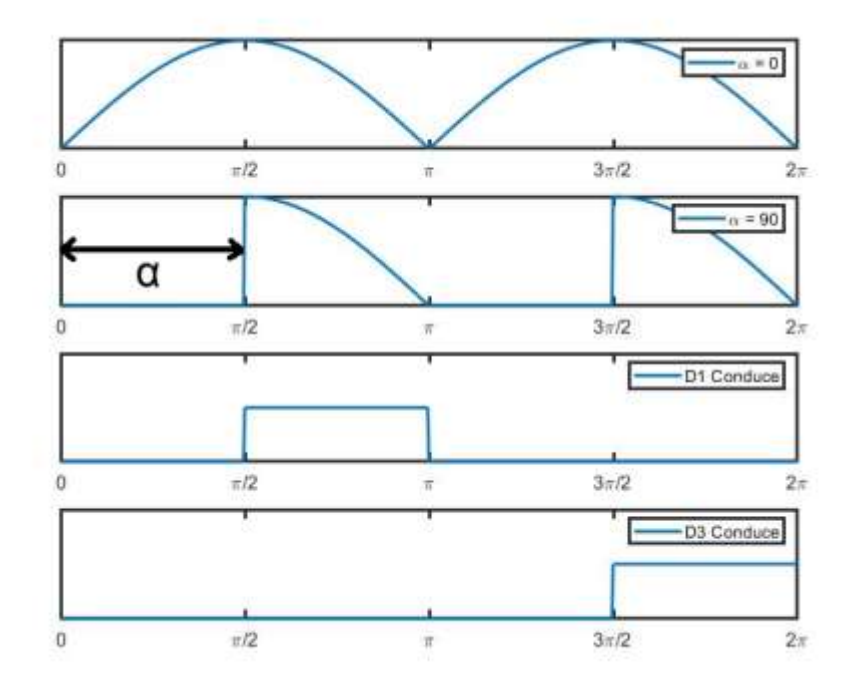

*Figura 8 Formas de onda rectificador controlado, fuente propia.*

## <span id="page-24-1"></span><span id="page-24-0"></span>5.2.3.4. Comparación de PWM y PPM

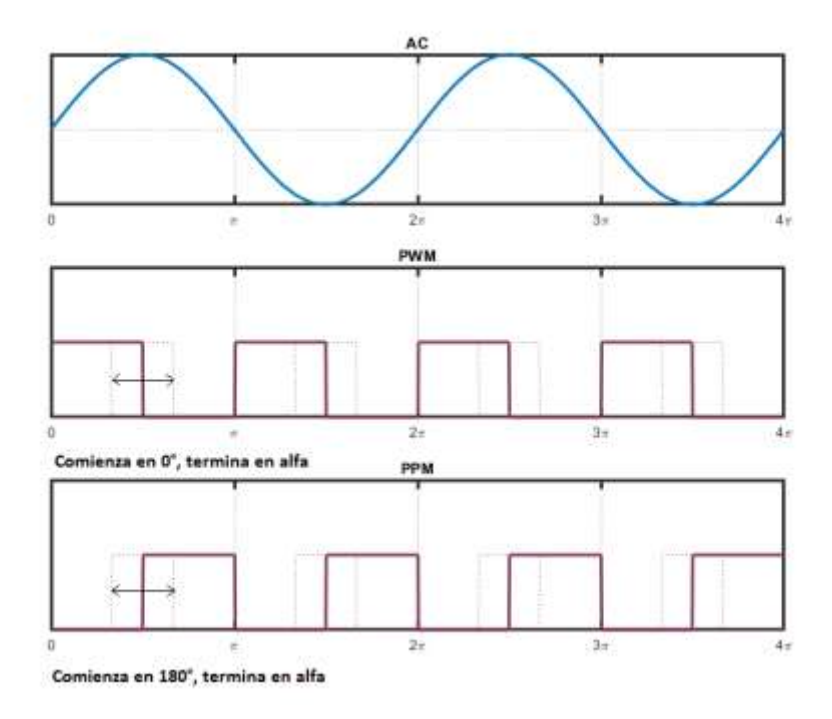

*Figura 8.1 Gráfico de PWM y PPM*

La modulación de ancho de pulso (PWM) que viene del inglés Pulse Width Modulation y la modulación de posición de pulso(PPM) que viene del inglés Pulse Position Modulation, son técnicas de modulación utilizadas para limitar la energía promedio entregada por señales eléctricas.

La técnica PWM se usa para control en circuitos en DC y se usa típicamente para apagar y encender interruptores entre la fuente y carga rápidamente. Mientras el interruptor(transistor) pasa más tiempo encendido en relación al tiempo de apagado en un periodo, más energía será transferida a la carga. La modulación comienza en 0° eléctricos y se ensancha hacia 180°. La sincronía no es necesaria y los interruptores se apagan por control y se encienden por control (en alto los enciende y en bajo los apaga o vice versa).

La técnica PPM se usa para control en circuitos en AC. En algunas bibliografías es conocido como control de ángulo de fase porque consiste en controlar la conducción de un interruptor basado en el ángulo de desface. Estos interruptores típicamente son dispositivos con compuertas como tiristores y triacs. La modulación comienza en 180° y se ensancha hacia 0°. Se necesita sincronía con la red y los interruptores se encienden por control, pero no se pueden apagar por control porque una vez que encienden, se enclavan y solamente se auto apagan en cruce por cero.

## 5.2.3.5. Conexión post rectificador

<span id="page-25-0"></span>Después de pasar por los rectificadores, el voltaje pulsante resultante, tiene que pasar por un inductor (Filtro L). Al pasar por el inductor, se convierte en un voltaje DC con rizo. Una vez que se convierte en DC, esto garantiza que la onda tenga un nivel de off set y por tanto siempre es mayor que 0 y la calidad de soldadura es alta. Este voltaje de rizo solo aparece cuando se está soldando, de lo contrario, lo que hay es un voltaje pulsante.

Se experimentará soldar con un ángulo de disparo mínimo y en diferentes que permita transferencia de energía completa y parcial por tiempo prolongado. Esto permitirá analizar diferentes parámetros tales como temperatura del transformador y desempeño con diferentes electrodos. Esto es para verificar y garantizar un ciclo de trabajo pesado (Heavy Duty).

Para evaluar la parte térmica, se conecta una carga lastre que demanda unos 50 Amperios y usando un PTC (termistor) se mide la temperatura de los disipadores y un ventilador para aumentar el flujo de aire para la ventilación forzada.

Esta misma carga, sirve para evaluar el desempeño del control de límite de corriente (CLC).

## <span id="page-26-0"></span>6. Diseño metodológico

El diseño del equipo de soldador de arco DC con control electrónico se condensa en los siguientes capítulos.

- Accionamiento eléctrico y fuente de control
- Transformador de potencia
- Electrónica de potencia y filtro
- Sistema de control

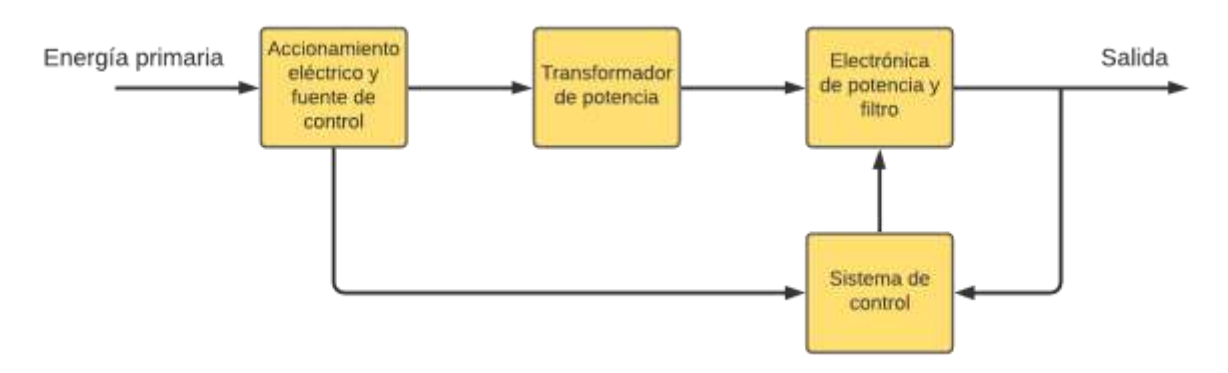

<span id="page-26-1"></span>*Figura 9 Diagrama general de funcionamiento, fuente propia.*

#### Accionamiento eléctrico

El accionamiento eléctrico es el circuito de potencia que se encarga del encendido y apagado del soldador. Este incluye:

- *Circuito selector de formato de voltaje*. El soldador puede operar en 120Vrms o 240 Vrms según la selección manual por parte del usuario.
- *El fusible* de 0.5A para protección del transformador de control
- Contactores de potencia, se usan dos; uno para seleccionar 120Vac y el otro para seleccionar 240Vac.
- Transformador de control 120/240 Voltios para la alimentación de la etapa del accionamiento eléctrico, este mismo transformador se usa también, para la sincronía y voltaje de alimentación de control.

Fuente de alimentación DC

La fuente de alimentación es la encargada de alimentar todo el sistema de control del soldador de arco DC. También envía un voltaje de 24Vrms al accionamiento eléctrico para su uso interno. La fuente de alimentación también entrega una señal AC escalada de 12Vrms para el circuito de sincronía.

### Transformador de potencia

El transformador de potencia, es un transformador reductor con separación galvánica y es el encargado de brindar la potencia necesaria para el proceso de soldadura. Está construido sobre un núcleo toroidal reciclado, diseñado para entregar los 6KVA. Tiene dos embobinados primarios para 120V/240V y un embobinado secundario para 48VAC.

Electrónica de potencia y Filtro L

Esta es la etapa de potencia en base a semiconductores, se usan dos diodos rectificadores de potencia (400A,4000V) y dos tiristores de potencia (400A,1200V) y están ensamblados sobre disipador metálico. El voltaje entregado por el transformador de potencia, es aquí donde se convierte en voltaje de DC pulsante (onda completa) y luego para alisar el voltaje de salida, se tiene una bobina de choque en serie.

### Etapa de control

La etapa de control es la encargada de procesar todas las señales de retroalimentación, así como la sincronía con el cruce por cero de la red eléctrica y en base a estos datos, los procesa y manda activar a la electrónica de potencia.

A lo interno los bloques generales se subdividen en más bloques para hacer un sistema de circuitos que interactúan para garantizar los parámetros de funcionamiento deseados. En la Figura 8 se pueden ver los bloques generales detallados de funcionamiento.

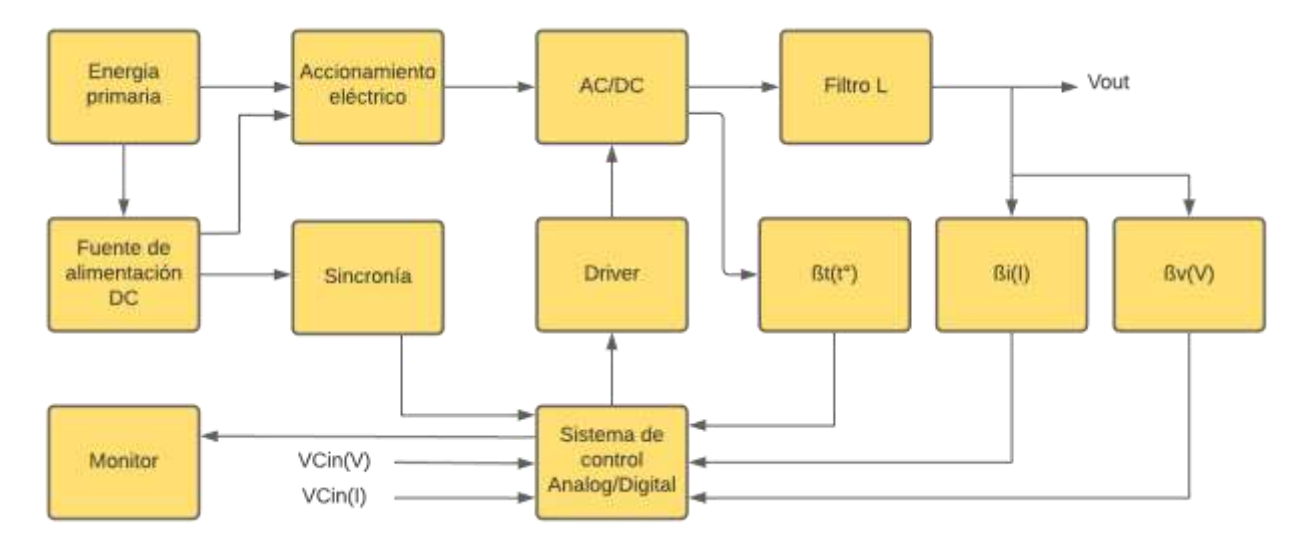

<span id="page-27-0"></span>*Figura 10 Diagrama general de funcionamiento detallado, fuente propia.*

### Energía primaria

La energía primaria es la energía que proviene de la red eléctrica comercial. El soldador de arco DC está diseñado para uso residencial. Por tal razón el formato de voltaje en la entrada aceptado es 120 Vrms o 240 Vrms que entregan las redes residenciales.

### Sincronía

El circuito de sincronía detecta el cruce por cero de la red eléctrica, con esta información el sistema de control genera dos señales de excitación para las compuertas de los tiristores; una para el semiciclo positivo y otra para semiciclo negativo. A esta señal se le llama ángulo de disparo α.

### Sistema de control Analógico/Digital

El sistema de control analógico/digital se encarga de leer los parámetros de entrada del usuario y mostrar valores de operación en una pantalla. Convierte voltajes analógicos a señales digitales.

También se encarga de recibir señales retroalimentadas pre procesadas (de los circuitos de retroalimentación) y con esta información calcula el ángulo de disparo α para el control de potencia que se entrega a la carga.

#### **Driver**

El puente H controlado es la etapa de potencia y para su excitación se requiere una etapa de tierra flotante, el driver recibe señales respecto a tierra desde la etapa de control y la entrega a la etapa de potencia de forma aislada.

#### Circuitos de retroalimentación ßv(V), ßI(I), ßt(t°)

Estos son tres señales independientes diseñados para leer los parámetros de salida de voltaje, corriente y temperatura. Las señales leídas se procesan y adecuan (hacer compatible al formato de voltaje del sistema de control) y los resultados son entregados al sistema de control para la toma de decisiones por parte del sistema de control.

## <span id="page-29-0"></span>6.1.Accionamiento eléctrico y fuente de control AC/DC

#### <span id="page-29-1"></span>6.1.1. Accionamiento eléctrico

El accionamiento eléctrico es el circuito de potencia que se encarga del encendido y apagado del soldador.

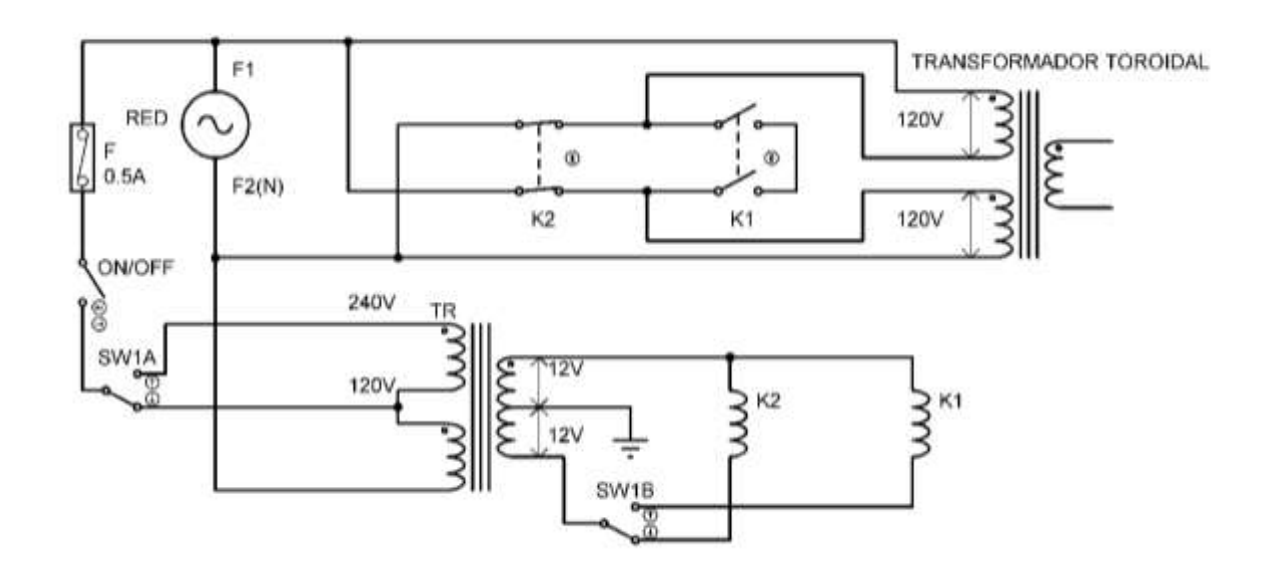

<span id="page-29-2"></span>*Figura 11 Configuración para selección de formato de voltaje 120V o 240V, fuente propia.*

La red eléctrica, primeramente, se aplica al transformador de control TR. La fase1 de la red pasa por el fusible F y el interruptor ON/OFF. Si la red eléctrica tiene formato 120VAC tal y como se muestra en la Figura 11, el voltaje llega al tap central de TR por medio del interruptor SW1A y en la parte del secundario se aplica voltaje al contactor K1(240V) y K2(120V) por medio del interruptor SW1B.

Para este caso la red, es de 120V y en el lado secundario del transformador TR se aplica voltaje a K2 por medio SW1B. Si la red es formato 240V, el usuario debe cambiar la posición del interruptor SW1 y en este caso se apaga K2 y se enciende K1.

<span id="page-30-0"></span>6.1.1.1. Conexión 120V

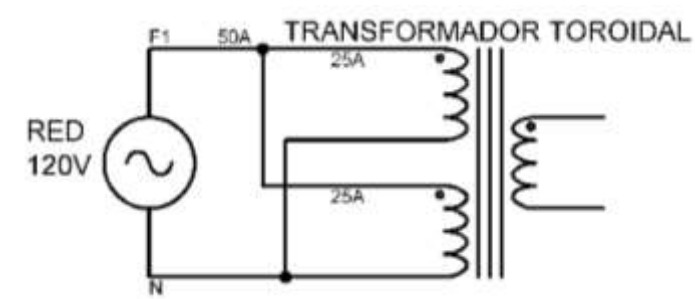

<span id="page-30-1"></span>*Figura 12 Conexión 120V del transformador de potencia, fuente propia.*

Cuando la entrada es 120V, a cada bobina en el primario se le inducen 120V porque las bobinas están conectadas en paralelo, sumándose las corrientes de cada bobina primaria.

 $P1 = v1 * i1$ , potencia en el lado primario

 $P2 = 6KVA$ , potencia en el lado secundario

$$
P1 = \frac{P2}{\eta} \rightarrow i1 = \frac{P2}{\eta * \nu 1} = \frac{6kVA}{0.9 * 120} = 56A
$$

Esto significa que en cada bobina circularán 28A.

Conexión 240V

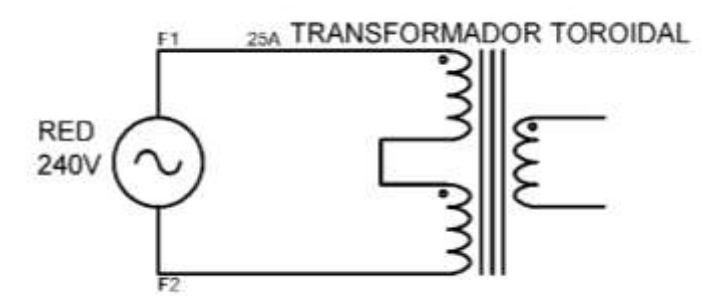

<span id="page-30-2"></span>*Figura 13 Conexión 240V del transformador de potencia, fuente propia.*

Si el formato de voltaje es de 240V, circularían los mismos 28A en cada bobina, pero no se suman debido a que su conexión sería serie.

$$
i1 = \frac{P2}{\eta * v1} = \frac{6kVA}{0.9 * 240} = 28A
$$

Selección del formato del voltaje 120V/240V

• Para formato 120V:

La selección del formato de voltaje se realiza por medio del interruptor SW1A y SW1B. (Un interruptor doble). Tal y como se muestra en la Figura 14, SW1A y SW2B están hacia abajo para el formato de voltaje 120V. En este caso, se activa el contactor K2, conectando en paralelo las bobinas primarias del transformador de potencia, mientras K1 permanece desactivado.

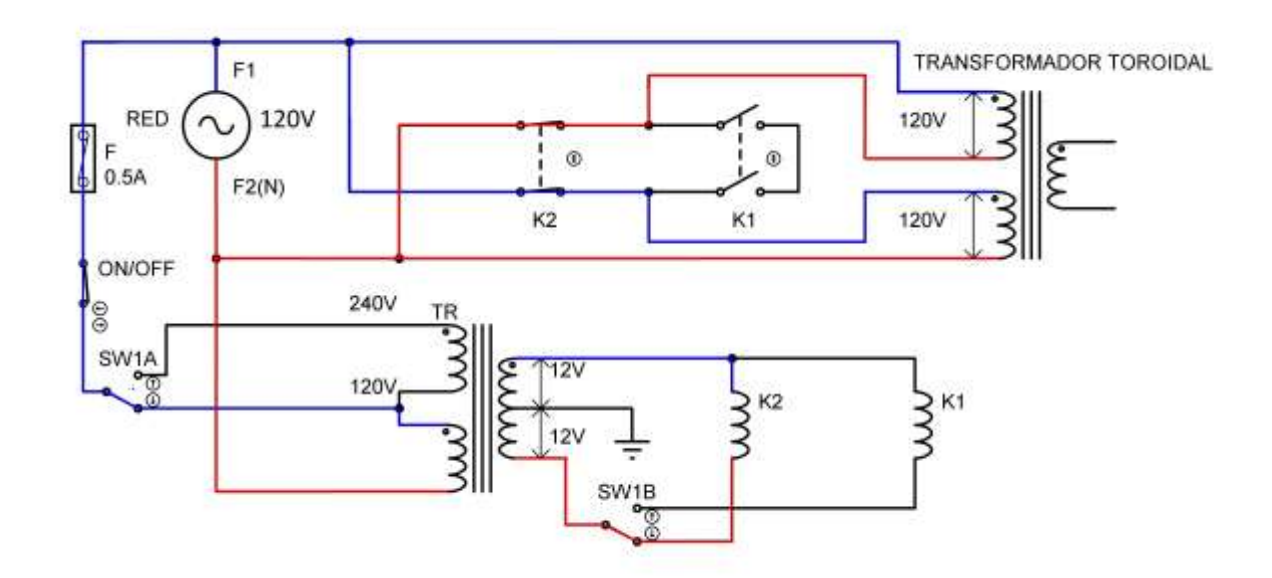

<span id="page-31-0"></span>*Figura 14 Operación en 120V, fuente propia.*

En la práctica K1 y K2 son contactores de potencia que soportan 50A y la bobina se excita con 24VAC.

• Para formato 240V

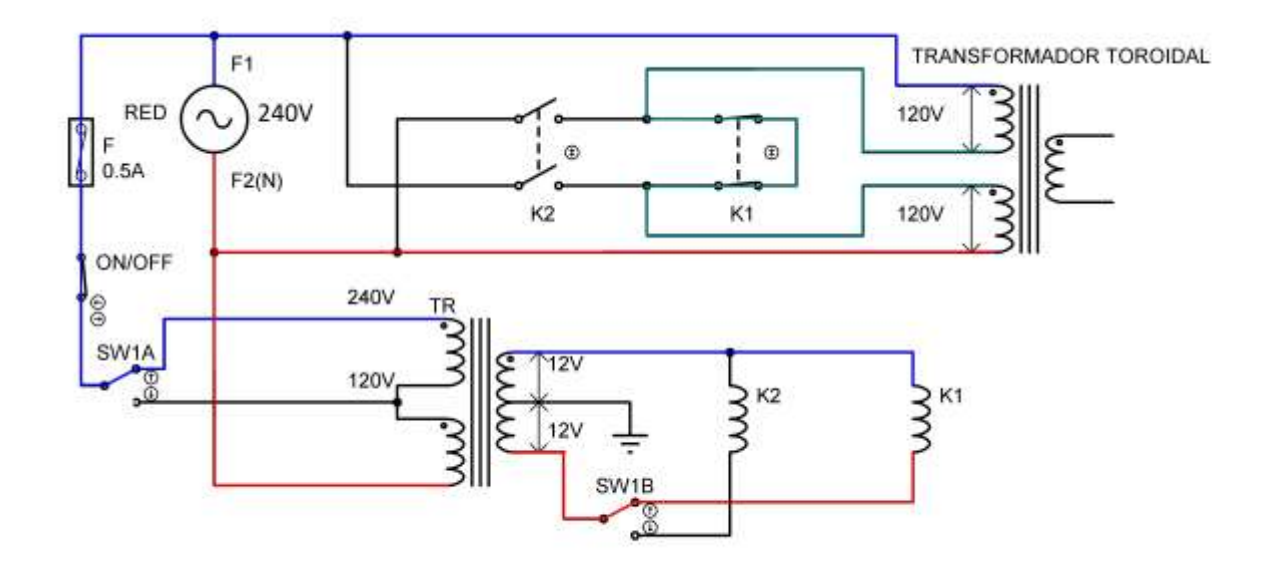

<span id="page-32-1"></span>*Figura 15 Operación en 240V, fuente propia.*

Para el formato 240V, el interruptor SW1A y SW1B, están en la posición hacia arriba, tal y como se muestra en la Figura 15. El voltaje de red se aplica al transformador TR en la terminal correspondiente al formato 240V. El contactor K2, ahora, permanece abierto, mientras K1 está activo conectando en serie las bobinas primarias del transformador de potencia.

#### 6.1.1.2. Circuito de accionamiento eléctrico

<span id="page-32-0"></span>El circuito final de accionamiento eléctrico resultante utilizado en el soldador corresponde a la Figura 16.

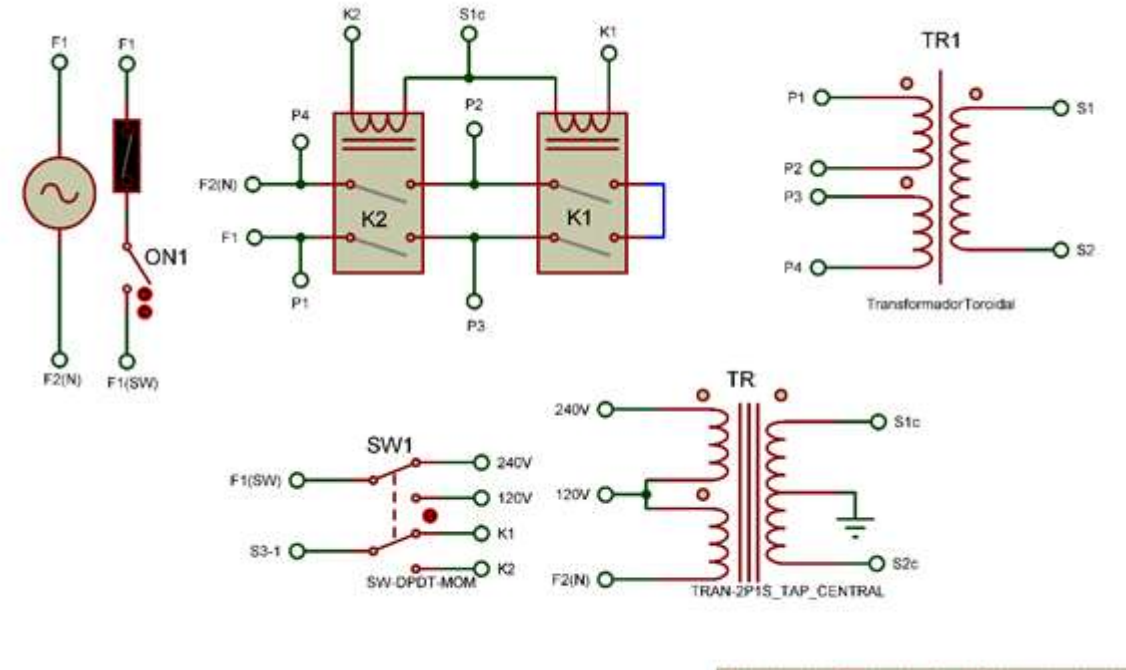

Accionamiento eléctrico

<span id="page-33-0"></span>*Figura 16 Accionamiento eléctrico y transformador de control (TR), fuente propia.*

#### Cálculo del fusible

El transformador de control TR es el que se encarga de alimentar a la fuente de control, la corriente que entrega es de 2A en 12V, para una potencia máxima de 24VA en el lado secundario.

$$
Potencia Primario = \frac{Potencia Secundario}{\eta}
$$

$$
PotenciaPrimario = v1 * i1 = \frac{24}{0.8} = 30
$$

$$
I_1 = \frac{30}{120} = 0.25A
$$

Con esta información de i1 seleccionamos el fusible  $F = 2 * i1 = 500mA$ 

Si el usuario se equivoca con el formato de voltaje, es decir, aplica 240V en la posición de 120V, el fusible F se rompería impidiendo que se queme el transformador TR.

### <span id="page-34-0"></span>6.2.Fuente de alimentación de control

La fuente de alimentación de control es la encargada de alimentar a los componentes del sistema de control analógico/digital y la electrónica de servicio. Se ha diseñado la fuente de alimentación usando una configuración de rectificador de onda completa y estabilizador de voltaje usando un regulador lineal.

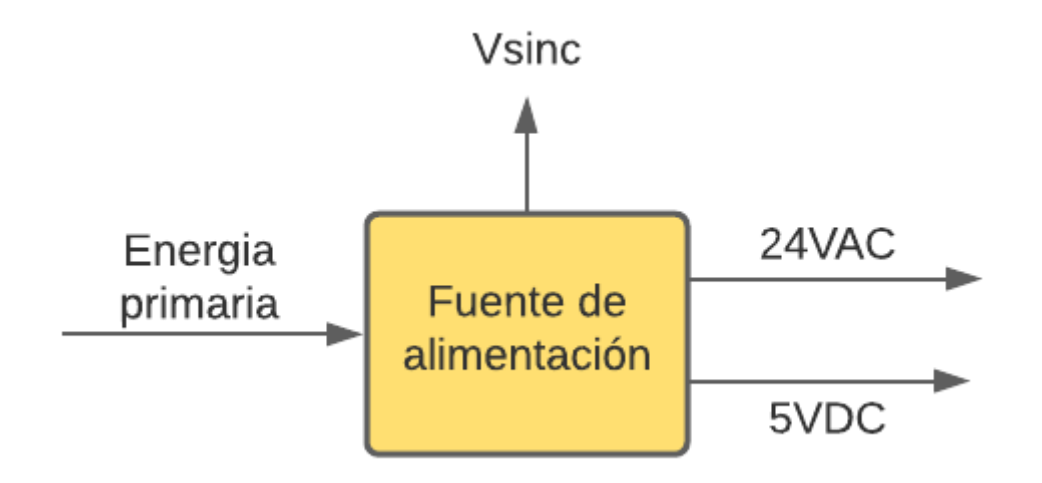

<span id="page-34-1"></span>*Figura 17 Entradas y salidas de fuente de alimentación de control, fuente propia.*

Las actividades que ejecuta esta fuente de alimentación:

- Provee +5VDC
- Voltaje de contactor 24VAC
- Señal de AC para la sincronía

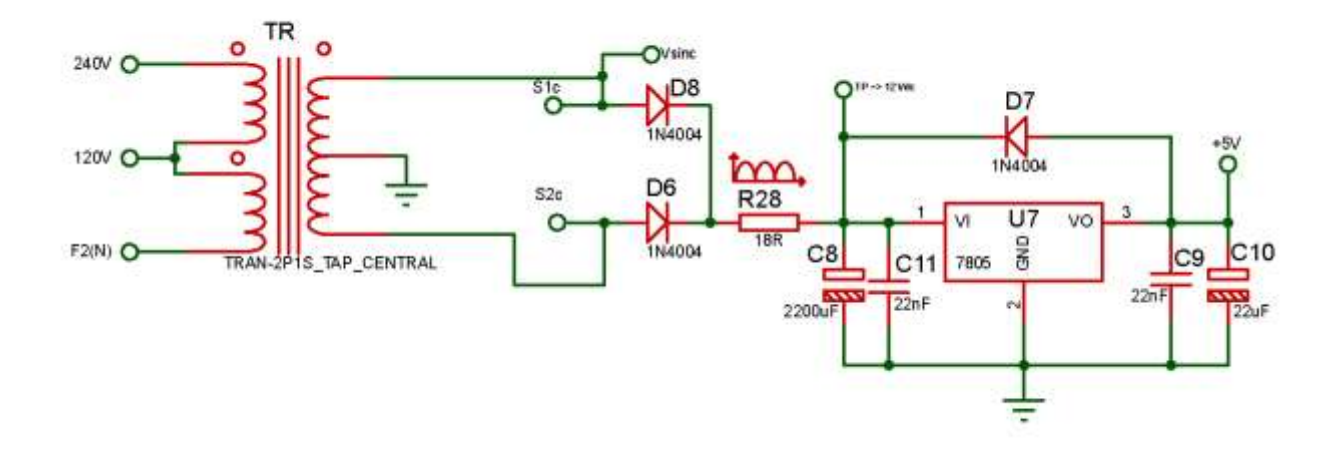

<span id="page-35-0"></span>*Figura 18 Fuente de alimentación de control, fuente propia.*

#### • Diseño de fuente de +5VDC

El transformador TR entrega 12VAC en S1c y S2c respecto a tierra(tap central), ver Figura 18. Este voltaje se rectifica por medio de D6 y D8 y se filtra por medio de C8, obteniéndose:

$$
V_{\rm max}=12*\sqrt{2}-0.7=16.22V
$$

Este voltaje se debe aplicar al regulador lineal de +5V, LM7805, que tiene la capacidad de entregar hasta 1A, con un voltaje de entrada máximo de 14VDC, según datasheet, por lo que es necesario conectar un resistor(R28) en serie para bajar el voltaje de entrada de 16.22V hasta aproximadamente 12V. Tanto para el cálculo del resistor R28 y el capacitor C8 es necesario conocer la corriente  $(I_{RL})$  que consume toda la circuitería de control.

La corriente que demanda a esta fuente está dada por:

- 1. Microcontrolador-60mA
- 2. LCD-50mA
- 3. Circuitos integrados-16mA
- 4. Divisores de voltaje-5mA
- 5. Señalización (LEDs)-10mA
- 6. Relay para ventirldaor-70mA

Al sumar todas estas corrientes se obtiene que la corriente promedio en la carga es aproximadamente 200mA, que es <<< 500mA. Por tal razón el regulador LM7805 es apropiado porque soportar hasta 1A continuo, obteniendo suficiente reserva de corriente. La corriente promedio en la carga es la siguiente.
$$
I_{DC} = I_{RL} = 200mA
$$

Cálculos de capacitores y resistor limitador

Filtrado

Para aproximarlo a una señal constante se usa un capacitor para filtrar la señal DC pulsante. Esto da como resultado una señal con voltaje de rizo.

Se asume el voltaje de rizo en 2.5%. Se buscan 12VDC en el capacitor C1, por tanto, el voltaje de rizo en rms es,

$$
V_{\text{rrms}} = \frac{2.5}{100} * V_{\text{DC}} = 0.025 * 12 = 0.3 \text{V} \text{rms}
$$

$$
V_{\text{rpp}} = V_{\text{rrms}} * 2 * \sqrt{3}
$$

$$
V_{\text{rpp}} = 0.3 * 2 * \sqrt{3} = 1.03 \text{V}
$$

El 2 resulta de observar que la señal pico a pico se mide desde el pico inferior a 0 y desde 0 hasta el pico superior resultando en una amplitud doble.  $\sqrt{3}$  se usa para encontrar el pico del valor rms. El voltaje de rizo se puede describir como una oscilación en forma de senoide, en la práctica su forma se asemeja más a una señal triangular. Por esa razón se usa  $\sqrt{3}$  y no  $\sqrt{2}$ .

Cálculo del capacitor C8

$$
V_{rpp} = \frac{I_{DC}}{f * c}
$$
 *Euación* 8 [11]

De esta fórmula se obtiene el valor del capacitor C8.

$$
C_8 = \frac{I_{DC}}{f * V_{rpp}} = \frac{211 \text{mA}}{120 * 1.035} = 1700 \mu\text{F} \rightarrow C8 = 2200 \mu\text{F}, \text{valor comercial}
$$

Donde,

V<sub>rpp</sub> es el voltaje de rizo de pico a pico

 $I_{DC}$  es la corriente de carga estimada para el circuito de control

f es la frecuencia de la señal a filtrar, en este caso la señal después de ser rectificada.

C es la capacitancia del capacitor usado en el filtro.

#### Cálculo de resistor limitador R28

Al momento de encender el circuito, debido a que existe el capacitor C8 y los capacitores en tiempo = 0 se comportan como corto circuito, demanda un pico de alta magnitud y poca duración. Esto solo es al momento que el capacitor está completamente descargado porque una vez que está filtrando, el capacitor no se descarga completamente y no requiere mucha corriente para recargarse.

Para evitar que los diodos, el transformador y el capacitor C8 sufran, se ha añadido una resistencia R28 para amortiguar ese pico de corriente al momento del encendido. A cambio, el resistor R28 siempre estará disipando potencia, sin embargo, es tolerable ya que no afecta al funcionamiento del circuito de control y la potencia demandada es despreciable.

La corriente pico al momento del encendido se aproxima,

$$
I_p = V_{rpp} * \sqrt{C8}
$$
  

$$
I_{p(C8)} = 1.03 * \sqrt{2200\mu} = 48.31 \text{ mA}
$$
  

$$
I_{R28} = I_{p(C8)} + I_{DC} = 48.31 \text{ mA} + 211 \text{ mA} = 259.31 \text{ mA}
$$

Conociendo el valor de la corriente que circula por R28, encontramos su valor

$$
\text{R28} = \frac{V_{\text{max}} - V_{\text{in(LM)}}}{I_{\text{R28}}} = \frac{16.22 - 12}{259.31 \text{mA}} = 16.27 \Omega \rightarrow \text{R28} = 18 \Omega
$$

Calculando la potencia del resistor limitador R28,

$$
P_{R28} = I_{R28}^2 * R_{28} = (259.31 \text{m})^2 A * 18 \Omega = 1.21 W \rightarrow 2W
$$

Se selecciona R28 en una potencia de 2 Watts.

Regulador de voltaje LM7805

Para estabilizar el voltaje de salida se utiliza el regulador de voltaje LM7805. Según la hoja de datos, el voltaje en su salida es 5VDC estabilizados. Lo recomendable es que el LM7805 tenga por lo menos 3V de diferencia en la entrada con respecto a la salida para que pueda garantizar correcto funcionamiento.

Mientras más voltaje disipe el LM7805, este se calienta más, por esta razón se ha limitado a 12V en su entrada. Los componentes electrónicos se recomiendan trabajarlos aproximadamente al 60% de su capacidad para mejorarle la vida útil y disipación térmica. Aun trabajando el integrado en 12V, este calienta por lo que es necesario ponerle un disipador metálico externo.

Para eliminar el ruido inducido por la alta variación de corriente, se conectan a la entrada y salida del LM7805 los capacitores C9 y C11 en baja capacitancia y cerámicos, de 22nF, atendiendo recomendaciones de la hoja de datos del LM7805.

Para lograr un mayor nivel de estabilización de voltaje que entrega el LM7805, a su salida se conecta un capacitor electrolítico, típicamente desde 10uF-50uF. Se ha seleccionado  $C10 = 22uF$  en 25V.

Para posibles picos de corriente inversa se conecta un diodo shunt D7 de la salida a la entrada del LM7805. Se selecciona el 1N4004.

• Voltaje de contactor 24VAC

Los contactores de potencia se excitan con 24VAC, el transformador TR induce 12Vrespecto al tap central o 24VAC de extremo a extremo.

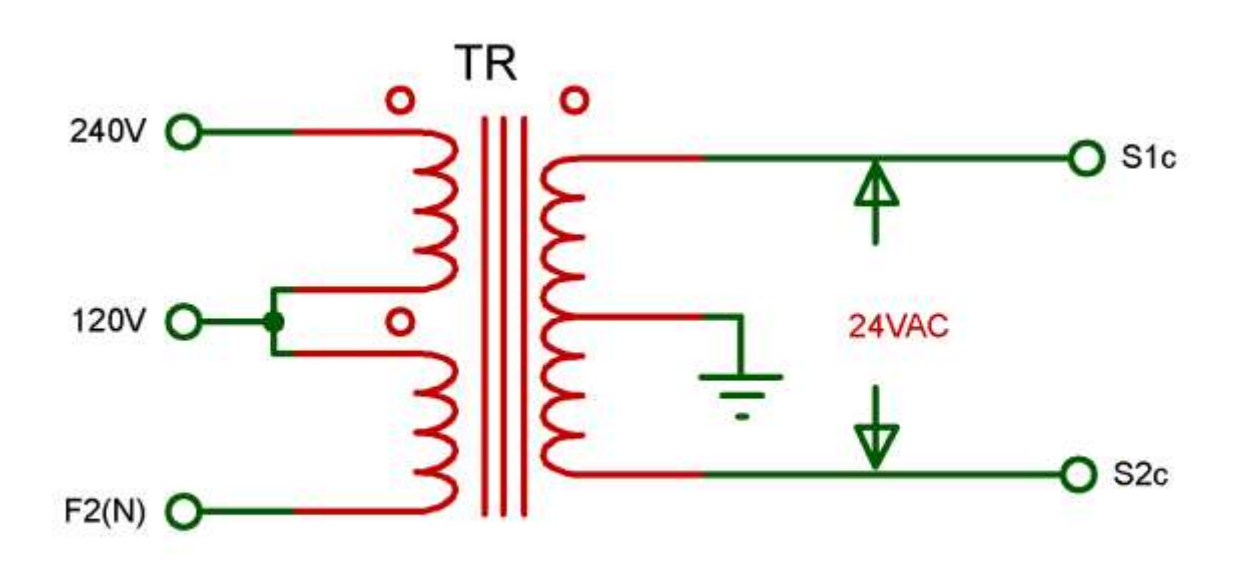

*Figura 19 Transformador de control TR, fuente propia.*

• Señal de AC para la sincronía

El secundario del transformador es con tap central, por esta razón, en cualquiera de sus terminales tiene al equivalente de 12Vrms. Una de estas terminales se utiliza para muestra de la señal alterna y luego se envía al circuito detector de cruce por cero. Ver Figura 20.

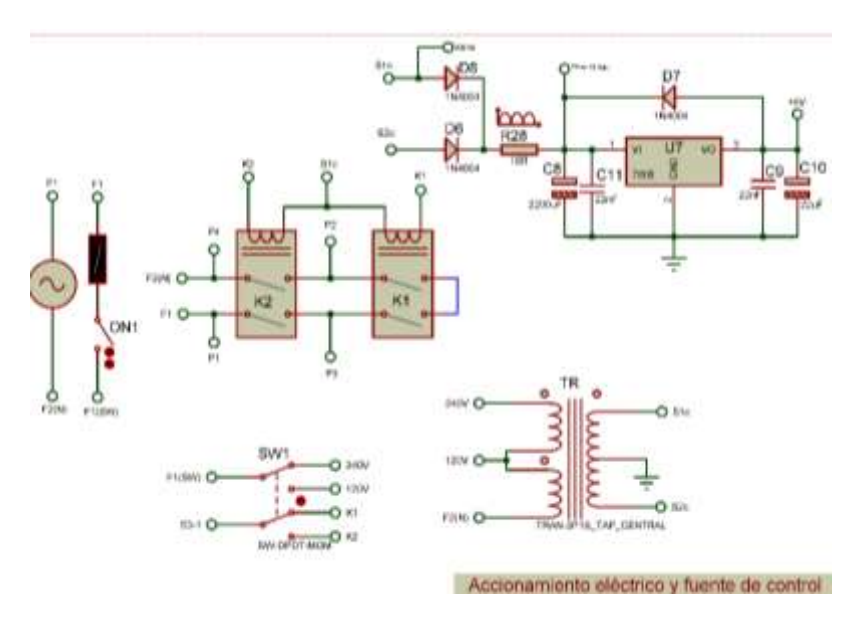

*Figura 20 Diagrama de accionamiento y fuente, fuente propia.*

## 6.3.Diseño y construcción de transformador toroidal

El transformador toroidal es el encargado de suministrar la potencia del soldador de arco. Una selección o construcción inadecuada de un modelo de transformador significa que el soldador funcionará muy mal, independiente de la electrónica del aparato, causando poca capacidad de transferencia de potencia, recalentamiento y posiblemente cortocircuito.

Para la construcción del transformador se seleccionó un núcleo toroidal siendo de los más eficientes debido al alto aprovechamiento magnético.

Para el diseño del transformador de potencia se toma como referencia el voltaje de salida el cual no debe de superar 40Vrms para seguridad del usuario. Otro parámetro importante es la capacidad de corriente para romper los electrodos que se usan durante el proceso de soldadura, mismo que se ha seleccionado en 150A. Por lo tanto los VA del secundario serían:

$$
VA2 = V2 * I2 = 40 * 150 = 6KVA
$$

El núcleo seleccionado debe cumplir con esta exigencia de potencia.

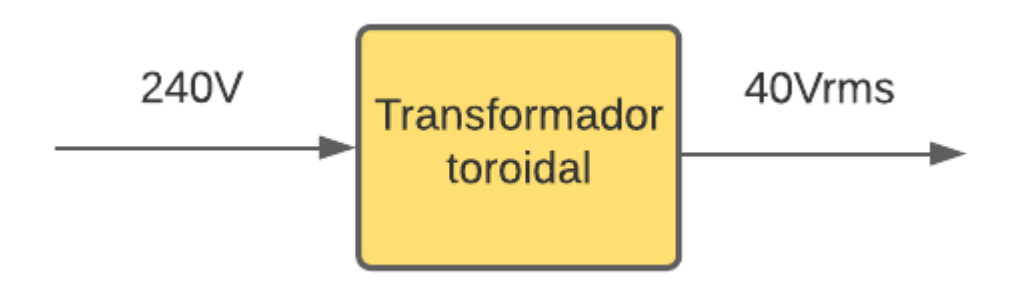

*Figura 21 Entradas y salidas del transformador toroidal, fuente propia.*

Se seleccionó un núcleo disponible, en este caso se recicló un transformador de potencia tipo toroidal de acero al silicio. Tal y como se muestra en la Figura 22.

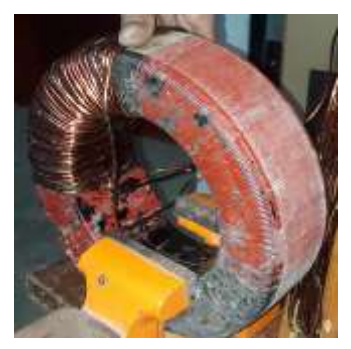

Las dimensiones del núcleo son las siguientes:

- Diámetro exterior = 27cm
- Diámetro interior 16cm
	- Altura =  $8.20cm$

*Figura 22 Núcleo del transformador, fuente propia.*

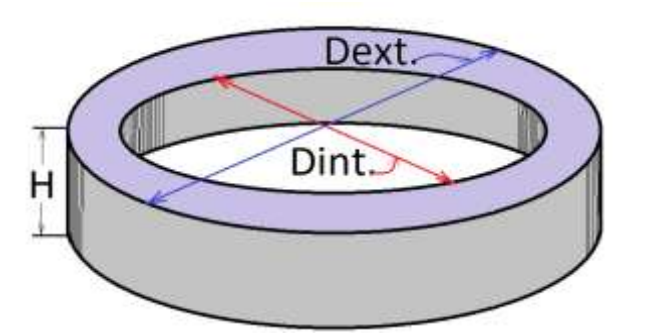

*Figura 23 Dimensiones del núcleo de transformador Toroidal de potencia. Tomada del Paper sobre transformadores de alta potencia 2021, J.M.Arcia [6]*

#### 6.3.1. Cálculo de la potencia del núcleo toroidal.

La potencia que puede entregar el núcleo del transformador se puede describir con la siguiente ecuación:

$$
S_N S_v = \frac{V A * 10^2}{2K_f K_r f \beta_m J \sigma} = \frac{V A * 10^2}{2f \beta_m J \sigma} \text{ [cm}^4 \text{] Ecuador 4 [6]}
$$

Dónde,

• 
$$
S_v = \pi * (\frac{D_{\text{int.}}}{2})^2 = \pi * (\frac{16}{2})^2 = 201.06, [\text{cm}^2]
$$

- VATransf Volt-amperios del transformador
- K<sub>f</sub> coeficiente de forma para voltaje armónico = 1.11
- $\bullet$  K<sub>r</sub> coeficiente de relleno o apilamiento. Para núcleo laminado =0.9
- f es la frecuencia de la red.
- $S_N$  corte transversal del núcleo y se mide en cm<sup>2</sup>

$$
S_{N} = \frac{(D_{\text{ext}} - D_{\text{int.}})}{2} * H = \frac{(27 - 16)}{2} * 8.20 = 45.1, [\text{cm}^{2}]
$$

- β<sub>m</sub>inducción magnética en Tesla. Es igual 1.13T (11,300 Gauss) para el acero laminado.
- $1T = 10,000$  Gauss.
- $\bullet$  S<sub>cu</sub>área del cobre.
- $\bullet$   $\sigma = \frac{S_{\text{cu}}}{S_{\text{cu}}}$  $\frac{\delta \text{cu}}{\text{S}_{\text{v}}} = 0.15$  ... .0.4 Utilización del área de la ventana del núcleo.
- J densidad de corriente en A/mm<sup>2</sup> . Se debe seleccionar igual para todas las bobinas a partir de la siguiente tabla Nº 2.

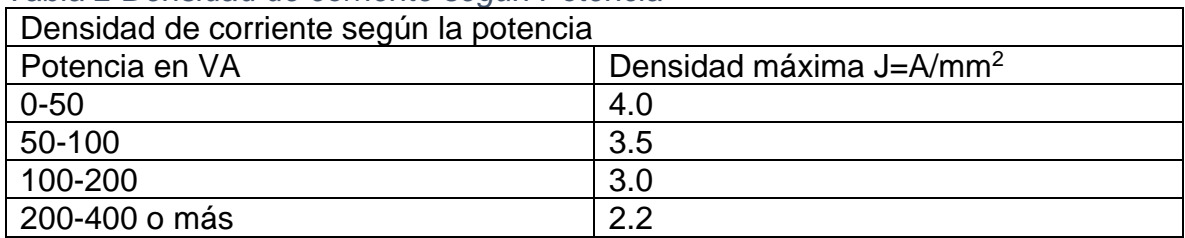

#### *Tabla 2 Densidad de corriente según Potencia*

De ecuación 4

VA<sub>2Trans</sub> = 2 \* 10<sup>-2</sup> \* (K<sub>f</sub>K<sub>r</sub>fS<sub>n</sub>S<sub>v</sub>β<sub>m</sub>Jσ),

 $VA_{2Trans} = 2 * 10^{-2} * 1.11 * 0.9 * 60 * 45.1 * 201.06 * 1.13 * 2.2 * 0.35 = 9.45 \text{ KVA}_2$ ,

Del resultado se ve que el núcleo tiene capacidad para entregar una potencia aproximada de 10 kVA, sin embargo, por efectos de que su implementación es para uso residencial, no se puede exceder de 6kVA.

Los kVA están limitados al tipo de acometida eléctrica que existes en los hogares; típicamente AWGAL6 o AWG<sub>cu</sub>8.

# 6.3.2. Cálculo del número de espiras del transformador

El voltaje especifico de un devanado del transformador es directamente proporcional a la relación de transformación y al número de espiras (ω).

Coeficiente de transformación (K) :

 $k = \frac{1*10^4}{(1+1)(1+1)^4}$  $\frac{1*10^4}{4*k_f*k_{r}*f*\beta_m} = \frac{1*10^4}{4*1.11*0.9*6}$ 4∗1.11∗0.9∗60∗1.13 = 36.91 *Ecuación 5 [13]*

El transformador ha sido diseñado con dos embobinados primarios y uno secundario tal y como se muestra en la figura 24

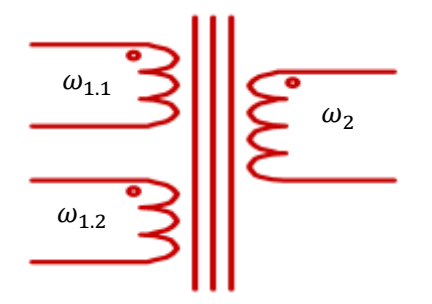

*Figura 24 Embobinados del transformador toroidal, fuente propia.*

- Los embobinados primarios  $\omega_{1,1}$  y  $\omega_{1,2}$  se diseñan para 120Vrms respectivamente.
- $\omega_2$  se diseña para (40 + 8) Vrms. Inicialmente se diseñó para 40Vrms, en el proceso de experimentación se determinó que eran insuficientes por las pérdidas y se le agregaron 8V.
- $VA = 6KVA$

El número de espiras se describe con la siguiente ecuación.

$$
\omega_2 = \frac{k}{s_n} * E
$$
 *Euación* 6

Donde E es la tensión que se busca en el devanado respectivo, primario o secundario.

Cálculo de espiras en el secundario:

$$
\omega_2 = \frac{k}{S_n} * E_2
$$

Donde  $E_2$  es la tensión en el secundario.

$$
\omega_2 = \frac{36.91}{45.1} * 48 \approx 40
$$
 espiras

Cálculo de espiras en el primario

$$
\omega_{1.1} = \ \omega_{1.2} = \ \frac{k}{S_n} * E_1
$$

Donde  $E_1$  es la tensión en el primario

$$
\omega_{1.1} = \omega_{1.2} = \frac{36.91}{45.1} \times 120 = 98
$$
 espiras

### 6.3.3. Diámetro del cobre para los embobinados

El conductor, generalmente es de cobre por su propiedad diamagnética. Representa la capacidad de corriente que puede circular por la bobina determinada.

Cálculo del diámetro de los embobinados:

La fórmula para obtener el diámetro (D) del alambre de cobre usado para los embobinados del transformador es la siguiente:

$$
D = 1.13 \sqrt{\frac{I}{J}}
$$
 *Ecuación* 7

Donde,

$$
J=\frac{I}{S}=\frac{I}{\frac{\pi D^2}{4}}\ \frac{A}{mm^2}\ ,
$$

J es la densidad de corriente en A/mm<sup>2</sup>

 $S = \text{area del cobre}$ 

I = corriente que circula por el embobinado del transformador

El diámetro del alambre D está dado en milímetros.

6.3.4. Cálculo del diámetro del secundario

$$
D = 1.13 \sqrt{\frac{I_{secundario}}{J}}
$$

J previamente se seleccionó en 2.2

La aplicación del soldador requiere 150A para tener la suficiente capacidad de derretir electrodos.

La potencia del transformador toroidal es de 6KVA y la tensión en el secundario programado es de 48V.

$$
I = \frac{VA}{e_{secundario}} = \frac{6KVA}{48V} \approx 150 \text{ A}
$$

Por lo tanto, la corriente en el embobinado es 150A.

Con los valores seleccionados,

$$
D = 1.13 \sqrt{\frac{150}{2.2}} mm = 9.33 mm
$$

Este diámetro corresponde al cobre sin recubrimiento. Según la tabla AWG en los anexos, para un diámetro de 9.33mm corresponde un AWG 2/0.

Cálculo del diámetro del primario

De la ecuación 1 se calcula que la corriente en embobinado primario es de 27.78A

Cuando el soldador se conecta en 120Vrms en la entrada, la corriente sigue siendo 27.78A porque el transformador toroidal tiene los dos embobinados primarios conectados en paralelo. Hay 27.78A en un embobinado y 27.78A en el otro embobinado también.

$$
D_1 = 1.13 \sqrt{\frac{I_{\text{primario}}}{J}} = 1.13 * \sqrt{\frac{27.78}{2.2}} = 4.01 \text{mm}
$$

Según la tabla AWG, hará un diámetro de 4.01mm corresponde a AWG calibre 8.

Comprobando:

La razón de voltaje en el primario con respecto al secundario y la relación de transformación debe de dar lo mismo.

$$
N = \frac{V_2}{V_1} = \frac{48}{120} \approx 0.4
$$
  

$$
N = \frac{\omega_2}{\omega_1} = \frac{39}{98} = 0.3979
$$

Se confirma que da aproximadamente lo mismo.

### 6.3.5. Resumen de construcción del transformador toroidal

Este transformador está diseñado con doble bobina en el lado primario. Esta configuración permite trabajar en formatos de voltaje 120V/240V según la energía primaria disponible.

Se ha instalado una pantalla de cobre alrededor del transformador para bloquear hacia el exterior el campo magnético con el fin de proteger circuitos electrónicos ubicados en la cercanía.

Una vez construidos los devanados, se ha aplicado barniz dieléctrico para transformadores. En el aspecto mecánico, ayuda a disminuir la vibración y en el aspecto eléctrico genera aislamiento eléctrico para evitar cortocircuitos de los alambres devanados.

*Durante el proceso de experimentación, en el lado secundario se obtuvo 48Vrms y corrientes superiores a los 150A. Se demandó potencia por más de 1 hora obteniendo como resultado buena estabilidad térmica. Esto es un aporte a que el soldador de arco tenga un alto ciclo de trabajo o técnicamente ciclo de trabajo pesado (Heavy duty).*

### 6.4.Electrónica de potencia AC/DC y filtro L

El bloque de AC/DC se encarga de convertir voltaje AC en en voltaje de DC pulsante. El transformador de potencia entrega 48Vrms y el convertidor entrega un voltaje ajustable que varía entre 0 y 35V implementado por un circuito de rectificación controlada usando tiristores.

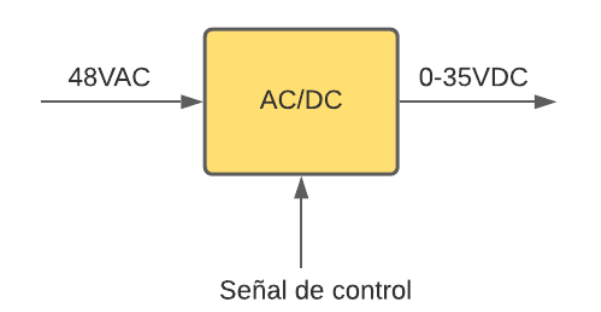

*Figura 25 Entradas salidas de AC/DC, fuente propia.*

En la Figura 26, se muestra el transformador de potencia TR1 y el puente H formado por los diodos D9, D10 y los tiristores TH1 y TH2. También se muestra el filtro de salida L1 los diodos de recuperación inversa D11,D12 y la carga lastre formada R29, R30.

La señal de excitación provenientes del sistema de control se aplica a las terminales G1K1 y G2K2.

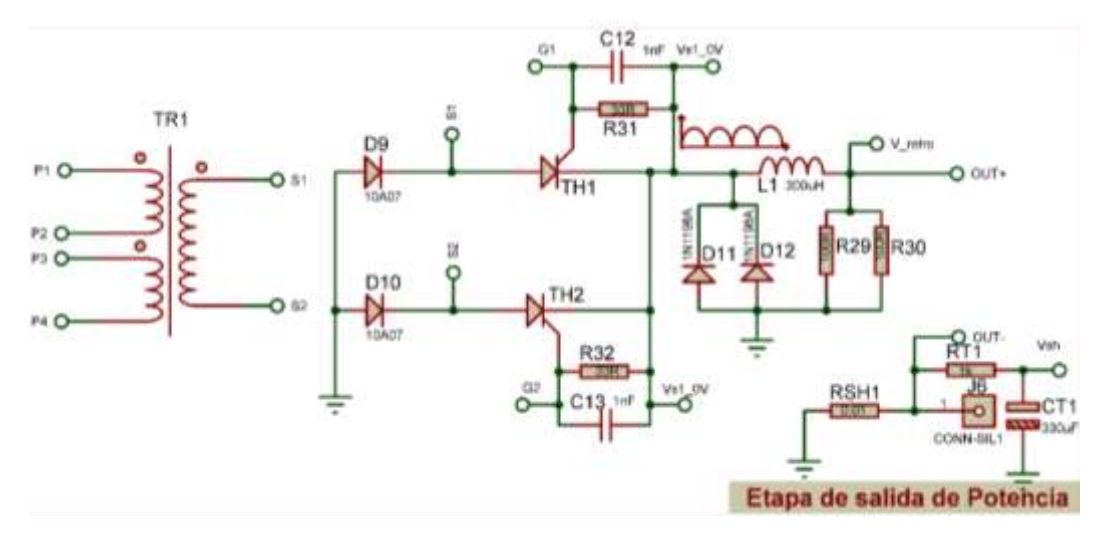

*Figura 26 Etapa de potencia, fuente propia.*

La ecuación que describe la regulación del voltaje de salida muestra que:

 $V_{promedioRectificado} = f(\alpha)$ , lo que significa que al variar el ángulo de disparo ( $\alpha$ ), se ajusta el voltaje de salida.

$$
Donde, 0 ≤ α ≤ 180°
$$
  

$$
V_{promedioRectificado} = \frac{V_{max}}{π} * (1 + cosα)
$$

$$
Donde V_{max} = 48 * 1.41 - 1.4 = 66.28V
$$

$$
V_{promedioRectificado} = \frac{66.28}{\pi} * (1 + cos \alpha)
$$

Para  $\alpha = 0$ 

$$
V_{promedioRectificado} = \frac{66.28}{\pi} * (1 + cos0) = 42V
$$

Para  $\alpha = 90$ 

$$
V_{promedioRectificado} = \frac{66.28}{\pi} * (1 + cos90) = 21V
$$

Para  $\alpha = 180$ 

$$
V_{promedioRectificado} = \frac{66.28}{\pi} * (1 + cos 180) = 0V
$$

El comportamiento se puede ver según las formas de onda de la Figura 27.

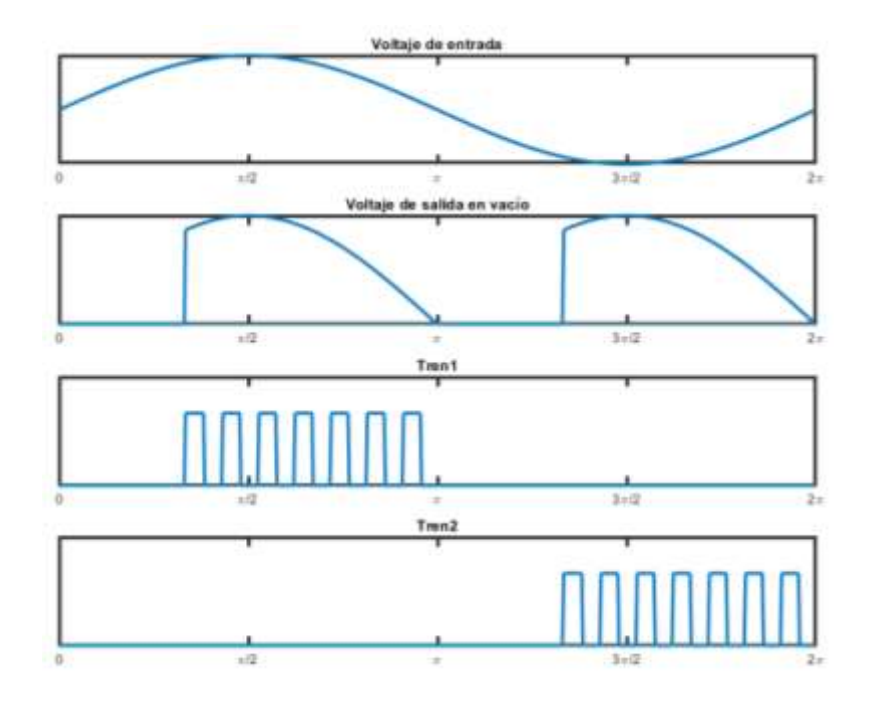

*Figura 27 Formas de onda puente rectificador, fuente propia.*

Los tiristores se excitan por medio de sus respectivas compuertas respecto al cátodo, que son puntos flotantes, por lo que es necesario un driver para encender cada tiristor.

Entre la compuerta y cátodo de cada compuerta de los tiristores respectivamente, se encuentran los resistores R31, R32 y los capacitores C12 y C13. En las compuertas de los tiristores se recomienda conectar una resistencia de entre 20 y 50Ω y sirve para garantizar que los tiristores no se enciendan por error, así como un capacitor con bajo faradiaje, para evitar que el ruido eléctrico excite la compuerta del tiristor.

Los tiristores solo se deben encender con señales para excitar las compuertas con Tren1 y Tren2 y provienen del driver, que a su vez es controlado por el sistema de control. Los pulsos de Tren1 y Tren2 son voltaje flotante y le indican a los tiristores en qué momento se deben encender. Se usan trenes de pulsos porque son más eficientes para los tiristores porque recalientan menos la compuerta del tiristor, válido para cargas inductivas.

### 6.5.Driver de activación

Los trenes de pulsos generados por los timers 555(ver etapa de control) están referidos a la tierra de control, la cual es diferente a la tierra del circuito de potencia. Adicional a esto, los tiristores en la etapa de potencia no están conectados a ninguna tierra en su compuerta y cátodo y por esa razón requieren un voltaje flotante para poder ser activados.

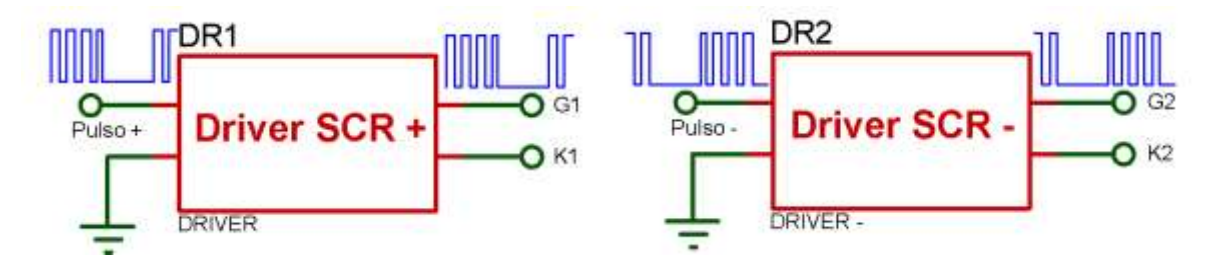

*Figura 28 Driver para tiristores de potencia, fuente propia.*

A como se aprecia en la Figura 28, hay dos drivers. DR1 es el que activa al tiristor TH1 en el semiciclo positivo y DR2 activa al otro tiristor TH2 en el semiciclo negativo. Ambos reciben trenes de pulsos y a la salida, entregan la misma forma que en la entrada, pero el voltaje es entre las terminales G y K, es decir el tren de pulsos es voltaje flotante.

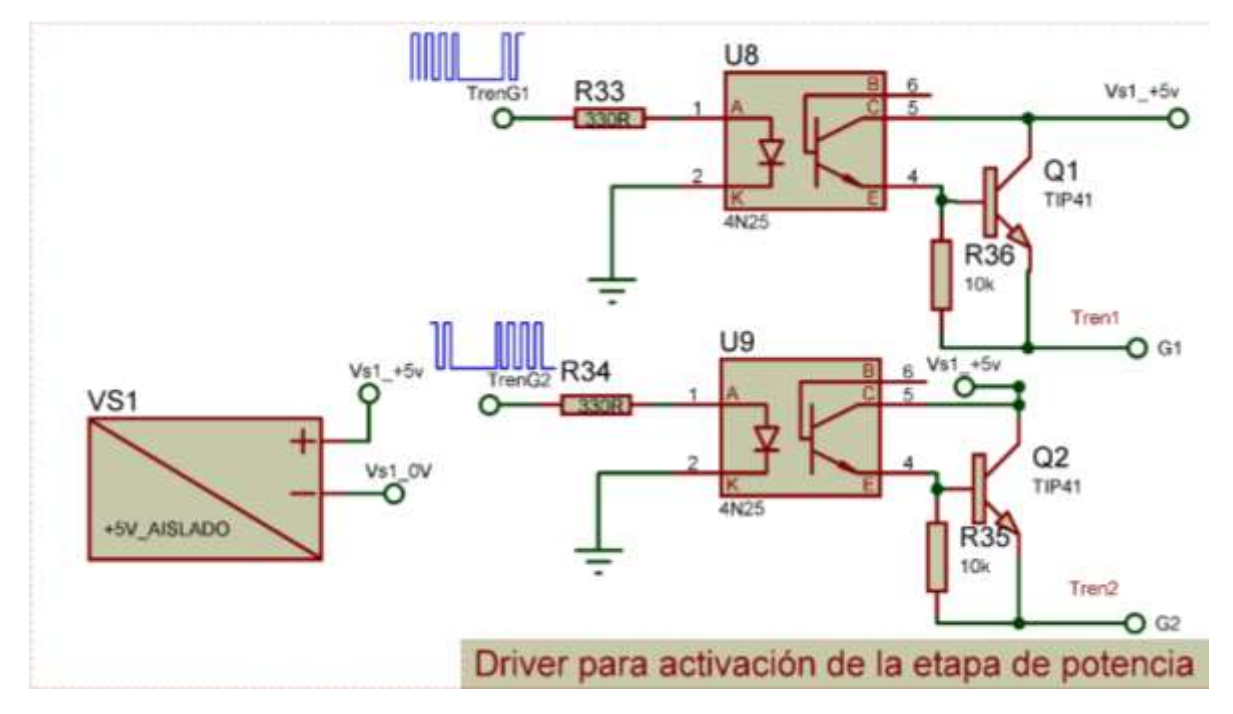

*Figura 29 Driver para activación de circuito de potencia, fuente propia.*

Para lograr separar la tierra de control con el circuito de potencia, hace uso de un optoacoplador 4N25. Debido a que el tiristor es de super alta potencia, La corriente de excitación en la compuerta  $I_G = 150mA$ , Esta corriente no la soporta el 4N25. Por esta razón se ha acoplado un transistor Tip41 en configuración seguidor emisor para formar un opto-Darlington el cual solo amplifica corriente.

R6(R7) Garantiza que la base de  $Q_1(Q_2)$ , en reposo tenga un potencial 0, así mismo durante el proceso de excitación acelera los tiempos de encendido de  $Q_1(Q_2)$  y del transistor interno de los optoacopladores.

Debido a que la etapa de salida del driver es flotante requiere de una fuente de alimentación de DC, totalmente Aislada, así  $VS_1 = 5V$ .

6.6.Filtro L

# **Filtro L<sup>1</sup> de salida:**

A la entrada del filtro de salida L<sub>1</sub>, se tiene una onda completa rectificada que depende del Angulo de conducción Beta (β), mismo que varía con el ajuste de salida por medio del Angulo de disparo (α). Esto produce pulsación en el voltaje de salida; por esta razón se incorpora el filtro L<sub>1</sub> Para alisar el voltaje que se entrega a la carga (voltaje de Antorcha). Nota: Antorcha es la pistola porta electrodo que se usa para soldar.

Cuando circula corriente en el inductor L<sub>1</sub>, Este acumula energía y cuando el voltaje rectificado pasa por 0V, genera una FEM auto inducida con polaridad inversa. Esta FEM se recupera por medio de los diodos D11 y D12 y de esta forma se concentra hacia la salida, haciendo eficiente el sistema o más eficiente al recuperar esta energia.

La corriente que circula por los diodos puede alcanzar el equivalente a la corriente máxima de salida, estimada de 150 Amp. Los diodos D11 y D12 se han conectado en paralelo para obtener mejor desempeño. Los datos de estos diodos según datasheet son:

- Corriente promedio 40 Amps.
- Corriente Pico 800 Amps.
- Voltaje Maximo 600V.
- Frecuencia de operación 10 khz.

# 6.6.1. Diseño de la Bobina L1.

Datos Iniciales:

A la salida del puente rectificador de potencia, se obtiene un voltaje máximo aproximado de 67V pulsantes y su promedio da un estimado de 42V.

$$
V_{max} = \sqrt{2} * C_2 - 2vd = \sqrt{2} * 48 - 1.4 = 66.48 V_{max}
$$

$$
\overline{v_{DC}} = 2 * \frac{V_{max}}{\pi} = 2 * \frac{66.48}{3.1416} = 42.32 V
$$

Con estos datos se obtienen la caída de tensión en el inductor L1:

 $V_{L1} = V_{max} - \overline{V_{DC}} = 66.48 - 42.32 = 24.16V$ 

La corriente Máxima de DC proyectada  $I_{OUT} = 150 \, Amp$  con estos datos se obtiene la reactancia inductiva.

El valor mínimo del inductor(Lcrítica):

 $X_L = \frac{V_{L1}}{I_{SUS}}$  $\frac{V_{L1}}{V_{OUT}} = \frac{24.16 V}{150 A m p}$  $\frac{24.16 \nu}{150 \text{ amp}}$  = 161.06 m $\Omega$  Con el valor de la reactancia inductiva encontramos el valor del inductor L1.

 $X_L = W_L = 2\pi F L_1$ 

*Lcrítica* =  $L_1 = \frac{X_L}{2\pi R}$  $rac{X_L}{2\pi F} = \frac{161.06^{-3} \Omega}{2\pi * 120}$  $\frac{31.06 - \Omega}{2\pi * 120} = 213.58 \mu H$ ; L  $\gg$  L<sub>crítica</sub>

Se ha seleccionado un valor comercial, de 800μΗ y ampacidad de 150 A.

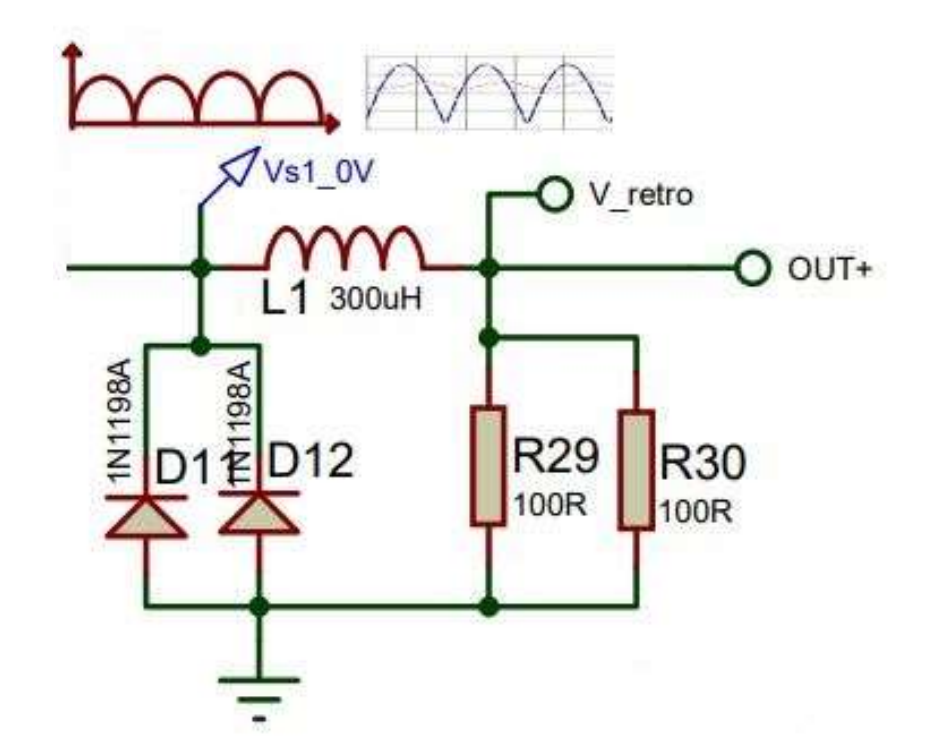

*Figura 30 Esquema de Inductor y Diodos para la recuperación de Energia, fuente propia.*

Los resistores R29 y R30, están para garantizar la corriente de sostenimiento de los SCR TH1 y TH2, debido a que los tiristores necesitan de la corriente de sostenimiento para mantenerse encendidos, al desaparecer esta corriente, los tiristores se apagaran, por lo tanto, es necesario mantener una corriente de sostenimiento pequeña. Aplicando ley de Ohm.

$$
Rt = R29||R30 = \frac{1}{\frac{1}{R29} + \frac{1}{R30}} = \frac{1}{\frac{1}{100\Omega} + \frac{1}{100\Omega}} = \frac{1}{\frac{1}{50\Omega}} = 50\Omega, \text{ donde.}
$$

$$
I_{Anodica} = \frac{Vout}{Rt} = \frac{35\,VDC}{50\Omega} = 700 \,mA,
$$

Donde  $I_{Anodica}$  es la corriente de garantiza el correcto encendido de los tiristores, debido a que es mayor que la corriente de sostenimiento.

6.7.Sistema de control

## 6.7.1. Sincronía

El sistema de control se sincroniza con la red eléctrica para determinar el momento en que la señal alterna pasa por cero y de esta forma generar los retados para excitar a los tiristores.

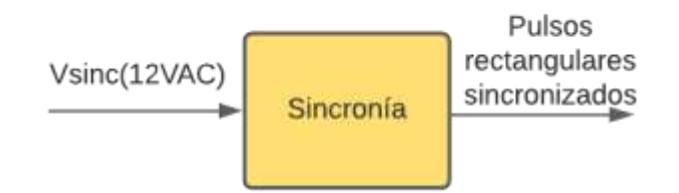

*Figura 31 Entradas y salidas sincronía, fuente propia.*

Para saber cuándo comienzan y terminan los semiciclos de la red eléctrica se implementa el detector de cruce por cero. La señal Vsinc es una señal de 12VAC obtenida en el secundario de TR del accionamiento eléctrico.

Vsinc se vigila y cuando se observa algún cruce por cero, entonces a la salida del circuito de sincronía se genera un pulso rectangular en cada semiciclo, tal y como se ve en la Figura 32.

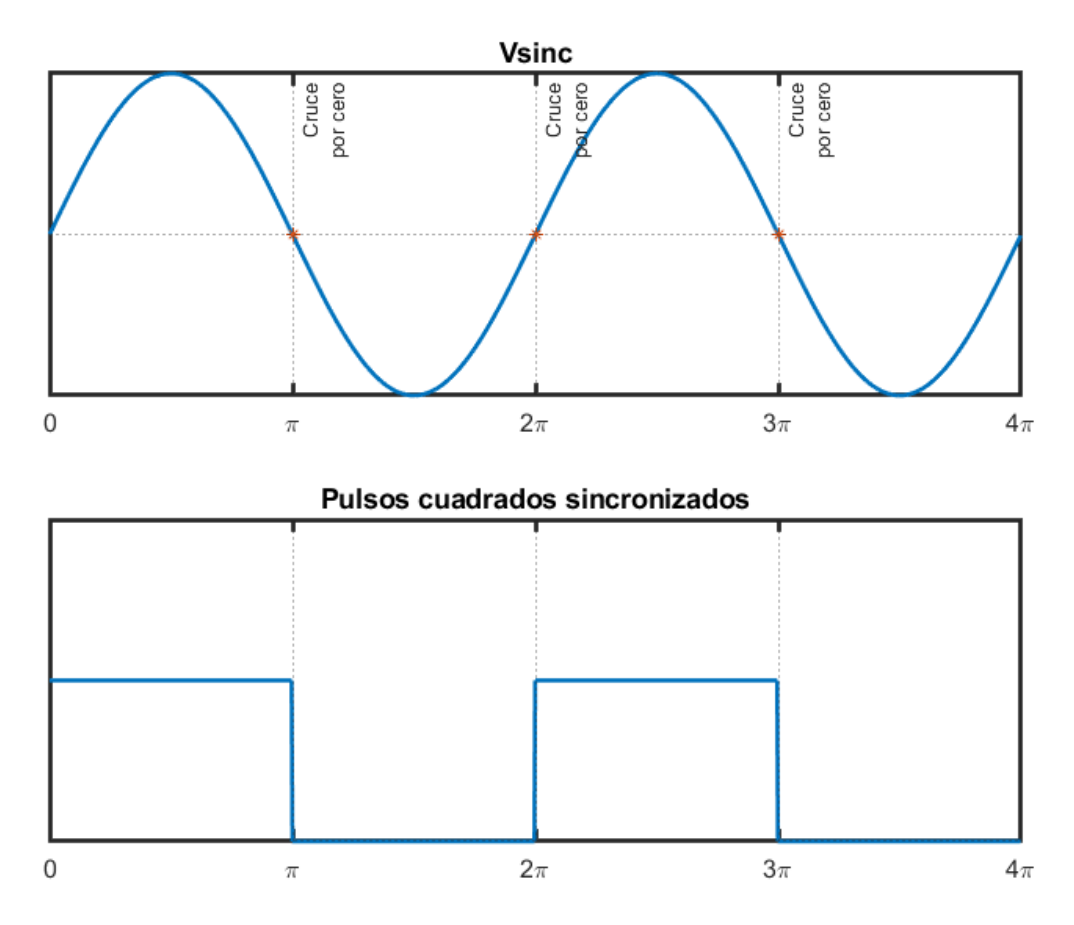

*Figura 32 Formas de onda de sincronía, fuente propia.*

Existen varias formas de implementar el detector de cruce por cero. Una de ellas es usando un diodos y optoacopladores donde los diodos comparaban voltajes. Sin embargo, el circuito resultante era una solución relativamente complicada. Además, al utilizar diodos, se perdía precisión porque los diodos requerían 0.7V para operar y mientras el voltaje no llegara a ese nivel, el circuito no comparaba. Implementar el detector de cruce por cero usando un comparador LM311 es una solución más simplificada con mayor precisión.

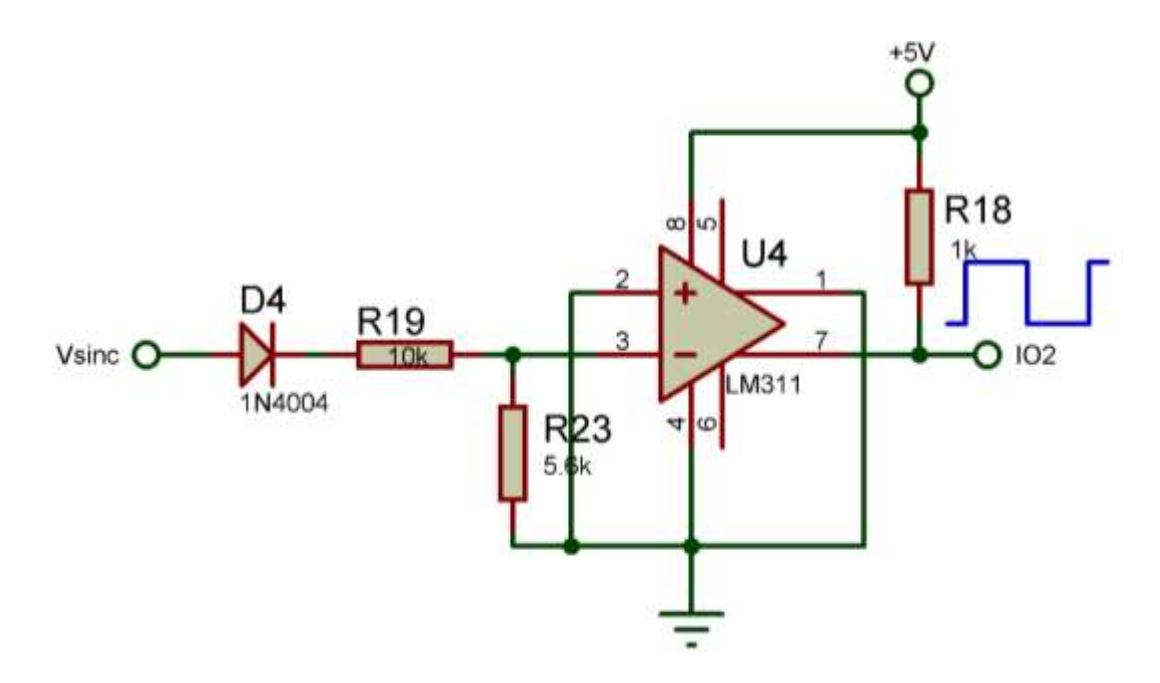

*Figura 33 Detector de cruce por cero, fuente propia.*

La señal de 12VAC Vsinc pasa por el diodo D4 se rectifica y este solo deja pasar el semiciclo positivo. Esto es para evitar operar con voltajes negativos.

En la siguiente etapa hay un divisor de voltaje que reduce el voltaje de entrada en un 35.9%.

$$
V_{\text{divisor}} = V_{\text{in}} \frac{R23}{R19 + R23} = 16.27 \times \frac{5.6 \text{k}}{5.6 \text{k} + 10 \text{k}} = 16.27 \times 0.359 = 5.84 \text{V}
$$

El dominio de entrada del LM311 es de entre 0 y 5.84V. El LM311 compara los valores de voltaje de la entrada positiva(pin2) y la entrada negativa(pin3). En la entrada negativa se conecta Vsinc y en la entrada positiva se conecta por medio de un diodo una referencia de 0.3V.

Si el voltaje de la entrada negativa supera al voltaje de la entrada positiva, entonces la salida de colector abierto (pin 7) se cortocircuita con el emisor(pin4)(colector y emisor interno del LM311) enviando el voltaje a tierra produciendo un cero lógico. En caso contrario, debido a que está en configuración de pull-up con la resistencia R12, entonces hay un uno lógico a la salida(5V), que es utilizada por la etapa de control.

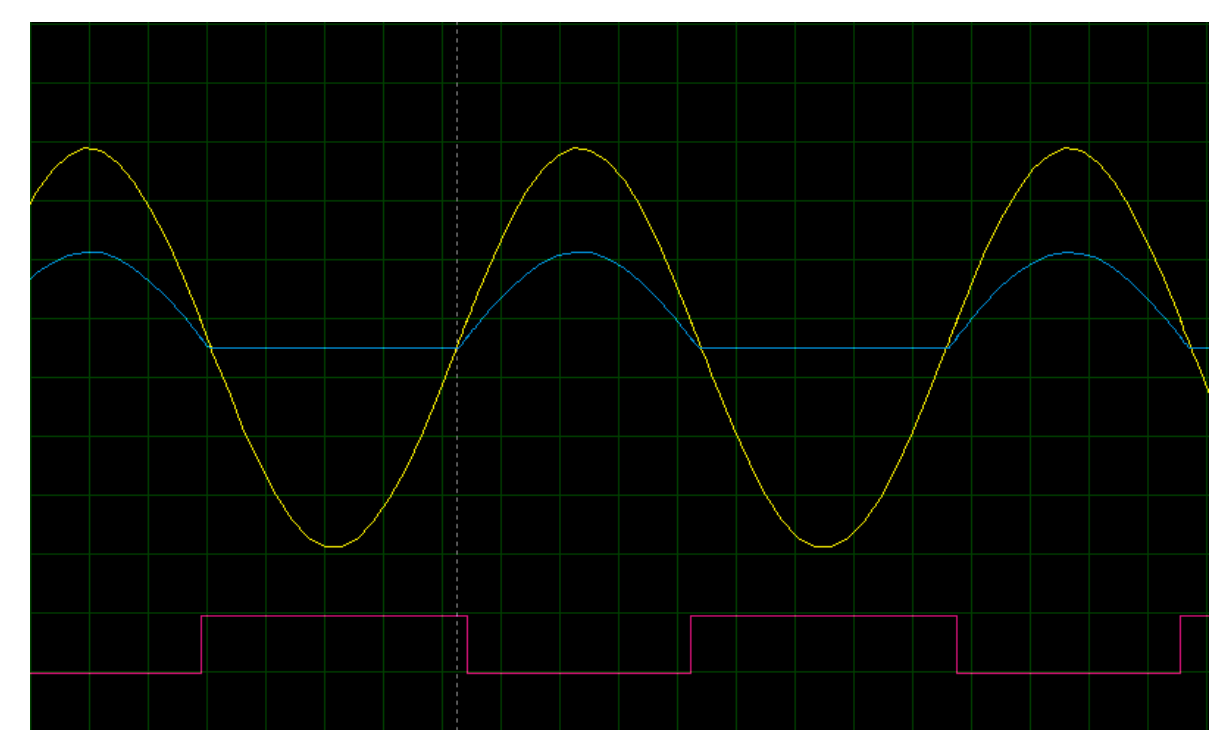

*Figura 34 Formas de onda detector cruce por cero aplicado, fuente propia.*

La señal amarilla es Vsinc, la señal azul es el voltaje en el pin inversor del LM311 y la señal roja es la salida del LM 311. Como se puede observar en la Figura 34, cuando la onda va por el semiciclo positivo, la salida es bajo y cuando va por el semiciclo negativo, la salida es en alto. Cada vez que hay un cruce por cero, la señal de salida cambia de estado.

En la práctica, se añadió un voltaje de referencia de 0.3V usando un diodo schottky, que hace que la salida no esté totalmente sincronizada y haya un pequeño desface. Se diseñó así porque al haber tierra en el voltaje de referencia en la entrada no inversora, presentaba problemas de estabilidad. Este pequeño desface es tolerable y se prefiere así para tener el sistema más seguro.

# 6.7.2. Sistema de control Analógico/Digital

El sistema de control("cerebro") se encarga de coordinar a diferentes etapas del soldador de arco para el funcionamiento correcto del sistema. Monitoriza diferentes parámetros y basado en la información recibida y con ella excita y controla a diferentes bloques, particularmente al driver para controlar el tiempo de encendido de los tiristores.

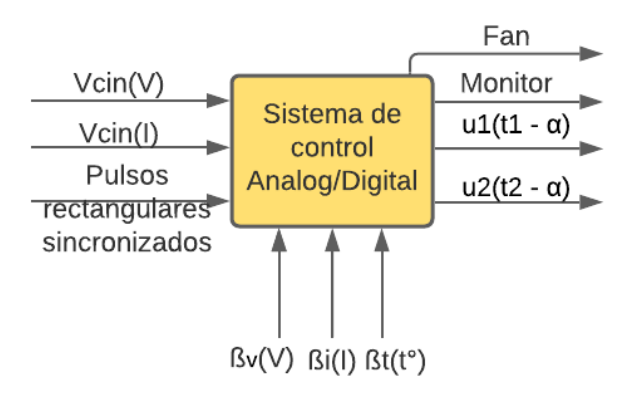

*Figura 35 Entradas y salidas del Sistema de control, fuente propia.*

Los parámetros de entrada del sistema de control son Vcin(V), Vcin(I), pulsos rectangulares sincronizados, y funciones de retroalimentación del voltaje, corriente y temperatura

Vcin(V) y Vcin(I) corresponden a un valor analógico que representan el voltaje y límite de corriente respectivamente, programados por el usuario usando potenciómetros en el panel de control del soldador de arco.

Las funciones de retroalimentación:

- βv(V), muestreo del voltaje de salida
- βi(I), muestreo de la corriente de salida
- βt(t°), muestreo de la temperatura de los disipadores del puente rectificador controlado.

El microcontrolador analiza estas tres señales y solo si las tres cumplen con los parámetros establecidos, se generan dos señales desfazadas en 180°; una para el semiciclo positivo y a su vez la señal de voltaje y corriente se modulan en base a las exigencias ajustadas por el usuario. El parámetro térmico permite que el sistema se auto enfríe y en caso de exceso térmico todo el sistema pasa a reposo y solo podrá trabajar cuando se haya enfriado.

Los parámetros de salida son monitor, u1(t1-α) y u2(t2-α). Monitor es un bus de datos que manda la información requerida para controlar el lcd16x2. El sistema de control envía información para que el usuario pueda verla usando el lcd16x2. Esta información incluye los valores de voltaje y corriente programados por el usuario para ser vista en la pantalla.

Para las salidas u1(t1-α) y u2(t2-α) el controlador primero calcula el tiempo α y después de detectar un cruce por cero genera un pulso rectangular después de α grados hasta el siguiente cruce por cero. En un semiciclo se activa u1 y en el otro se activa u2. Aquí un pulso unitario se considera 1 lógico, es decir 5V para que la lógica del microcontrolador lo acepte.

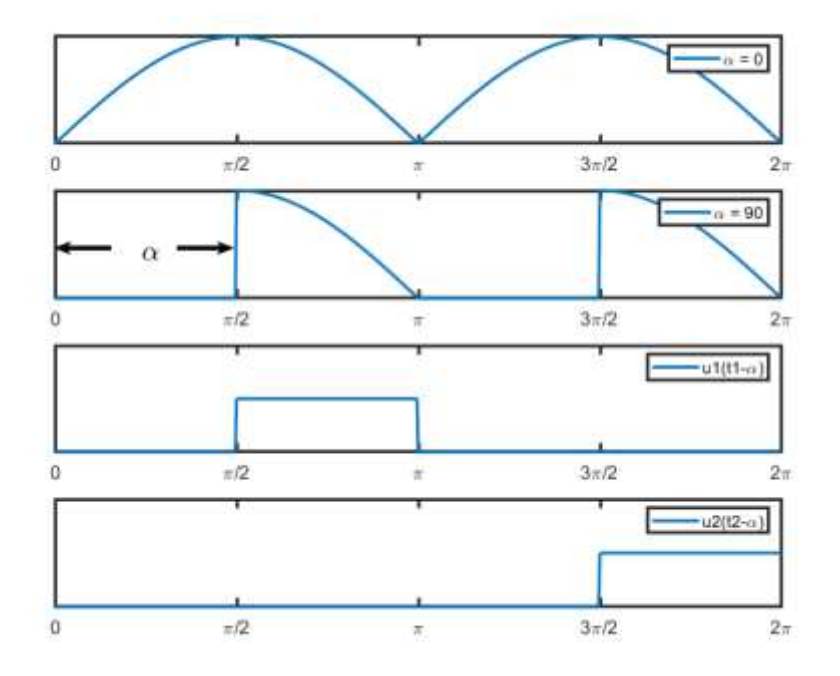

*Figura 36 Formas de onda para alfa = 90°, salidas u1(t1-α) y u2(t2-α) , fuente propia.*

Para el sistema de control se ha seleccionado el microcontrolador Atmega 328p-nano para realizar las tareas de control. Se ha optado por el Arduino nano porque permite simplificar el uso de circuitos externos gracias a funciones integradas, facilidad para conectar y controlar periféricos simultáneamente y factor de tamaño reducido, apropiado para prototipado.

Con el Atmega328p se usan los convertidores de señales analógicas a digital integrados, temporizadores internos que permiten realizar varias tareas de manera fluida y conexiones a circuitos externos para realizar diversas tareas, como por ejemplo la presentación de una variable en la pantalla LCD. En la Figura 37, se ve la conexión del Arduino nano con una pantalla LCD.

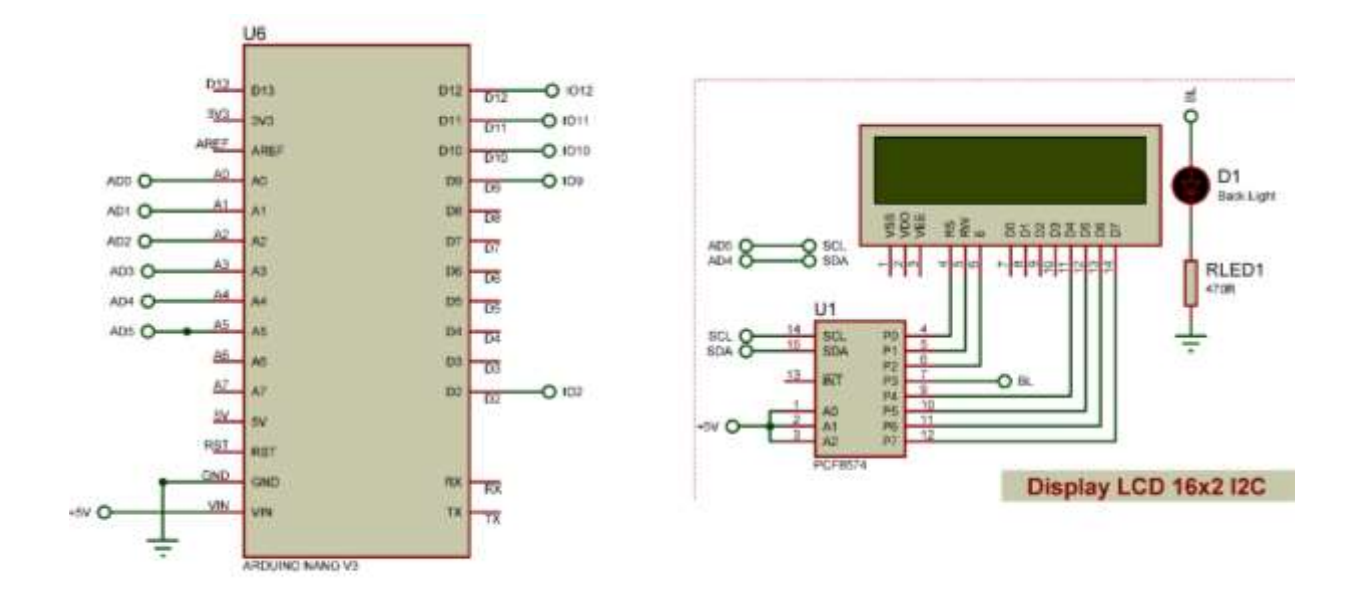

*Figura 37 Conexión de Arduino nano con LCD 16x2, fuente propia.*

Leyenda de pines:

- AD0-> Retroalimentación de voltaje
- AD1-> Retroalimentación de señal de temperatura
- AD2-> Potenciómetro de ajuste de voltaje
- AD3-> Potenciómetro de ajuste de corriente
- AD4-> SDA-i2c LCD
- AD5-> SCL -i2c LCD
- D2-> Entrada señal detector cruce por cero
- D9-> Salida a tiristor TH1
- D10-> Salida a tiristor TH2
- D11-> Entrada limitación de corriente
- D12-> Salida al relay de ventilador

La LCD utilizada es una LCD genérica de 16x2 conectado con el integrado PCF8574 que permite la comunicación entre la LCD y el Atmega 328p utilizando protocolo de comunicación I2C. El protocolo I2C permite reducir el número de pines usados de 7 a 2 pines, ahorrando 5 pines.

# 6.7.3. Programa de control

Todas las señales externas, son típicamente analógicas y de magnitudes no reconocidas por el microcontrolador, por esta razón las señales, primeramente, son acondicionadas por circuitos analógicos y luego aplicadas al microcontrolador. Por ejemplo para detectar el cruce por cero, se obtiene a partir de una señal senoidal, entonces con circuitos

analógicos se digitaliza en formato TTL y luego esta señal se introduce al microcontrolador.

El programa de control que gobierna por completo al soldador de arco es multitarea y por esa razón se explica por subsecciones, según las tareas que hace.

```
#include <LiquidCrystal_I2C.h>
LiquidCrystal I2C lcd(0x27, 16, 2);
#define zeroCrossPin 2
#define CurrentLimitPin 11
volatile byte salida = 9;
int valorDeComparacion = 0;
void setup() {
   //
   Serial.begin(9600);
   //
   lcd.init();
   lcd.backlight();
   pinMode(zeroCrossPin, INPUT);
   digitalWrite(zeroCrossPin, HIGH); //Lo setea con pullup High
   pinMode(9, OUTPUT);
   pinMode(10, OUTPUT);
   pinMode(12, OUTPUT);
   digitalWrite(salida, LOW);
   pinMode(CurrentLimitPin, INPUT);
   //////////////////
   //Configuracion de temporizadores, registros e interrupción CTC
   cli();
  TCCR1A = 0;TCCR1B = 0;TCNT1 = 0; TCCR1B |= (1 << WGM12); //Setea modo CTC de interrupciones
  TCCR1B = (1 \lt \lt C S11); //Set prescaler a 8
```

```
TIMSK1 | = (1 \lt \lt \text{OCIE1A});
  OCR1A = 100; sei();
   ////////////////
   attachInterrupt(0, crucePorCero, CHANGE);
}
void loop() {
   leerPotenciometros();
   calcularAlfa();
  setTemperatura(96, 115);
}
void calcularAlfa()
\{ static int lectura = 0;
   lectura = analogRead(A0); // lectura de realimentacion de voltaje
   LimiteDeCorriente(lectura);
   lectura = constrain(lectura, 0, 1000);
   valorDeComparacion = map(lectura, 0, 1000, 16600, 800);
}
void LimiteDeCorriente(int &lectura)
{
   static byte CLF = LOW; //CLF indica current limit flag
   CLF = digitalRead(CurrentLimitPin);
  if (CLF == LOW)lectura = lectura / 3;
}
void setTemperatura( int inferior, int superior)
{
   //Control de temperatura del fan
   //V * 1023 /5, para calcular escalon
   //Para Vin = 0.57 --> 116 Esto representa temperatura alta, con esto 
se enciende el fan
   //Para Vin == 0.714 --> 146 Esto representa temperatura normal, con 
esto se apaga el fan
   //Esos valores son programados por hardware via NTC de 10K
   static int tempNTC = 50;
  tempNTC = analogRead(A1); Serial.println(tempNTC);
```

```
 if ( tempNTC <= inferior)
     digitalWrite(12, LOW);
   else if (tempNTC >= superior)
     digitalWrite(12, HIGH);
}
void leerPotenciometros()
{
   //Inicializacion
  static unsigned long previous Millis = 0; static const long interval = 750; //tasa de refrescamiento
   static const int kv = 24;
   static const int ki = 400;
   //Lectura de valores analogicos y conversion
   //Y conversion a digital
  float voltaje = analogRead(A2);
  float corriente = analogRead(A3); //Conversion del valor de la variable
   // en bits a un valor que representa el voltaje
  voltaje = voltaje * 5 * kv / 1023;
  corriente = corriente * 5 * ki / 1023;
  unsigned long currentMillis = millis();
   if (currentMillis - previousMillis >= interval)
   {
     previousMillis = currentMillis;
     lcd.setCursor(0, 0);
     lcd.print("Voltaje = ");
     lcd.print(voltaje, 0);
     lcd.print(" ");
     lcd.setCursor(0, 1);
     lcd.print("Corriente =");
    if (voltaje >= 35 && corriente >= 151 )
     {
       lcd.print("Corte");
     }
     else
     {
       lcd.print(" ");
       lcd.print(corriente, 0);
```

```
 }
     lcd.print(" ");
   }
}
void crucePorCero()
{
  TCNT1 = 0;
   digitalWrite(salida, LOW);
  salida = (digitalRead(2) == HIGH ? 9 : 10); OCR1A = valorDeComparacion;
}
ISR(TIMER1_COMPA_vect) { //comparator match
   digitalWrite(salida, HIGH);
   //TCNT1 = 65536-PULSE;
  //TCNT1 = 0;}
```
## 6.7.4. Entrada del usuario, voltaje, límite de corriente y monitor

El usuario del soldador de arco controla los parámetros de voltaje y corriente a través de dos potenciómetros ubicados en el panel de control del soldador. Un potenciómetro controla el voltaje de salida del soldador de arco, regulando la fuerza con que suelda. El otro potenciómetro controla la limitación de corriente del soldador.

La señal AD2(Vcin(V)) corresponde al potenciómetro de voltaje y se conecta al puerto analógico digital AD2 y la señal AD3(Vcin(I)) corresponde al potenciómetro de corriente que se conecta al puerto analógico digital AD3.

| <u>, abia o i iango ao oninadao aoi aodano aoi onoano ao oomion</u> |           |                      |
|---------------------------------------------------------------------|-----------|----------------------|
| Pines analógicos de entrada   Rango                                 |           | Representa<br>en     |
|                                                                     |           | salida del soldador  |
| AD <sub>2</sub>                                                     | $0-1.54V$ | $0 - 35V$            |
| AD <sub>3</sub>                                                     | 0-470mV   | 10-150A (Limitación) |

*Tabla 3 Rango de entradas del usuario del circuito de control*

Estos dos voltajes pasan por el convertidor analógico digital integrado en el Atmega328p y después son representados en un LCD 16x2. Cuando el usuario ajusta los niveles de voltaje o intensidad de corriente usando los potenciómetros, se muestran en pantalla.

El objetivo es leer los valores analógicos de los potenciómetros de voltaje y corriente (que los configura el usuario) y mostrar su representación de voltaje y corriente en una LCD 16x2.

```
#include <LiquidCrystal_I2C.h>
```

```
LiquidCrystal_I2C lcd(0x27, 16, 2);
```
Se declara la librería necesaria para controlar al LCD 16x2 por medio del protocolo I2C. También se crea un objeto llamado lcd y se inicializa con los valores 0x27,16 y 2 que corresponden a su dirección I2C y las dimensiones de 16x2.

```
void setup() {
   lcd.init();
   lcd.backlight();
}
```
En setup, por medio de la función de la librería lcd.init(), activa la LCD par usarla y backlight() enciende luz de fondo.

```
void loop() {
   leerPotenciometros();
}
```
En loop(), está el programa principal que se repetirá siempre y aquí la función leerPotenciometros(), lee de los potenciómetros e imprime a la LCD los valores de voltaje y límite de corriente programados en el soldador.

```
static unsigned long previous Millis = 0;
static const long interval = 750; //tasa de refrescamiento
static const int kv = 8;
static const int ki = 106;
```
PreviousMillis es una variable que se usa para almacenar el tiempo transcurrido. Comienza a contar desde 0. Interval representa cada cuantos milisegundos se estará actualizando la pantalla. Las constantes kv y ki son constantes de calibración determinadas a prueba y error, comparando valores medidos con el multímetro y medidor de corriente, para mostrar en la pantalla valores de voltaje y corriente aproximados a la realidad.

La variables declaradas con static determina que esas variables se inicializan una sola vez no importa cuántas veces se llame esa función, así ahorrando velocidad de procesamiento y memoria y muy importantes ahorrándose una gran lista de variables globales que hacen la lectura del código difícil.

```
float voltaje = analogRead(A2);
  float corriente = analogRead(A3);//Conversion del valor de la variable
   // en bits a un valor que representa el voltaje
  voltaje = voltaje * 5 * kv / 1023;corriente = corriente * 5 * k i / 1023;
```
Se leen los valores de voltajes analógicos presentes en los pines A2 y A3. Estos se convierten a un número digital. El convertidor analógico digital integrado tiene una resolución de 10 bits. Para representar el valor entregado por el convertidor analógico digital a su equivalente en voltios está la siguiente relación,

$$
VoltajeAnalógico = 5 * \frac{lecturaADC}{1023}
$$

Por ejemplo, si el valor retornado por analogRead(A2) es 102, quiere decir que,

$$
VoltajeAnalógico = 5 * \frac{102}{1023} \approx 0.5V
$$

Eso significa que en el pin A2, habían 0.5V presentes al momento de la lectura.

Adicional se multiplica por las constantes kv y ki respectivamente para obtener la representación de voltaje y límite de corriente correcta en la salida del soldador de arco.

```
unsigned long currentMillis = millis();
   if (currentMillis - previousMillis >= interval)
   {
     previousMillis = currentMillis;
     lcd.setCursor(0, 0);
     lcd.print("Voltaje = ");
     lcd.print(voltaje, 0);
     lcd.print(" ");
     lcd.setCursor(0, 1);
     lcd.print("Corriente =");
    if (voltaje >= 35 && corriente >= 151 )
    \{ lcd.print("Corte");
     }
     else
     {
       lcd.print(" ");
       lcd.print(corriente, 0);
```

```
 }
    lcd.print(" ");
```
}

Esta parte de la función leerPotenciometros() es la encargada de imprimir a la pantalla LCD. Primero se hace una lectura de tiempo para saber cuánto tiempo ha transcurrido. Se logra restando la lectura de tiempo anterior con la lectura de tiempo acutal.

if (currentMillis - previousMillis >= interval)

Cada 750mS se actualizarán los contenidos de la pantalla.

En la siguiente parte, se escribe el valor del voltaje en la fila y el valor de la corriente en la fila. Si el voltaje es mayor o igual que 35 y el límite de corriente es más de 150, entonces se imprime la palabra corte para indicar que el soldador está en modo de corte.

Cuando el límite de corriente es superior a 150A, significa que el soldador está en modo cortar metal.

### 6.7.5. Detección de cruce por cero y ángulo de disparo

Para variar la energía en la salida de la etapa de potencia, es necesario variar el ángulo de disparo que enciende a los tiristores. Desde el microcontrolador Atmega 328p, se detecta el cruce por cero y se genera un retardo de tiempo que, al cumplirse manda a encender, según el semiciclo, al respectivo tiristor. Para el semiciclo positivo de la señal senoidal en la entrada, enciende al tiristor TH1(pinD9) y en el semiciclo negativo enciende al tiristor TH2(pinD10). Los tiristores se apagan por conmutación natural en cada cruce por cero y solo se encenderán cuando el sistema de control los excite nuevamente.

Lo que el código a continuación describe es

- Detectar cruce por cero
- Generar el retardo de tiempo α(grados eléctricos) sin interrumpir las demás funciones del microcontrolador
- Generar señales unitarias retardadas por α justo después de detectar el cruce por cero y esta señal se extingue en el siguiente cruce por cero y así sucesivamente.

### 6.7.6. Código de programación de interrupciones

En la etapa de sincronía, se generaban pulsos rectangulares indicando si la señal senoidal en la entrada estaba en el semiciclo positivo o en el semiciclo negativo. Esta es la señal de sincronía y se conecta al microcontrolador en el pin 2 para aprovechar la función de interrupción externa del microcontrolador.

#define zeroCrossPin 2 volatile byte salida = 9; int valorDeComparacion = 0;

En la primera parte de declaraciones, se define que el pin 2 será el pin usado para detectar cruce por cero. La variable "salida" indica que el pin 9 será usado como pin de salida en el microcontrolador. Es declarada volatile porque es utilizada en interrupciones y es de tipo byte porque no se necesitan más de 8 bits para almacenar el valor de 9. La variable valorDeComparación es usada para generar el retardo α.

```
void setup() {
   pinMode(zeroCrossPin, INPUT);
   digitalWrite(zeroCrossPin, HIGH); //Lo setea con pullup High
   pinMode(9, OUTPUT);
   pinMode(10, OUTPUT);
   digitalWrite(salida, LOW);
   //////////////////
   //Configuracion de temporizadores, registros e interrupción CTC
   cli();
  TCCR1A = 0;TCCR1B = 0;TCNT1 = 0;TCCR1B |= (1 << WGM12); //Setea modo CTC de interrupciones 
  TCCR1B = (1 \lt \lt C S11); //Set prescaler a 8
  TIMSK1 = (1 \lt \lt \text{OCIE1A});
  OCR1A = 100; sei();
   ////////////////
   attachInterrupt(0, crucePorCero, CHANGE);
}
```
Primero se declaran los pines a utilizar como entradas o salidas. En este caso el pin 2, es usado como entrada. A pesar de que es entrada, se le manda la instrucción de digitalWrite para setear como pull up y así evitar estados indeterminados al inicio del programa. Posteriormente se declaran los pines 9 y 10 como salidas y se manda el pin 9 a bajo para darle un estado inicial.

En este programa se ejecutan dos tipos de interrupciones. Interrupción por hardware e interrupción por tiempo (modo CTC del atmega 328p). La particularidad de las interrupciones es que cuando se cumple alguna condición, no importa lo que el Atmega 328p esté haciendo, el programa se detiene por completo y llama a su respectiva función de interrupción. Una vez esa función o tarea haya terminado, resume el programa donde había terminado cuando se interrumpió.

En la instrucción de attachInterrupt, se declara que se usa la interrupción por hardware. En este caso, el primer parámetro "0" indica que se usa la interrupción número 0 que está asociada al pin 2. Cuando haya un cambio de estado(parámetro CHANGE), Rising Edge(el estado de la señal del pin2 cambia de bajo a alto) o Falling Edge(el estado de la señal del pin2 cambia de alto a bajo), se ejecuta la función llamada crucePorCero. La razón principal de usar interrupciones es para poder realizar varias tareas a la vez sin detrimento del desempeño de otras tareas. Por ejemplo, actualizar la pantalla mientras se modifican anchos de pulso.

La interrupción por tiempo usada es la denominada CTC(Clear Timer on Compare Match). La interrupción CTC se activa cuando un contador(asociado al timer1 en este caso) cuenta hasta un valor en específico, almacenado en el registro de comparación(compare match register). Una vez que el contador llega a este número, se resetea a 0 y comienza a contar de nuevo hasta volver a llegar al valor almacenado en el registro de comparación. Cambiando este valor en el registro de comparación y configurando la rapidez del conteo del contador del timer1, se puede controlar la frecuencia o dicho de otra forma, el tiempo con que se interrumpe el programa. Cuando el programa se interrumpe, se llama la función respectiva de interrupción en este caso llamada ISR(TIMER1\_COMPA\_vect).

$$
ttempo = \frac{prescaler}{frecuencia Atmega 328p} * (CMR + 1)
$$

El tiempo indica cada cuánto se quiere que el programa se interrumpa. En este caso son valores entre 0 y 8.33ms para variar el α en un semiciclo. Una interrupción de 4.165mS después del cruce por cero indica un α de 90°. La frecuencia del Atmega328p es de 16MHz. La frecuencia de 16Mhz puede ser configurada mediante la constante prescaler. Puede ser 1,8,64,256 o 1024. En este caso es 8. CMR significa compare match register y es el valor que el contador del timer1 se tiene que comparar para llamar a la interrupción y después resetearse. El uno que se añade viene del hecho que los contadores comienzan a contar desde 0. Atención que este mismo tiempo es análogo con el tiempo de grados eléctricos. [13]

$$
t\text{iempo} = \frac{8}{16\text{MHz}} * (CMR + 1)
$$

Si arbitrariamente se selecciona CMR = 8333, entonces la fórmula indica que el contador(timer1) comienza a contar desde 0 a una frecuencia de 2Mhz. Una vez que el valor del contador llegó a 8333, se llama la función de la interrupción. La interrupción tardó 4.167mS o aproximadamente 90° para activarse.

```
 //////////////////
 //Configuracion de temporizadores, registros e interrupción CTC
 cli();
TCCR1A = 0;TCCR1B = 0;TCNT1 = 0; TCCR1B |= (1 << WGM12); //Setea modo CTC de interrupciones 
TCCR1B = (1 \lt \lt C S11); //Set prescaler a 8
TIMSK1 | = (1 \lt \lt \text{OCIE1A});
OCR1A = 100; sei();
 ////////////////
```
Este fragmento, configura el modo de interrupción CTC. Anters que nada se desactivan las interrupciones para configurar los parámetros y que el programa no se interrumpa con la interrupción del crucePorCero. Los registros del timer1 se inicializan en 0(TCCR1A y TCCR1B). TCNT1 es el contador del timer1 y se inicializa a 0. TCCR1B |= (1 << WGM12) hace que la interrupción se configure en modo CTC ya que hay otros tipos de interrupciones.  $TCCR1B = (1 \ll CS11)$  hace que el prescaler sea 8. TIMSK1 =  $(1 \ll$ OCIE1A) activa la interrupción, de lo contrario estaría desactivada y no se interrumpiría. Y OCR1A es el CMR (compara match register) y aquí se decide hasta que valor contará para interrumpirse. En este caso se inicializa arbitrariamente con 100. Por último, se rehabilitan las interrupciones y el programa puede comenzar a operar una vez que estos valores fueron configurados.

```
void loop() {
   calcularAlfa();
}
void calcularAlfa()
{
   static int lectura = 0;
   lectura = analogRead(A0); // lectura de realimentacion de 
voltaje
   lectura = constrain(lectura, 0, 1000);
   valorDeComparacion = map(lectura, 0, 1000, 16600, 800);
}
```
El programa principal se encarga de calcular el valor correcto de CMR previamente discutido. Circuitería externa βv(V) es la encargada de la retroalimentación de voltaje. βv(V) ayuda a decidir cuál es el α correcto usando control proporcional y le notifica al Atmega328p por medio de un voltaje analógico que puede ir entre aproximadamente 0 y 4V.

Este valor analógico es recibido en el pin A0 y usando constrain se puede limitar su valor máximo. Esto es para asegurar que la función map posteriormente esté dentro del rango siempre. El valor analógico recibido se mapea uno a uno y el resultado es directamente el valor del CMR deseado previamente calculado. Una lectura analógica máxima, en este caso 1000 implica que CMR = 16600 y se interrumpiría cada 8.30mS. Si lectura es 1000, entonces CMR es 800 y se interrumpiría cada 0.4mS. En el máximo y mínimo respectivamente se tiene que dejar un espacio de reserva para que esa interrupción no haga conflicto con la detección de cruce por cero.

```
void crucePorCero()
{
  TCNT1 = 0:
   digitalWrite(salida, LOW);
  salida = (digitalRead(2) == HIGH ? 9 : 10); OCR1A = valorDeComparacion;
}
```
Cuando se detectó el cambio de estado en el pin 2(cuando está en alto es semiciclo positivo en la entrada y en bajo es semiciclo negativo en la entrada), se manda a llamar esta función de cruce por cero. TCNT1 manda a reiniciar el valor del contador del timer1. Una vez que hay cruce por cero se apaga el valor de la respectiva salida de turno. El circuito de control tiene dos salidas. Cuando el semiciclo en la entrada está positivo, entonces la salida es el pin 9, cuando el semiciclo en la entrada está negativo entonces el turno de la salida es el pin 9. En otras palabras, cuando es semiciclo positivo, el pin9 está activo y el pin10 apagado y viceversa. Por último, se configura el valor de valorDeComparación(CMR) a la última configuración leída desde el pin analógico.

```
ISR(TIMER1_COMPA_vect) { //comparator match
   digitalWrite(salida, HIGH); 
   //TCNT1 = 65536-PULSE; 
  //TCNT1 = 0;}
```
ISR es la función de interrupción en modo CTC. Para el caso del timer1, se le agrega el parámetro TIMER1\_COMPA\_vect para que se sepa que específicamente se usa con el timer1. Cuando el contador del timer1 llega al valorDeCompración almacenado en el registro OCR1A, entonces esta función se llama y manda a encender la salida. El resultado final, es que después del cruce por cero, cuenta por el tiempo determinado y cuando termina de contar(cuando el contador alcanza el valorDeComparación), enciende el pin de la salida así logrando los grados α requeridos. Cuando vuelve a entrar el cruce por cero, apaga lo que había encendido y cambia el pin de salida para repetir en el siguiente semiciclo.

# 6.7.7. Limitación de corriente

El microcontrolador recibe por parte de circuitería externa(β(I)), un pulso en bajo indicando cuando debe de limitar la corriente. Cuando el microcontrolador recibe la señal, este altera el tiempo α para bajar el voltaje de salida, así para reduciendo la cantidad de corriente que puede circular en la salida. La corriente se limita para evitar que la varilla de soldar se fusione con el metal.

La limitación de corriente se logra añadiendo la función de limitación de corriente al y declarando al pin de limitación de corriente en setup.

#define CurrentLimitPin 11

Primero se declara la variable global CurrentLimitPin 11 indicando que el pin 11 se usa para detectar cuando hay límite de corriente.

pinMode(CurrentLimitPin, INPUT);

Se declara que el pin 11 es entrada.

```
void calcularAlfa()
{
  static int lectura = 0;
   lectura = analogRead(A0); // lectura de realimentacion de voltaje
   LimiteDeCorriente(lectura);
   lectura = constrain(lectura, 0, 1000);
  valorDeComparacion = map(lectura, 0, 1000, 16600, 800);
}
void LimiteDeCorriente(int &lectura)
{
   static byte CLF = LOW; //CLF indica current limit flag
   CLF = digitalRead(CurrentLimitPin);
  if(CLF== LOW)lectura = lectura / 3;
```
}

La función de límite de corriente es un complemento a la función de calcularAlfa. En la función de calcularAlfa, se lee el voltaje analógico que representa el voltaje de salida. Después se mapea el valor de lectura para obtener un valor de Comparación adecuado para generar el α necesario.

La función de límite de corriente primero lee en el pin11 para ver si es necesario limitar la corriente. Si el pin11 está en bajo, entonces se limita la corriente. Si está en alto entonces no se limita. Esto se logra dividiendo entre 3 el valor de lectura antes de que sea mapeado para generar α tres veces más largo (α más grande implica que menos energía pasa).

Control de temperatura dinámico

Cuando el soldador está funcionando, los tiristores se calientan. Los disipadores que están con los tiristores en algún momento se pueden calentar mucho a tal punto que puede quemar el si se deja el suficiente tiempo. Para proteger a los tiristores de la temperatura, se ha conectado un fan por medio de un relay para refrigeración. El fan tiene control dinámico con histéresis ya que solo encenderá cuando esté muy caliente y se apagará cuando la temperatura sea aceptable.

```
void setTemperatura( int inferior, int superior)
{
   //Control de temperatura del fan
   //V * 1023 /5, para calcular escalon
  //Para Vin = 0.57 --> 115 Esto representa temperatura alta, con
esto se enciende el fan
   //Para Vin == 0.714 --> 146 Esto representa temperatura normal, con 
esto se apaga el fan
   //Esos valores son programados por hardware via NTC de 10K
   Static int tempNTC = 115;
  tempNTC = analogRead(A1); if( tempNTC <= inferior)
     digitalWrite(12,LOW);
   else if(tempNTC >= superior)
     digitalWrite(12,HIGH);
}
```
El microcontrolador lee la señal de temperatura del sensor NTC en el pin analógico A1. El valor inicial es 115(valor escalón) para asumir que está a temperatura ambiente. Si el valor leído es menor que el valor programado inferior, entonces se se enciendo el relay(se activa en bajo) conectado en el pin12. Si el valor programado es superior, significa que está fresco y se manda a desactivar el relay(HIGH) para apagar el fan.
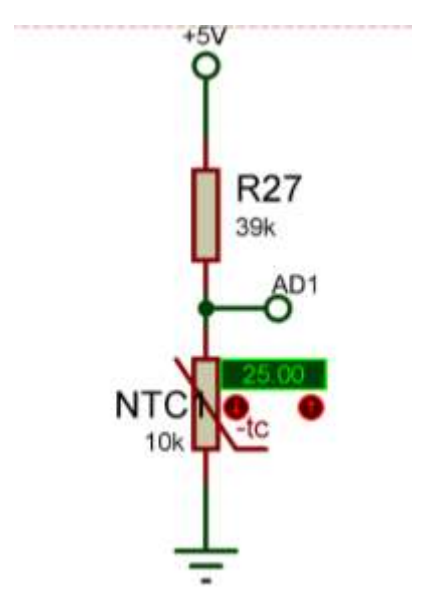

*Figura 38 Medición de temperatura por medio de NTC, fuente propia.*

# 6.7.8. Circuito de retroalimentación de voltaje

Cuando el usuario comienza a soldar, el voltaje en la salida baja debido a la presencia de la carga. Voltaje en vacío es más alto que el voltaje con carga. En dependencia del material a soldar y el grosor de los electrodos, el voltaje en la salida puede variar considerablemente desmejorando el desempeño del soldador. Por tal razón, es necesario compensar dinámicamente el voltaje perdido para que el soldador se aproxime al voltaje DC programado y mantener su desempeño DC estable. También elimina exceso de voltaje en caso de que el voltaje en la salida suba inesperadamente.

El voltaje de salida aplicado a los electrodos de soldadura, en vacío y a plena carga debe permanecer estable. En la práctica se logró medir una variación de inferior a 3V.

Entradas y salidas de retroalimentación de voltaje

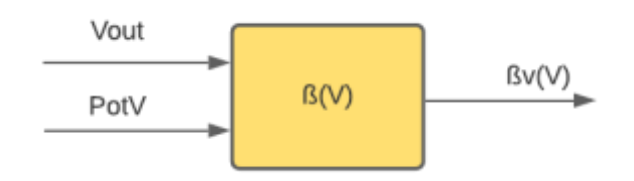

*Figura 39 Entradas y salidas de retroalimentación de voltaje, fuente propia.*

En la entrada recibe el voltaje de salida y el voltaje del potenciómetro programado por el usuario. El voltaje de salida del soldador Vout(en este caso entrada de β)varía entre 0 y 35V, por medio de un divisor de voltaje, se reduce a un voltaje de Thevenin = 1.1V. Por esta razón, se programa un voltaje de referencia ligeramente superior al voltaje de Thevenin quedando en un voltaje analógico del potenciómetro entre 0 y 1.54V.

Al comparar el voltaje de referencia y el voltaje de Thevenin, se obtiene un voltaje de error, directamente proporcional a la diferencia entre estos dos voltajes, este resultado es insuficiente para que sea reconocido por el microcontrolador y es por esta razón que se le agrega una ganancia y así obtener un voltaje de control que varía 0 y aproximadamente 4V(voltaje de salida(β)).

En esta configuración el LM358 se usa como amplificador de diferencia.

$$
V_{control} = V_{error} * A
$$

$$
V_{error} = (V_{+} - V_{-})
$$

Donde V<sub>+</sub> es el voltaje de referencia en el punto AD2 y V<sub>-</sub> es el voltaje de retroalimentación después de pasar por el divisor de voltaje. A es la ganancia del amplificador.

Según la magnitud del voltaje de control, el microcontrolador calcula el tiempo alfa y con ello se encarga de aumentar o reducir el voltaje Vout del soldador.

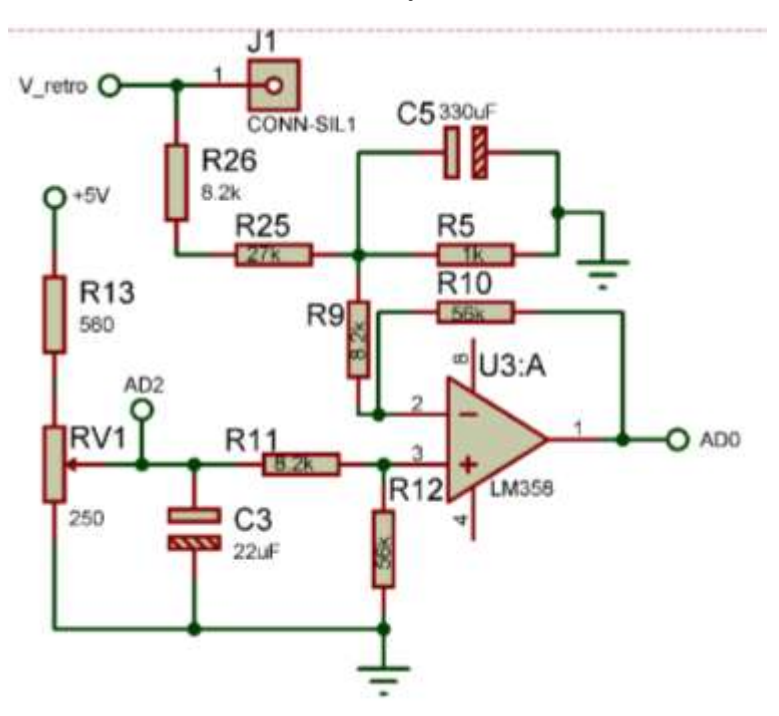

*Figura 40 Retroalimentación de voltaje, fuente propia.*

El potenciómetro lineal de 250Ω RV1 es el potenciómetro que el usuario programa. Este es la referencia que el circuito tiene para compararlo con la muestra de voltaje de la salida del soldador. R26, R25 y R5 se han seleccionado en esos valores por disponibilidad de materiales y en la práctica es cercano a 1.1V. Es decir, cuando el voltaje de salida es 35V, se obtiene aproximadamente 1.1V.

$$
A = \frac{R10}{R9} = \frac{56k}{8.2k} \approx 6.83
$$

Ambas fórmulas vienen de la configuración general de un amplificador de diferencia.

Entonces, cuando el voltaje de retroalimentación es 35V,

$$
V_{control} = (1.54V - 1.1V)6.83 = 3.00V
$$

El capacitor C5 se usa para añadir un retardo en la entrada del amplificador diferencial. Esto es para evitar problemas de estabilidad donde la realimentación cause problemas de estabilidad por compensar demasiado rápido. El capacitor se añade para retardar el efecto de la retroalimentación y se programa su valor para que el capacitor se cargue en 5 semiciclos. Esta es la fórmula de carga del capacitor.

$$
v(t) = vs(1 - e^{\frac{-t}{\tau}}) [14]
$$

Donde,

v(t) es el voltaje en el capacitor mientras se carga,

vs es voltaje hasta donde se cargará el capacitor,

τ es la constante de tiempo de carga del capacitor dada por R\*C, donde R es la resistencia de Thevenin que ve el capacitor y C es la capacitancia.

Despejando la fórmula para  $\tau$ ,

$$
\tau = \frac{t}{\ln(v_s) - \ln(v_s - v(t))}
$$

$$
C = \frac{t}{R_{TH}(\ln(v_s) - \ln(v_s - v(t)))}
$$

El objetivo es cargar el capacitor por completo en 5 semiciclo, y  $\tau = R_{TH} * C$ , la  $R_{TH} =$  $(R_{26+}R_{25})||R_5 = (8.2k + 27k)||1k = 972.37\Omega$ 

Vs es el voltaje del divisor de voltaje,

$$
vs = \frac{V_{retro} * 1k}{1k + 27k + 8.2k} = \frac{35 * 1k}{1k + 27k + 8.2k} = 0.97
$$

V(t) es el nivel que se quiere que el capacitor cargue.  $vs \neq v(t)$ , entonces se busca que v(t) sea parecido a vs.

$$
C = \frac{5 * 8.33m}{972(\ln(0.97) - \ln(0.97 - 0.95))} = 11uF
$$

En el caso del capacitor C11, también se busca el mismo valor para generar retardo.

Con este valor de capacitor el voltaje de salida mostró inestabilidad debido al carácter pulsante de la onda completa presente en el voltaje de salida, por esta razón se elevó considerablemente el valor de C11 quedando en  $330uF$  y los resultados obtenidos son excelentes.

#### Retroalimentación de corriente

La retroalimentación de corriente se usa para limitar el nivel de corriente que el sistema puede entregar a la hora de soldar. Cuando se suelda, es muy común que el electrodo para soldar se derrita y se adhiera a los metales que está soldando. Debido a que es un corto circuito prolongado, incrementa el consumo de corriente grandemente y puede recalentar los cables dado el suficiente tiempo, aparte que no se puede continuar soldando.

Cuando esto ocurre, es necesario separar el electrodo de las superficies a soldar. Esto se logra implementando un circuito limitador de corriente, que en todo momento está midiendo la corriente y así sabe cuándo activarse. Una vez que el limitador de corriente se activa, el limitador reduce la corriente, permitiendo al electrodo de soldar separarse de los metales y así permitir al usuario seguir soldando. Una vez que el electrodo se separó, el circuito limitador de corriente detecta que la corriente ha bajado, causando que se desactive.

Otra razón que hace deseable tener incluido una retroalimentación de corriente es la necesidad de que no circule más corriente que la que puede soportar un tipo de electrodo. El usuario del soldador, por el tipo de trabajo, puede decidir usar una varilla de 50A, entonces conviene programar el limitador a 50A para asegurarse que la corriente no superará esa cantidad y así no quemar innecesariamente la varilla, evitando el desperdicio de materiales.

#### Entradas y salidas de circuito limitador de corriente

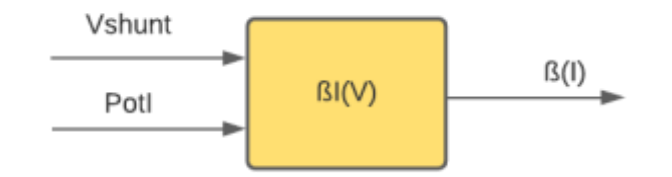

*Figura 41 Entradas y salidas de retroalimentación de corriente, fuente propia.*

Para lograr el funcionamiento del circuito limitador es necesario medir en todo momento la corriente en la salida. La corriente que circula por la salida puede ser entre 0 y 150A. Para lograr monitorear esas magnitudes de corriente y no dañar los dispositivos de control, se conecta a una resistencia shunt en serie con la salida, que produce un voltaje muy pequeño (Vshunt) directamente proporcional y aproximadamente lineal a la magnitud de la corriente. [15] Ese voltaje es muy pequeño y es necesario amplificarlo, por ello se establece un amplificador en configuración no inversor usando un LM358:

$$
V_{outL M 358} = A * Vshunt
$$

$$
A = \left(1 + \frac{R17}{R15}\right) = 3.68
$$

Donde R17 =  $22k y R15 = 8.2k$ .

RShunt tiene una caída de voltaje de 120mV@150A

El voltaje shunt es insuficiente para procesarlo por eso al ser amplificado, le aplicamos una ganancia equivalente a 3.68. Al aplicar esta ganancia se obtiene un voltaje:

$$
V_{outL M 358} = \left(1 + \frac{R17}{R15}\right) Vshunt = 3.68 * 120 mV = 442 mV
$$

Conocido el voltaje a la salida del lm358, se establece un voltaje de referencia(I) y comparar estas dos magnitudes para producir una señal de control de límite de corriente (CLC). Esta señal, cada vez que se activa bloquea en el sistema de control, la generación de pulsos alfa.

El usuario del soldador de arco tiene qué programar el límite de corriente con que se pretende soldar y eso se hace mediante un potenciómetro ubicado en el panel principal del soldador.

La salida del limitador es un pulso cuadrado indicando cuando el limitador bloquea o limita la corriente. Pulso en bajo significa que está ocurriendo limitación de corriente y pulso en alto significa que en ese momento el circuito no está limitando. Está información se manda al circuito de control y este decide cómo va a limitar la corriente. En este caso, en el circuito de control, cuando se detecta CLC, el tiempo alfa tiende hacia 180° reduciendo considerablemente la cantidad de corriente que puede entregar.

#### Implementación de retroalimentación de corriente

La retroalimentación de corriente de corriente ocurre en dos etapas. La primera es amplificación de señal y la segunda es la etapa de comparación.

La etapa de comparación tiene dos componentes principales que son el voltaje en la salida del LM358(Vshunt amplificado o Vshunt primo) y el voltaje del potenciómetro RV2, el cual el usuario manipula para programar la limitación de corriente deseada. La idea es que, si el voltaje shunt amplificado es mayor que el voltaje predefinido del potenciómetro, significa que hay que limitar la corriente.

 $Vshunt' > Vpot \rightarrow Limitación$  activada

 $Vshunt' < Vpot \rightarrow Trabajo normal$ 

Sabiendo que Vshunt' es hasta 442mV, entonces el voltaje límite en RV2, que es el mismo voltaje en la entrada positiva del LM311, es de 442mV. Pero esto es para el valor máximo. En la práctica, al bajar el voltaje de referencia se configura para las corrientes que se quiere limitar. Cuando el voltaje llega a aproximadamente a 442mV, entonces ese es el límite de 150A.

En la práctica, con esa configuración de resistencias, el voltaje en RV2 oscila entre 60mV y 470mV, lo cual representa corrientes entre 10A y 150A. La razón de ser de R21 es para tener un offset mínimo de voltaje y así siempre haya un mínimo de corriente permitido.

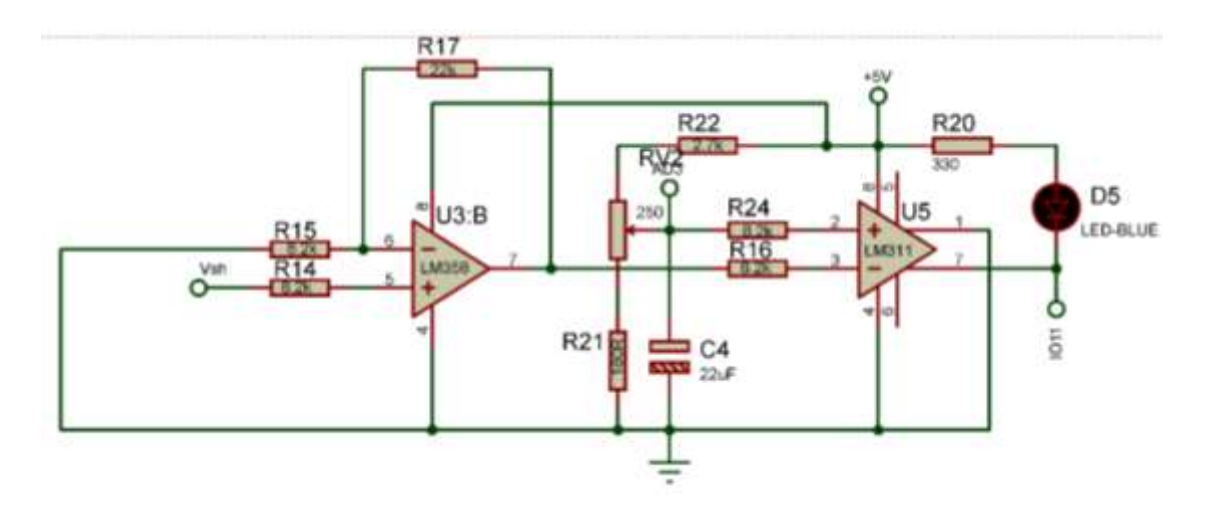

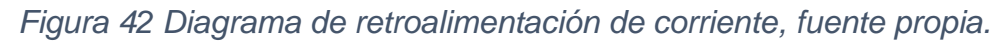

6.7.9. Configuración oscilador 556 para trenes de pulsos

La onda completa producida por el puente H se aplica a carga inductiva lo cual genera un retardo en la corriente y esto imposibilita el enclavado oportuno de los tiristores. Por esta razón no se aplica un pulso único de corta duración a las compuertas, si no que se opta por trenes de pulso de frecuencia aproximada de 1kHz, además esto ayuda a que la compuerta trabaje más eficientemente. Si se le aplicara un pulso único de larga duración esto ocasionaría calentamiento en las compuertas de los tiristores.

Estos trenes de pulsos se generan con ayuda del timer 555 y como se requieren dos salidas independientes, se usa el chip NE556(dual 555). La frecuencia estimada es de 1kHz en modo astable.

Los pulsos u1(semiciclo positivo) y u2(semiciclo negativo) provienen del microcontrolador y son biestables al doble de frecuencia del voltaje de red y se utiliza como señal portadora. El generador de tren de pulsos del 555 se mezcla con ambas señales u1(u2) por cada semiciclo y produce trenes de pulsos llamados Tren1(semiciclo positivo) y Tren2(semiciclo negativo) respectivamente.

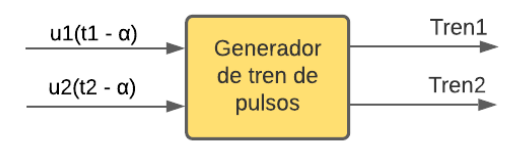

*Figura 43 Entradas y salidas generador de tren de pulsos, fuente propia.*

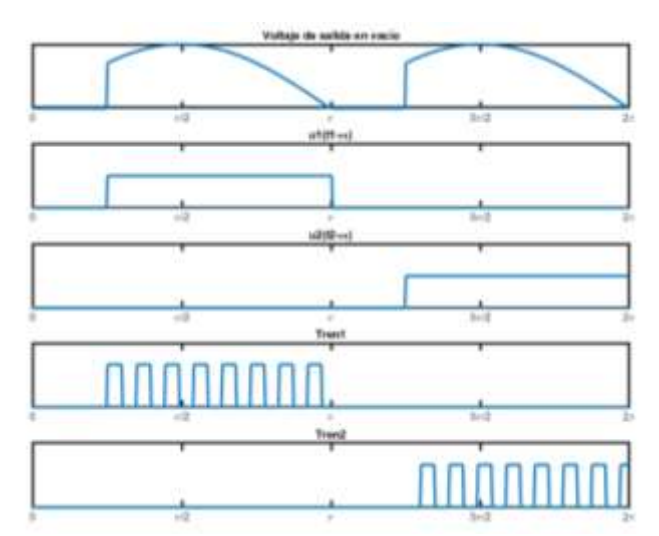

*Figura 44 Formas de onda entradas y salidas, fuente propia.*

De los pines 9 y 10 del microcontrolador se obtienen las dos señales moduladas u1 y u2.

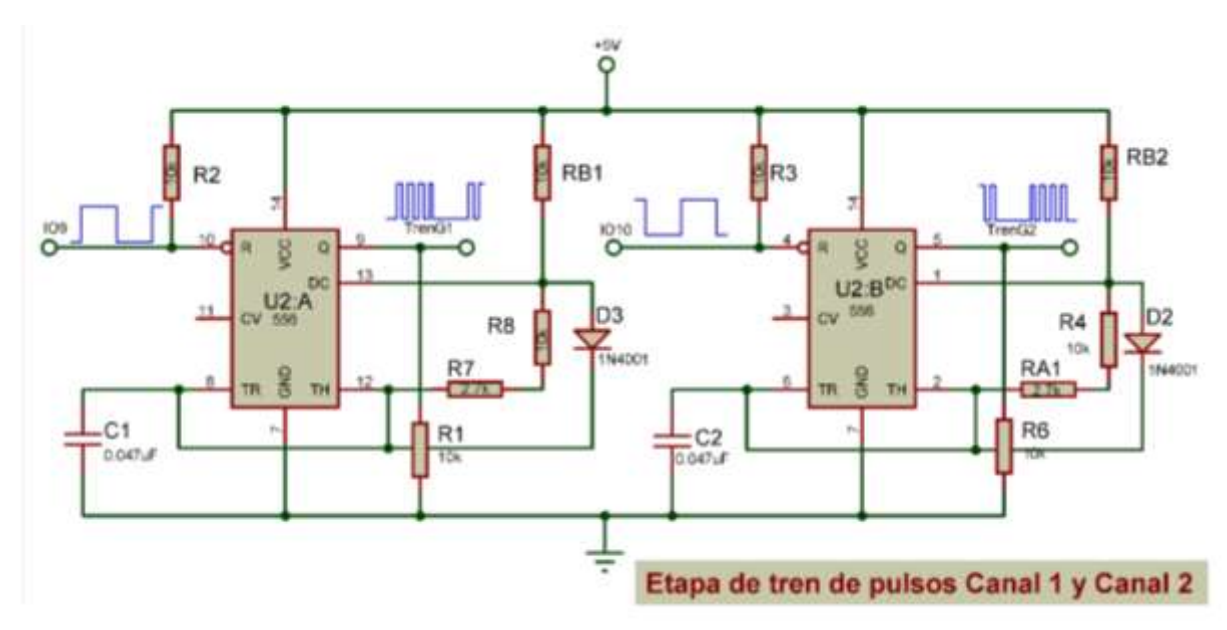

*Figura 45 Diagrama NE556, fuente propia.*

En la Figura 45 se ven las conexiones del NE556. Se usa un NE555 para cada canal respectivamente, recordando que un canal se modula en el semiciclo positivo y el otro en el semiciclo negativo.

Se busca que el 555 genere un tren de pulsos con los pulsos aproximadamente simétricos. Para lograr esto, el NE555 se configura en modo astable. La fórmula general es la siguiente:

> $t_{on} = 0.693(RA + RB)CT$  $t_{off} = 0.693(RB)CT$  $T_{tren} = t_{on} + t_{off}$

Para el circuito,  $RA = RB1$  y  $RB = (R7 + R8)$ 

Sin embargo, en esta configuración, el tren de pulsos no es simétrico,  $t_{on} > t_{off}$ .

Al momento de  $t_{on}$  el capacitor se está cargando por medio de RA y RB. Al momento de  $t_{off}$  el capacitor se descarga a través de RB. Entonces para que sea simétrico, al momento de  $t_{on}$ , se conecta un diodo entre los pines Discharge y Trigger para que el capacitor solo se cargue por medio de RA, saltando RB.

En otras palabras, la carga es controlada por RA y CT y la descarga es controlada por RB y CT y esto hace que la salida del tren sea simétrico.

 $t_{on} = 0.693(10K)0.047u = 0.33m$  $t_{off} = 0.693((10K + 2.7K))0.047u = 0.41m$ 

Idealmente se quisiera que el tren de pulsos fuera perfectamente simétrico, pero con que sea aproximadamente simétrico es suficiente ya que los tiristores que reciben este tren de pulsos, les basta recibir la señal por un corto tiempo y la simetría no es algo crítico para que este pueda encender.

Para el otro canal, es la misma configuración

$$
T_{tren} = 0.74 \; mS
$$

Este tren de pulsos se puede ver en los pines de salida 9 y 5 del NE556 llamados TrenG1 y TrenG2 respectivamente y van al circuito driver hacia los tiristores.

6.8.Construcción de la estructura física del prototipo del Soldador de Arco DC.

Para el diseño de la estructura del soldador de arco DC, Se creó una idea general de cómo quedarían las partes de potencia dentro del equipo, realizando un boceto

preliminar, La estructura tiene la forma de un prisma rectángulo, por lo que tiene 4 lados, Debido a la limitación de recursos económicos se utilizó materiales reciclados de la chatarra, se contrató a un técnico en soldadura para unir las partes, donde se hizo una exhaustiva medición de cada elemento para que todo quede a la medida, también se pensó

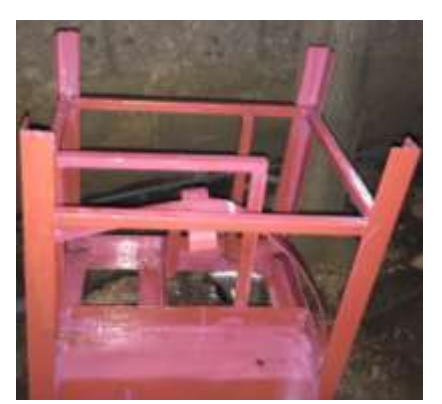

en un túnel de viento, para la ventilación y de esa manera garantizar un funcionamiento a su máxima capacidad por largas horas, como se observa en la Figura 46, podemos ver como se medían los elementos en conjunto.

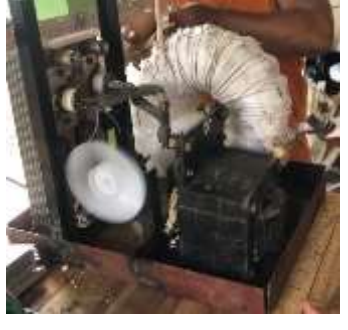

*Figura 46 Diseño y construcción estructura metálica. fuente propia.*

Una vez construida la estructura se procedió a pintarla a como se puede observar en la Figura 47 y forrarla con lamina lisa, luego el corte a la lámina de plexiglás tal como podemos observarlo en las Figuras 48 y 49.

*Figura 47 Estructura pintada, fuente propia.*

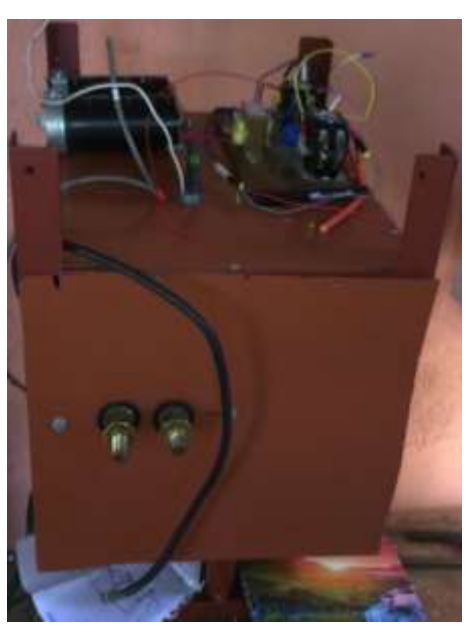

*Figura 49 Ensamblaje de Soldador de Arco DC, fuente propia.*

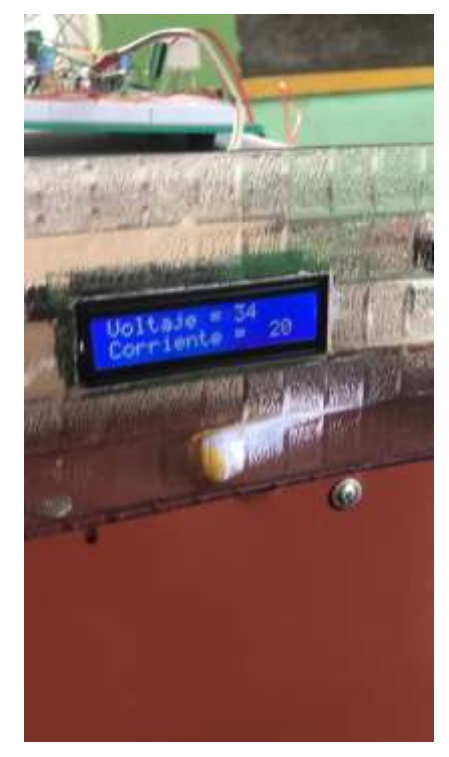

6.9. Costos de fabricación del prototipo *Figura 48 LCD ya instalado, fuente propia.*

El costo total de fabricación del prototipo de este proyecto es de \$2438.13, esto no incluye ningún tipo de herramienta, instrumento de medición o mano de obra. En las siguientes tablas se describe el costo de cada uno de los materiales y componentes necesarios.

| <b>Cantidad</b> | <b>Descripción</b>                           | <b>Total</b> |
|-----------------|----------------------------------------------|--------------|
| $\overline{7}$  | Metro de Cable TCJ 3x8                       | \$40.10      |
| 4               | Angular de 1 y 1/2" con chapa de<br>3/8"     | \$34.29      |
| $\overline{2}$  | Angular de 1" con chapa de 1/2"              | \$12.57      |
| 1               | 50 centímetro de perlin con<br>chapa de 3/8" | \$7.14       |
| 1               | Lamina lisa para forro                       | \$17.14      |
| 8               | Angulares de aluminio de 1 metro<br>de largo | \$5.71       |
| 6               | Libra de soldadura                           | \$25.71      |
| 1               | Galón de pintura                             | \$30.00      |
| 1               | medio litro de Zener                         | \$4.29       |

*Tabla 4 Costos de fabricación de la estructura del proyecto.* 

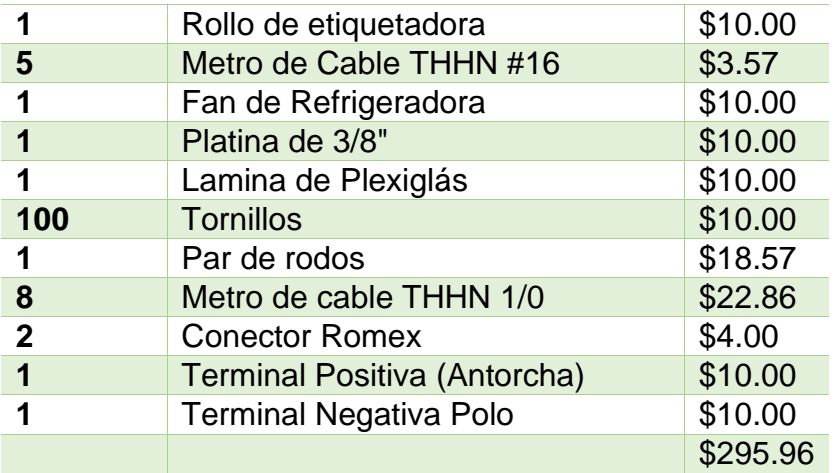

*Tabla 5 Costos de los componentes y materiales para la construcción del dispositivo*

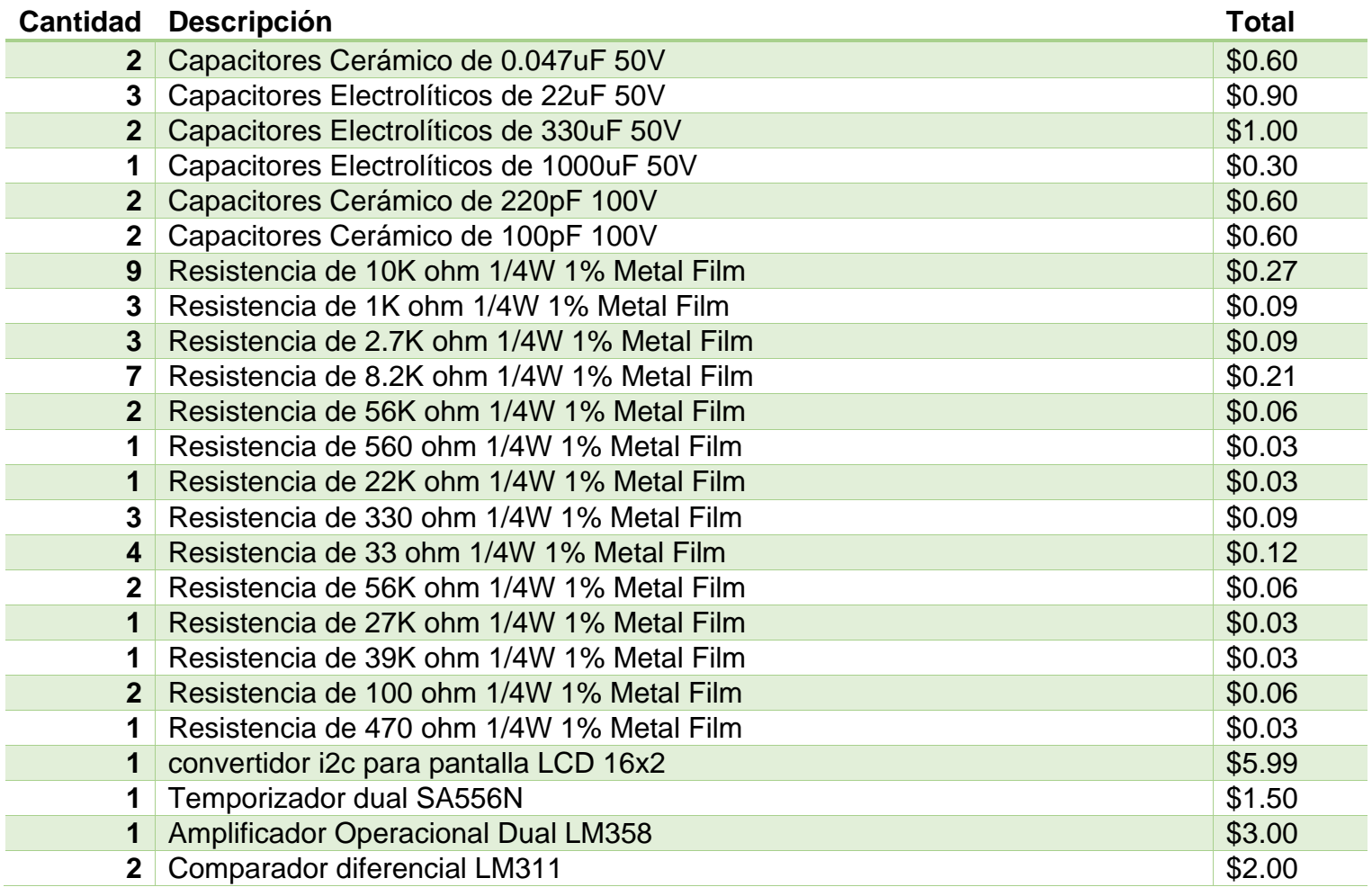

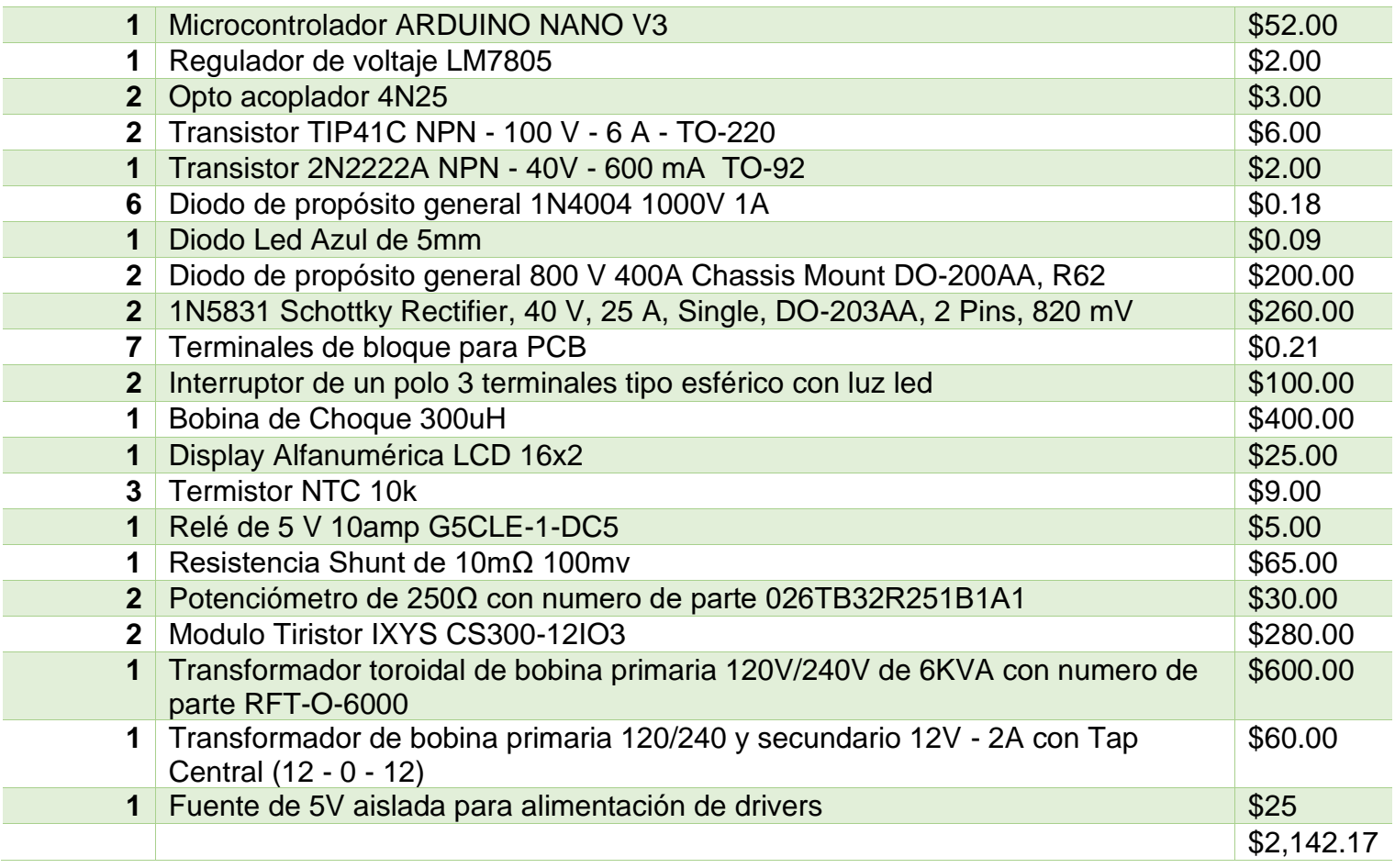

# 6.10. Experimentación y presentación de resultados.

Tomando en cuenta los objetivos planteados, se construyó el Prototipo de un Soldador de Arco de DC.

El soldador de Arco DC, tiene incorporado un sistema de limitación de corriente, así como control de voltaje para regular la potencia de salida, también se muestra en una pantalla LCD, los valores de corriente y voltaje de Salida del equipo. Cuenta con un sistema de enfriamiento para garantizar su uso rudo de manera segura, ya que este soldador está diseñado para un ciclo de trabajo de pesado, es decir puede trabajar de manera constante sin *Figura 50 Foto de*  problema.

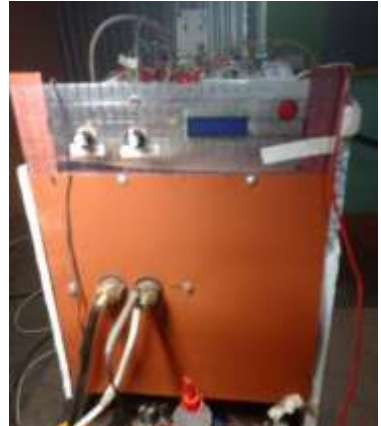

*construcción de Soldador de Arco DC, fuente propia.*

Pero para poder llegar a cumplir todos los objetivos fue necesario, hacer una serie de pruebas, entre ellas podemos destacar las siguiente.

#### 6.10.1. La sincronía con la Red comercial.

Esta etapa es fundamental, debido a que con ella logramos realizar una técnica llamada Modulación por posición de pulso (PPM), En la Figura 51, se observa una captura con el osciloscopio, podemos ver que siempre que la señal pasa por el punto cero, se envía un pulso.

Como se observa en la Figura 52, podemos ver que, respecto a la señal alterna, siempre que la onda pasa por cero, esta envía un pulso positivo, creando asi una señal de forma cuadrada con la frecuencia de la red.

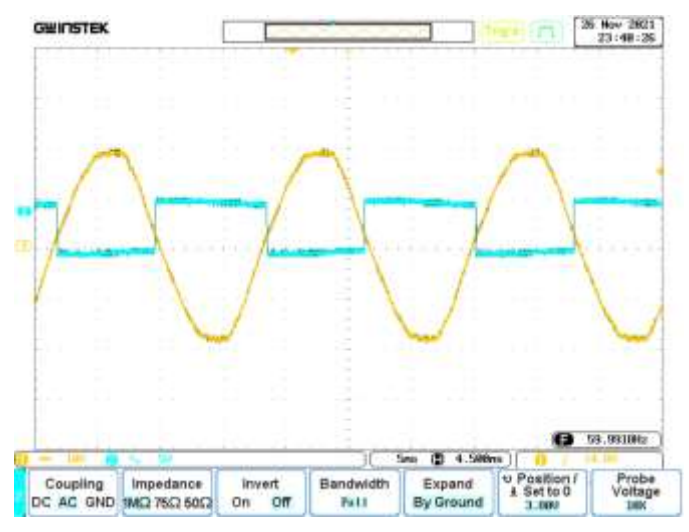

*Figura 52 Captura de onda senoidal vs salida de la etapa de sincronía, Osciloscopio GwINSTEK, fuente propia.*

directamente al microcontrolador.

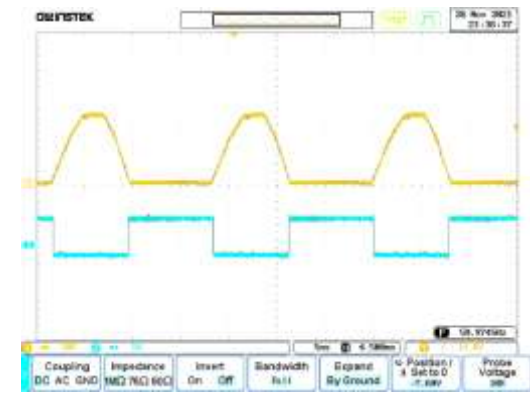

*Figura 51 Captura de etapa de sincronía, Osciloscopio GwINSTEK, fuente propia.*

Hay que tomar en cuenta que sin esta etapa no podríamos sincronizar nuestro equipo con la red, por lo tanto, no podríamos controlar los SCR usando la técnica PPM, porque el sistema tiene que saber los grados eléctricos, debido a que la técnica consiste en contar los grados eléctricos, para asi determinar qué cantidad de energia va a dejar circular.

Esta señal cuadrada se aplica

#### 6.10.2. Modulación por Posición de pulso

Una vez que el microntrolador recibe la señal cuadrada y las orientaciones del usuario, transmitida atreves de los potenciómetros, procede a calcular los grados eléctricos y de esa manera podemos controlar la cantidad de energia que sale del sistema, como podemos Observar en la Figura 53, la señal amarilla es la señal enviada a el 556, y la señal azul es la salida del 556 que va hacia el driver, que a su vez controlan los tiristores de, diciéndole en que Angulo, debe hacer el disparo, pero como la carga que se está manejando es del tipo inductiva, por esta razón el disparo se hace en ráfagas, si no lo enciende el

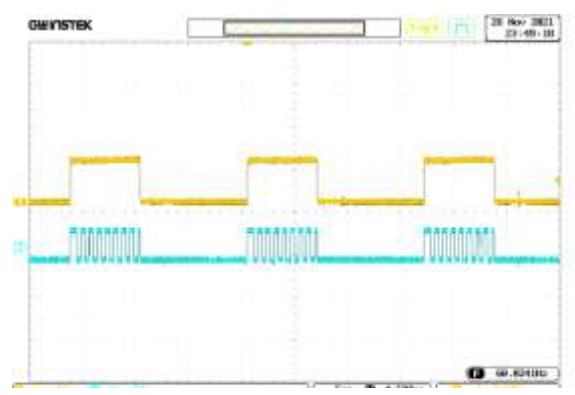

*Figura 53 Captura de la salida del Microcontrolador vs 556, Osciloscopio GwINSTEK, fuente propia.*

primer pulso, lo hace el segundo o el tercero, pero uno de ellos lo encenderá.

Como podemos apreciar en la Figura 54, Una vez que recibe el microcontrolador recibe la sincronía y la orden de la cantidad de energía a dejar pasar, el microcontrolador calcula los grados eléctricos, tal como se parecía en la Figura 54, se genera un desfase de la señal.

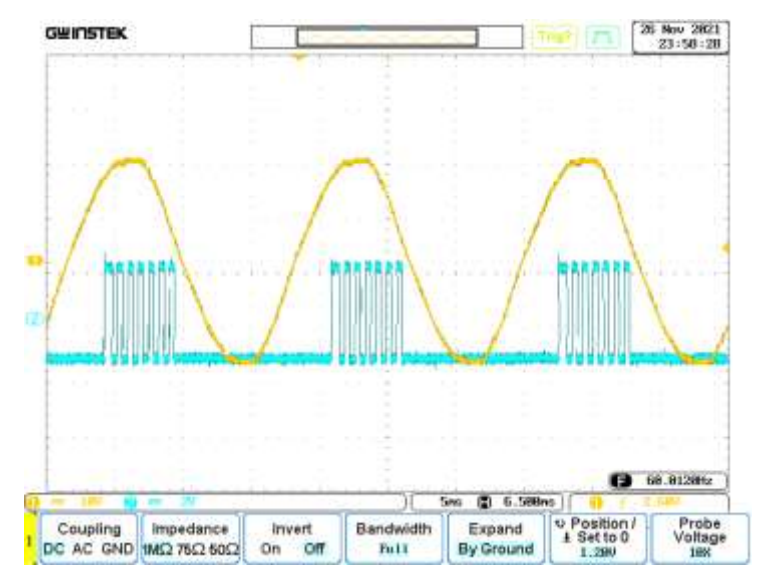

*Figura 54 Captura Modulación PPM vs Onda senoidal, Osciloscopio GwINSTEK, fuente propia.*

#### 6.10.3. Pruebas de soldadura.

Se realizaron múltiples pruebas de soldadura, usando diferentes tipos de electrodos entre ellos podemos mencionar los siguientes:

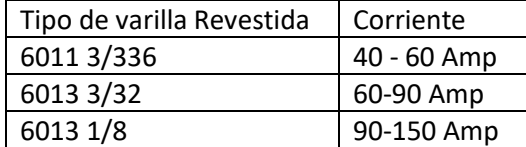

Se hicieron múltiples pruebas de desempeño del equipo, donde se obtuvieron excelentes resultados en el desempeño del equipo asi como en la soldadora, en la Figura 55, se muestra al técnico haciendo pruebas de soldadura, donde se puede apreciar que la

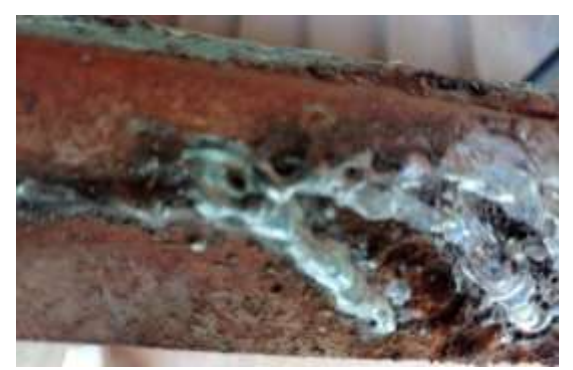

*Figura 56 Soldadura realizada con el soldador de Arco DC, fuente propia.*

soladura se rompe bien, no quema la varilla.

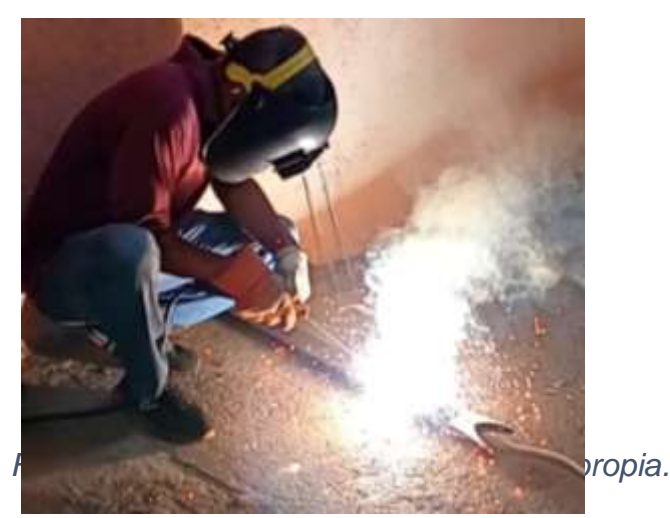

Como podemos observar en la Figura 56, queda un cordón de soldadura derretido, es decir la soldadura y el metal se funden metalúrgicamente, dando lugar a que los dos materiales están totalmente unidos y es extremadamente difícil separarlos, por no decir

que es imposible de manera artesanal, también es importante mencionar que este nivel de unión es gracias a que el soldador de Arco eléctrico es de tipo DC, si fuera de tipo AC, no se podría obtener esta calidad de soldadura.

También es importante resaltar que al poner el prototipo al máximo utilizando la varilla 6013 1/8, podemos realizar cortes como el que se muestra en la Figura 58, esto demanda la máxima capacidad del soldador, es decir 35V de salida y 150 Amp, para poder realizar este corte.

Como se puede apreciar en la Figura 57, se ve que la corriente medida llego hasta 159.10 Amp, y el equipo soporta sin problemas esta corriente.

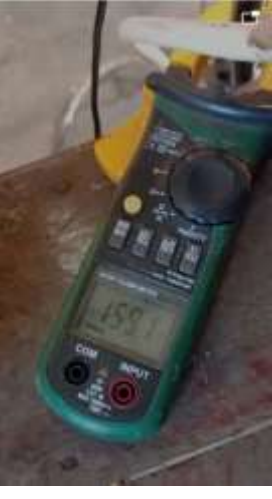

*fuente propia.*

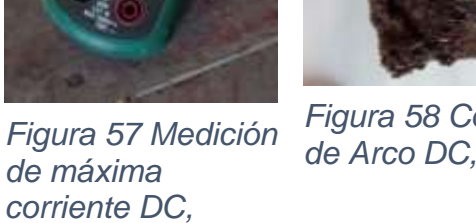

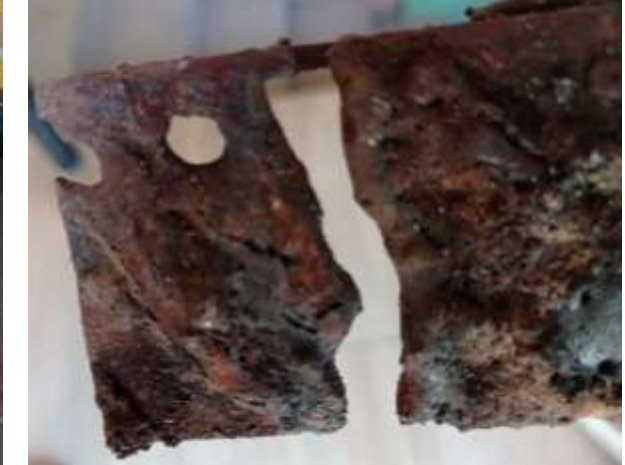

*Figura 58 Corte realizado con el soldador de Arco DC, , fuente propia.*

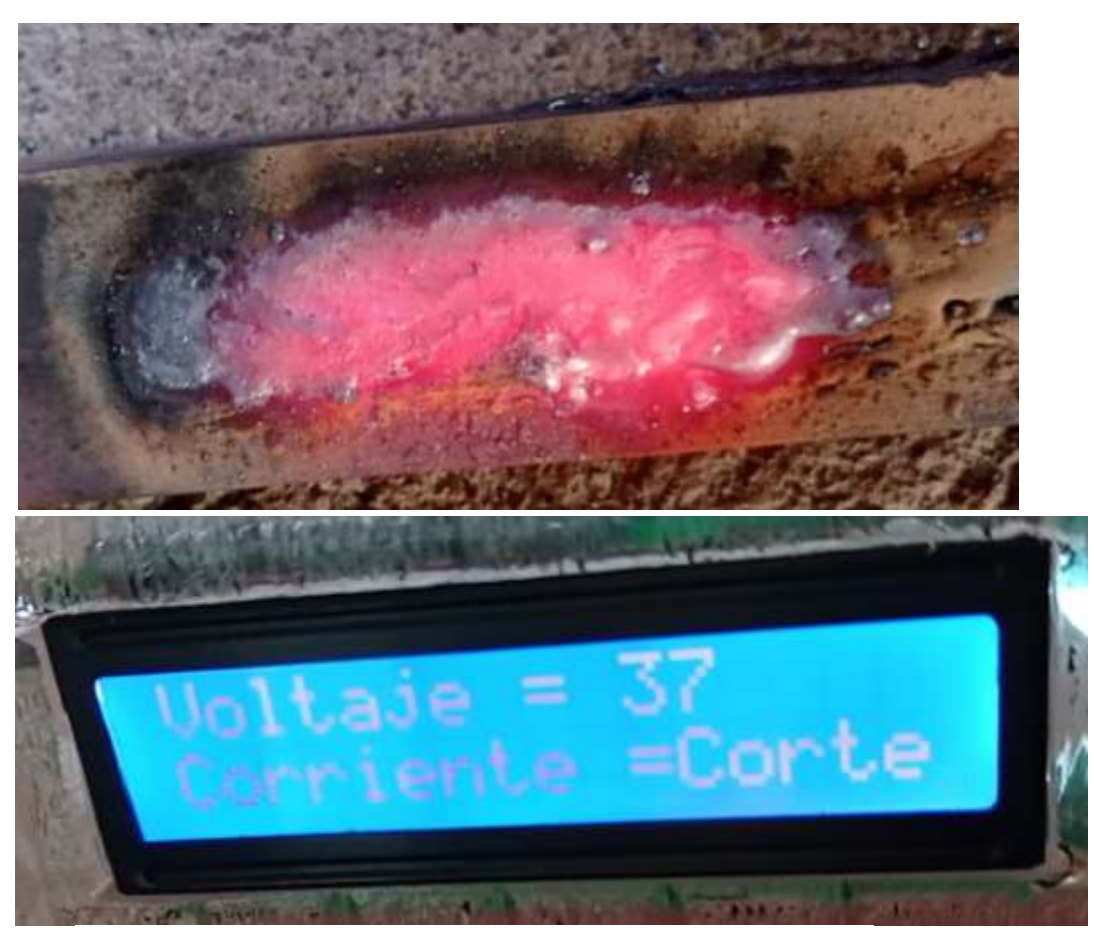

*Figura 60 Visualización de configuración de salida del soldador, fuente propia.*

### 7. Conclusiones y Recomendaciones

#### 7.1.Conclusiones

- Se logró diseñar y construir soldador de arco en DC, donde los componentes internos trabajan correctamente en conjunto, en diferentes etapas.
- Se diseñó y construyó transformador de potencia tipo toroidal usando núcleo reciclado y cuyo resultado en potencia, voltaje, corriente y eficiencia obedece a los parámetros previstos. Señalamos que el proceso de embobinado de transformadores toroidales es altamente laborioso por lo que fue necesario contratar a personal técnico. Hoy en día, la industria cuenta con máquinas especializadas para hacer este trabajo. Durante el proceso de experimentación se detectó que los 40V programados en el secundario del transformador eran insuficientes dado que ciertos electrodos no se fundían correctamente, por ello al secundario se le agregaron 6 espiras adicionales y el voltaje se elevó a 48VAC y los resultados fueron excelentes.
- Se implementó puente rectificador de onda completa controlado en conjunto con el filtro inductivo garantizando la salida en formato DC. Esto permite un nivel de regulación del voltaje de salida de 0-35V DC. Programado así para garantizar alto nivel de seguridad para el operador del equipo. El filtro L se encarga de alisar la onda del voltaje de salida, garantizando bajo nivel de voltaje de rizo incrementando, de esta forma, la calidad de las soldaduras y así permitiendo funciones adicionales como por ejemplo soldadura negativa.

De acuerdo a la bibliografía especializada [5], el mejor tipo de soldadura es la soldadura en DC negativa y esto se puede lograr en este soldador con tan solo conectar la terminal negativa a la antorcha y la terminal positiva al polo.

• Se implementó sistema de control electrónico usando circuiterías analógicas para sensar y procesar todas las señales provenientes del soldador. Estas señales analógicas ya procesadas se conectaron a un microcontrolador (digital) para la toma de decisiones. Así por ejemplo por medio de dos potenciómetros se mide la cantidad de voltaje y corriente que entrega el equipo. Estas señales son procesadas y presentadas en pantalla LCD, a la vez que el microcontrolador ejecuta estas tareas a la vez. El microcontrolador ejecuta las tareas de sincronía con la red, generación de pulsos de excitación para el puente H, control de límite de corriente, control de voltaje y verificar el estado térmico del puente H.

Para el correcto funcionamiento del microcontrolador, se diseñó y ejecutó software bajo plataforma Arduino Ide(C++). Este software analiza todas las señales analógicas y digitales aplicadas al microcontrolador para su procesamiento y toma de decisiones para ejecutar simultáneamente.

- Una vez construido el equipo se verificó su desempeño y todo fue exitoso:
	- a) Cantidad de voltaje y potencia que entrega
	- b) Limitador de corriente
	- c) Estado térmico
	- d) Nivel de seguridad
	- e) Fácil manejo

El voltaje máximo que entrega es de 35V siendo este un nivel de voltaje seguro para el operador. La corriente máxima programada puede alcanzar los 150A en modo normal de trabajo y superar este valor durante tiempo corto en modo corte. Al equipo se le conectó una carga lastre que demandaba 50A y se dejó trabajando durante horas, esto para evaluar el desempeño térmico presentando excelentes resultados. El limitador de corriente permite al usuario graduar la cantidad de corriente que se demandará al equipo lo que evita que los electrodos se peguen al metal, en el panel frontal se encenderá un LED indicando límite de corriente. En el panel frontal se tienen dos potenciómetros uno para voltaje y el otro para corriente, el usuario tiene acceso a la manipulación de los mismos, los datos se presentarán en una pantalla LCD, para el apagado encendido del equipo existe un interruptor con señalización luminosa para saber el estado del equipo.

Se realizaron múltiples mediciones de corriente y voltaje con amperímetro y voltímetros especializados y los resultados coinciden con lo mostrado en la pantalla LCD.

Se ejecutaron pruebas de soldadura con diferentes electrodos y se observó que la soldadura queda fina como metal derretido. Esto solo es posible con soldadura en formato DC.

# 7.2.Recomendaciones

Se recomienda sobredimensionar algunas etapas, especialmente la de alimentación, para evitar recalentamientos y así dar más seguridad de funcionamiento en caso de pérdidas y componentes ineficientes. El ejemplo de esto que se sobredimensionar los disipadores de los tiristores para ayudar con la temperatura más efectivamente.

Este es un prototipo y lo más importante es que desempeñó según lo esperado. En las siguientes producciones se busca una manera más eficiente para la construcción del transformador, para reducir tiempos y dificultad en la construcción. Con respecto a la construcción del chasis, se puede buscar cómo hacer un diseño más compacto y evaluar uso de materiales más livianos sin sacrificar su durabilidad. También se puede evaluar cómo combinar cierto hardware y software para lograr más eficiencia y reducir el número de componentes.

#### 7.3 Bibliografía

- [1] S. P. DUANE K. MILLER, Welded Connections A Primer For Engineers, Cleveland, Ohio: The Lincoln Electric Company, 2006.
- [2] J. ROBERT W. MESSLER, PRINCIPLES OF WELDING Processes, Physics, Chemistry, and Metallurgy, Nevertheless: WILEY-VCH Verlag GmbH & Co. KGaA, Weinheim, 2004.
- [3] A. Chavez Díaz, Diseño y construcción de soldador de arco en corriente directa, Managua: Facultad de electrotecnia y computacion, 2007.
- [4] D. Hartman, Design and build your own arc welder, 2004.
- [5] G. H. Riesco, «Manual del soldador,» CESOL, 2016.
- [6] J. M. A. Salmeron, «Transformadores,» de *Electrónica Industrial* , Managua, 2017.
- [7] W. W. Hurley W.G., Transformers and Inductors for Power Electronics Theory, Design and Applications, Reino unido: 3 John Wiley & Sons Ltd., 2013.
- [8] O. Electric, «Transformadores siosac,» Servicios industriales Olaya, 2021. [En línea]. Available: https://transformadoressiosac.com/definicion-transformador-electrico/. [Último acceso: 15 Mayo 2021].
- [9] K. C. S. Adel S. Sedra, «Rectifier Circuits,» de *Microelectronic Circuits*, New York, Oxford, Oxford University Press, 2015, pp. 207-219.
- [10] M. H. Rashid, «Diodos rectificadores,» de *ELECTRONICA DE POTENCIA*, México, Pearson Educación de México, S.A. de C.V, 2015, pp. 79-90.
- [11] A. P. Malvino, «Filtro con condensador a la entrada,» de *Principios de electrónica*, McGraw-Hill, 1999, pp. 113-127.
- [12] M. H. Rashid, «Rectificadores controlados,» de *ELECTRONICA DE POTENCIA*, México, Pearson Educación de México, S.A. de C.V, 2015, pp. 503-506.
- [13] Amandaghassaei, «Instructables,» 26 Junio 2012. [En línea]. Available: https://www.instructables.com/Arduino-Timer-Interrupts/. [Último acceso: 08 Marzo 2021].
- [14] M. N. O. S. Charles K. Alexander, «Step response of an RC circuit,» de *Fundamentals of electric circuits*, New York, McGraw-Hill, 2013, pp. 273-80.
- [15] J. M. Arcia, *Clase, Electronica industrial, Control industrial, Facultad de electrotecnia y computacion,*  Managua: Universidad Nacional de Ingenieria, 2019.

# Anexos

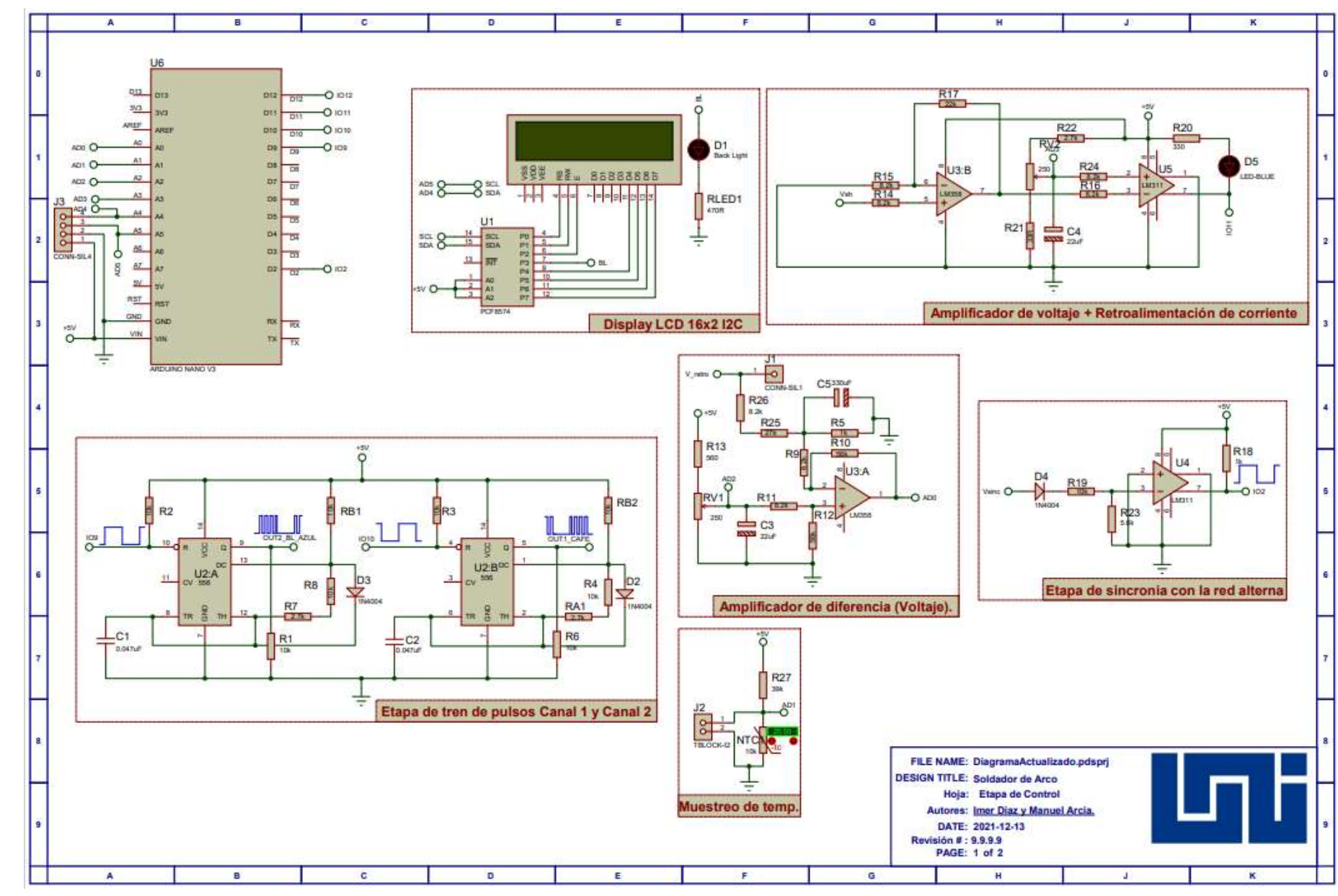

# *ANEXO A DIAGRAMA ESQUEMÁTICO DEL SOLDADOR DE ARCO DC.*

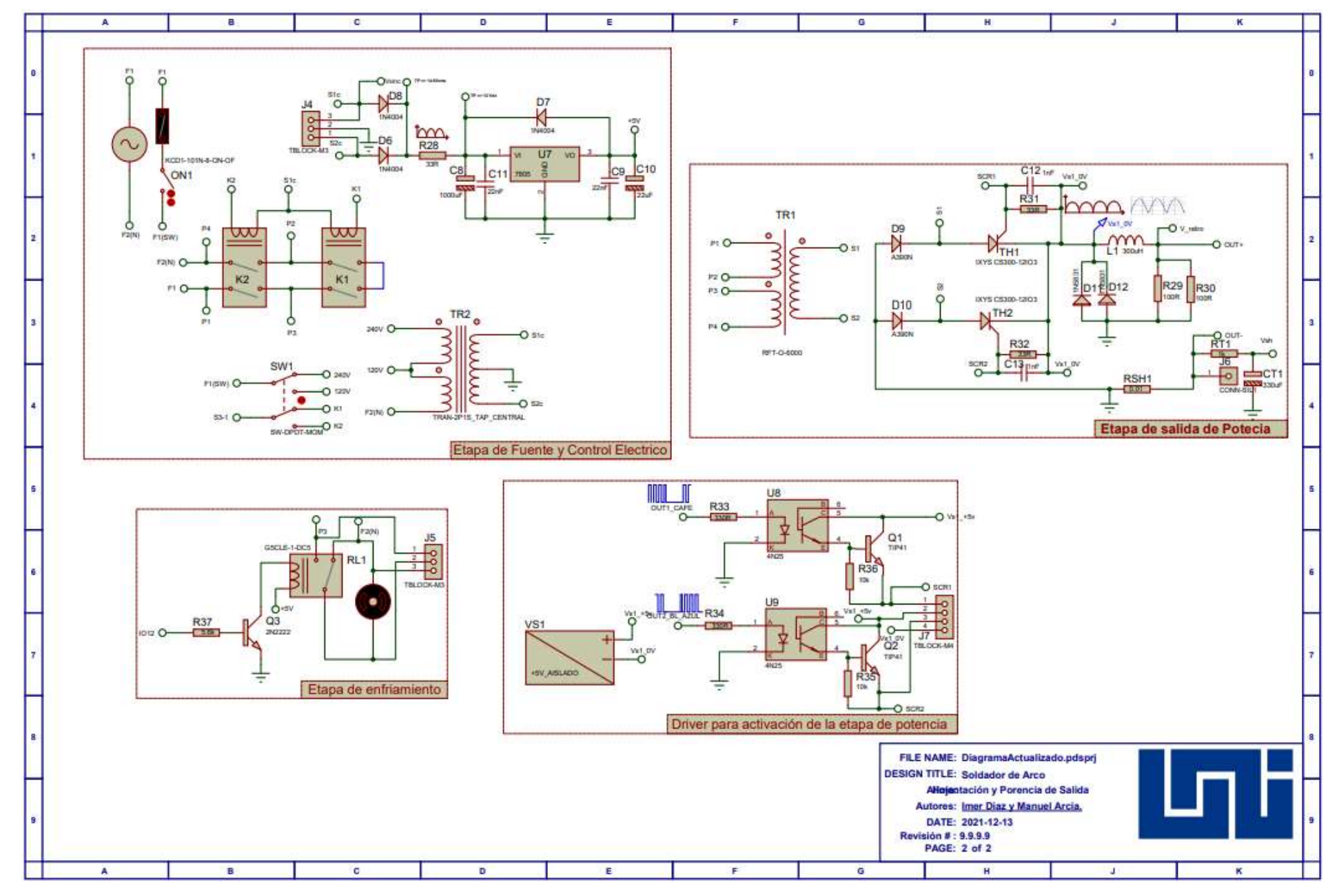

# *ANEXO B DISEÑO PCB*

Se utilizó para diseñar las tarjetas el software de proteus.

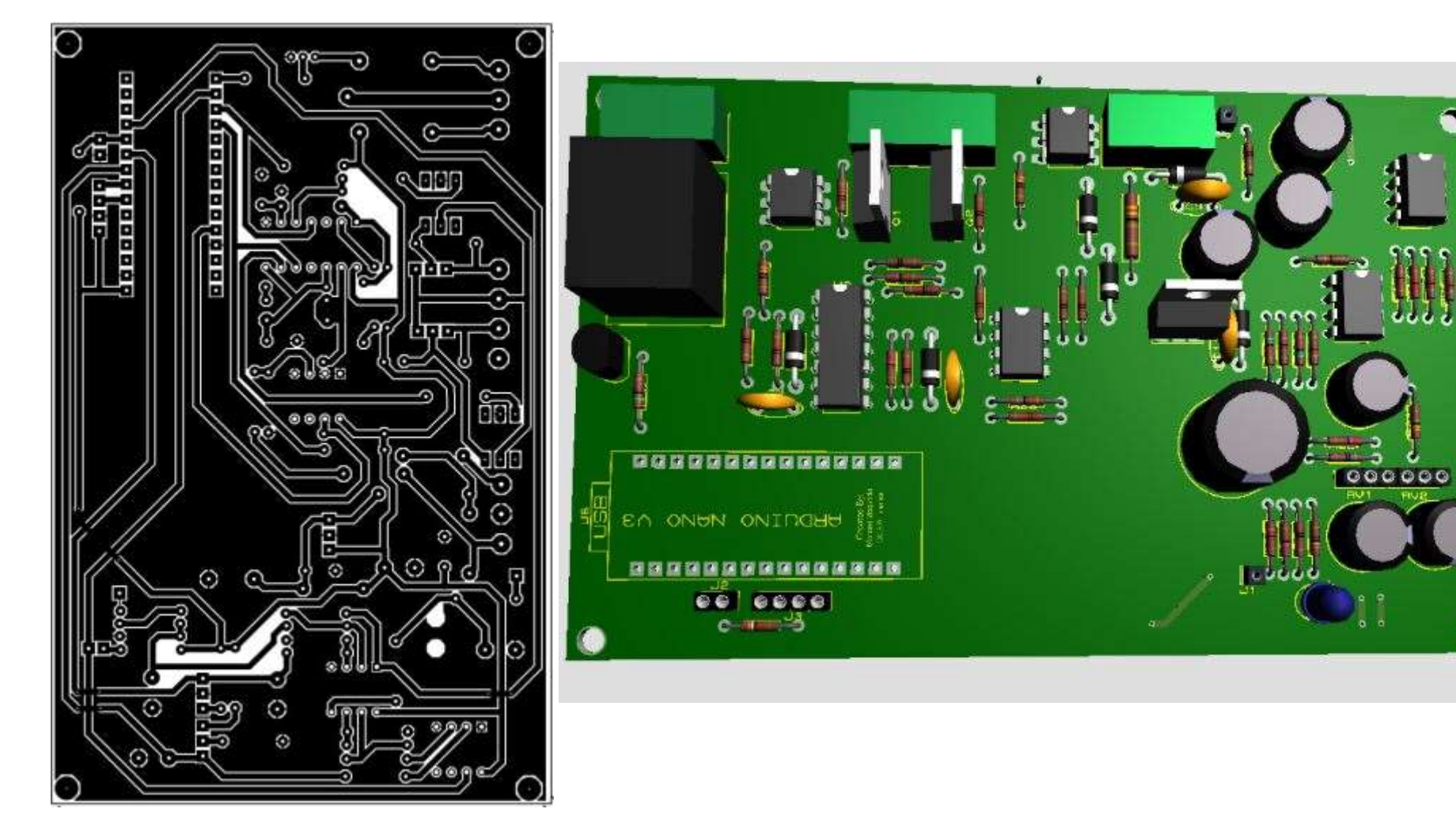

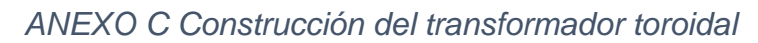

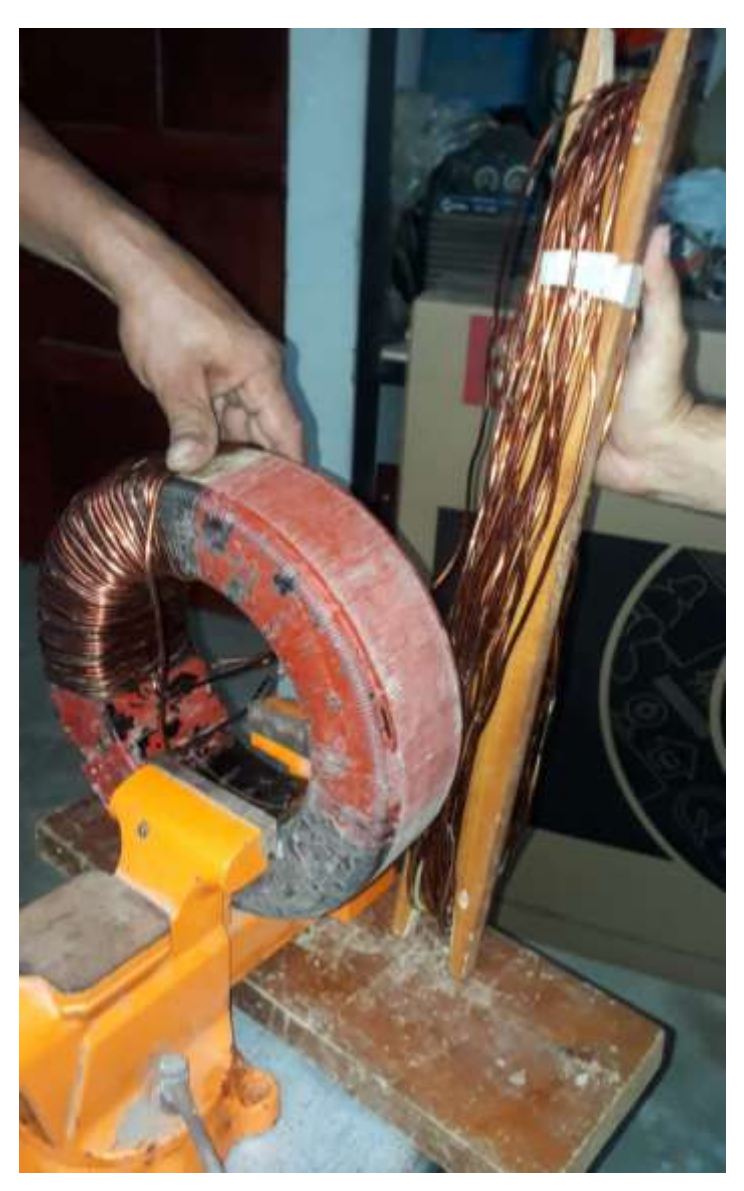

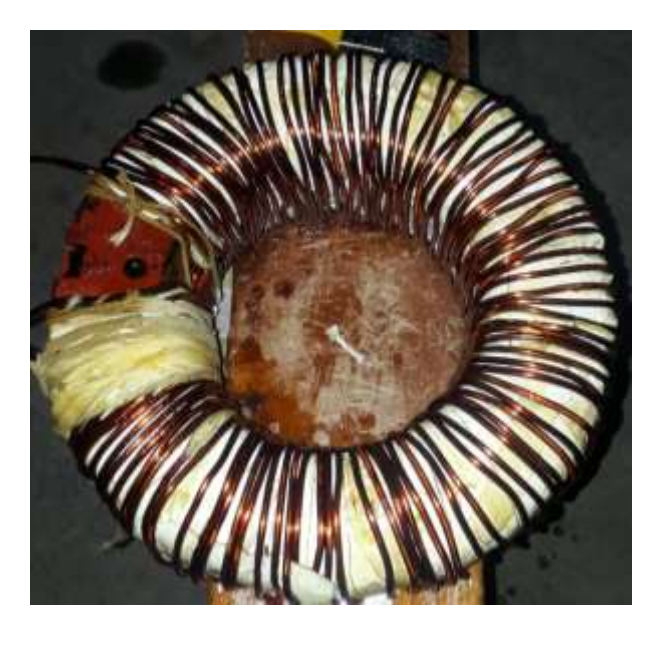

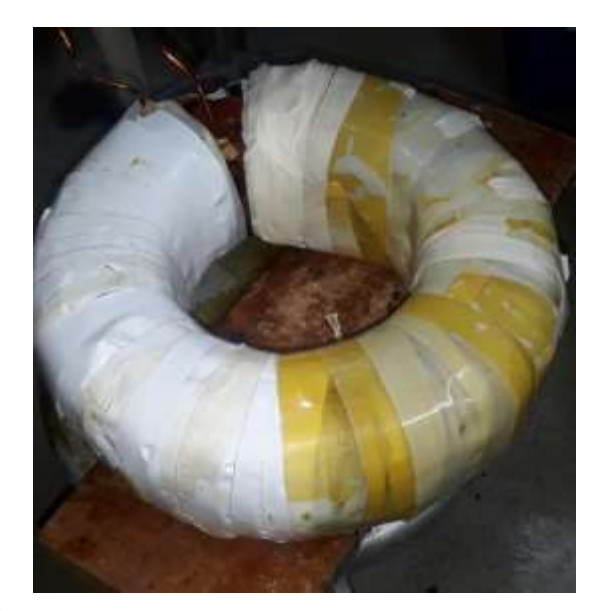

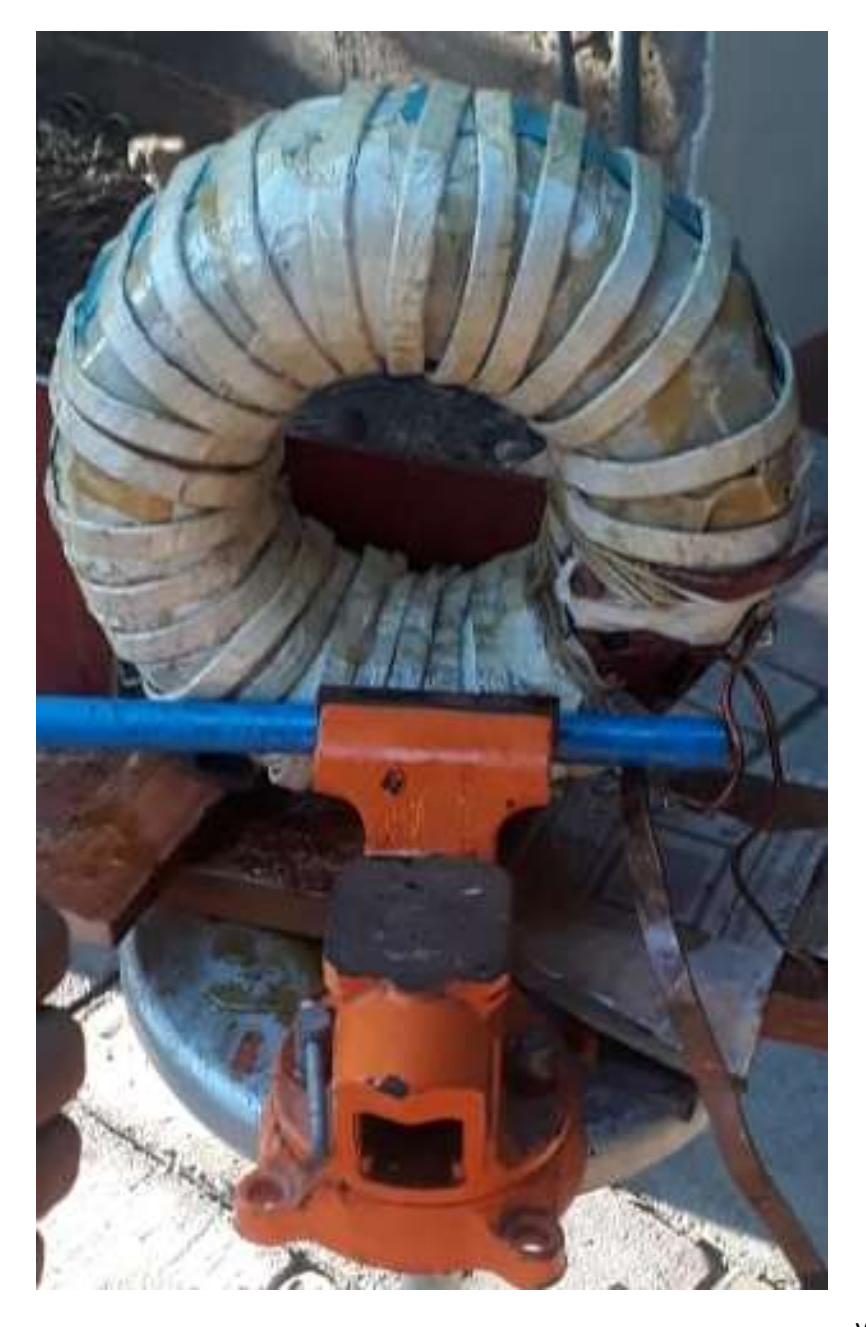

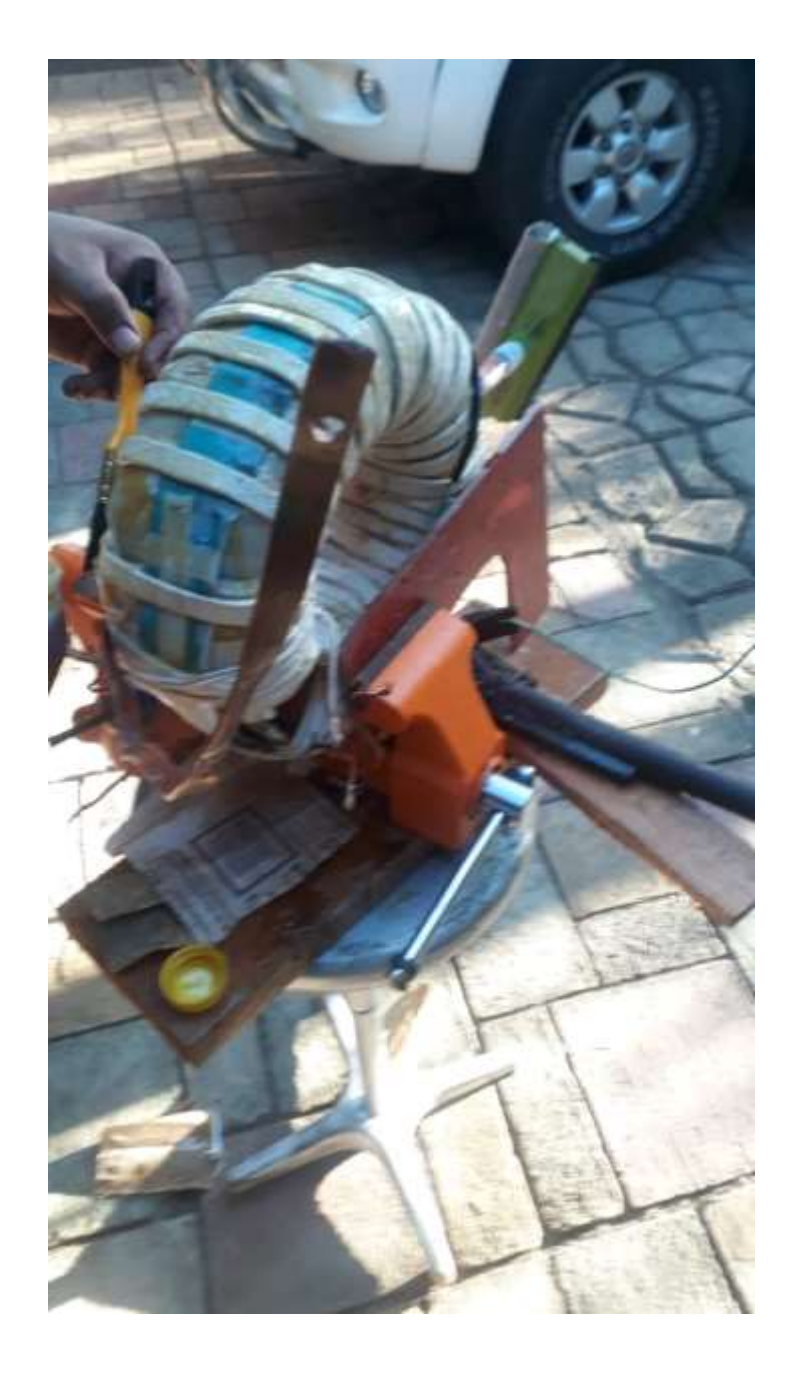

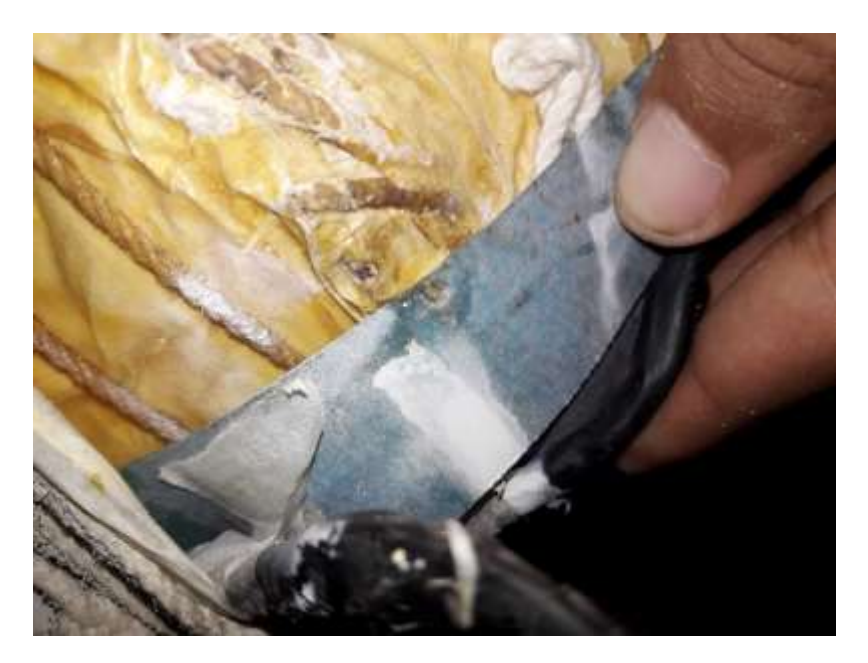

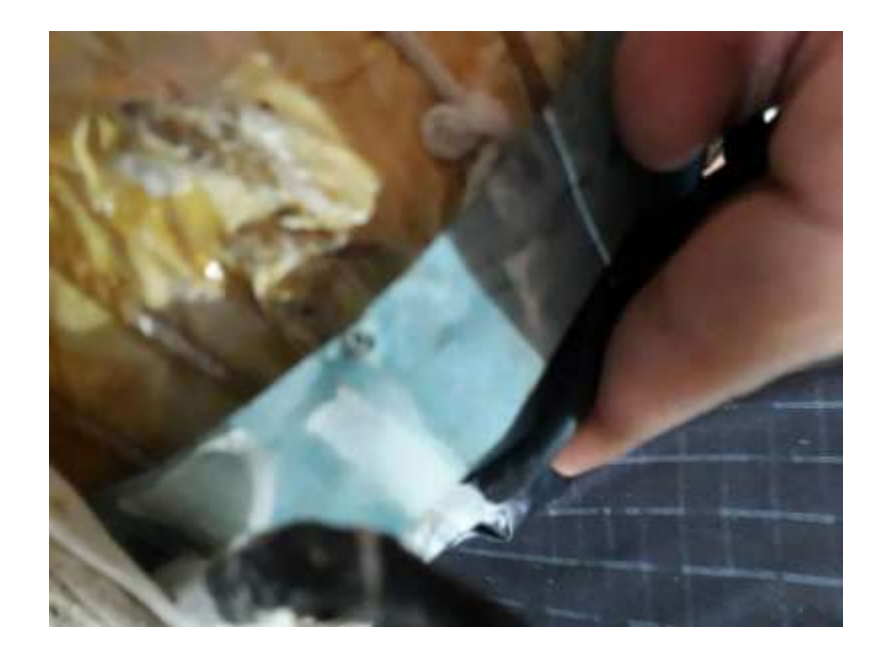

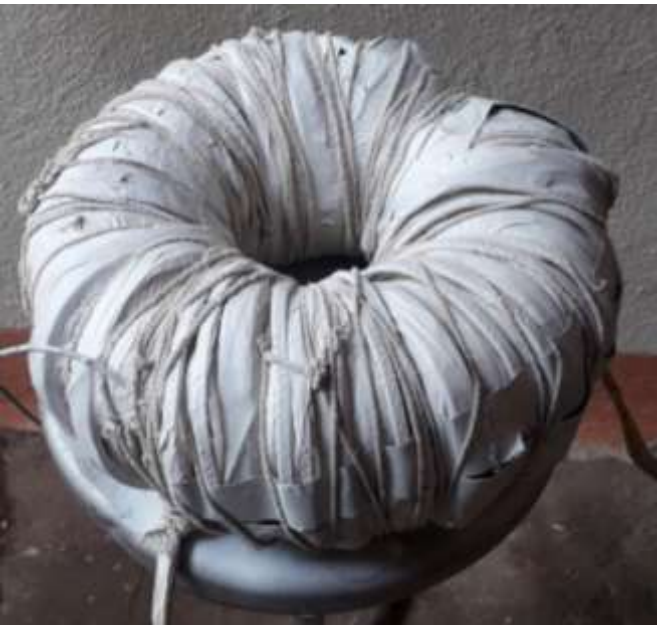

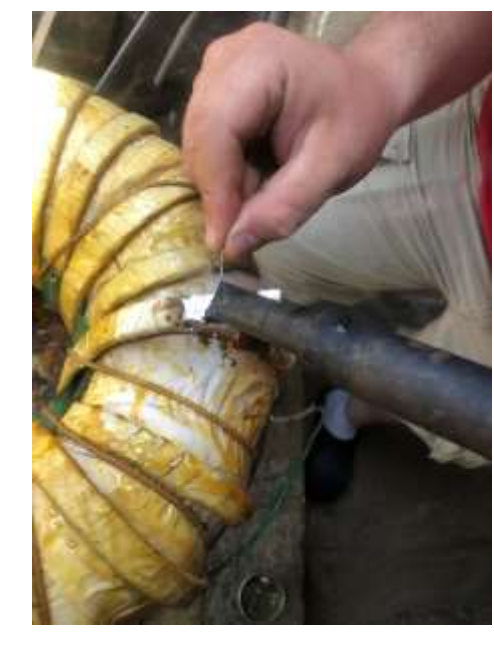

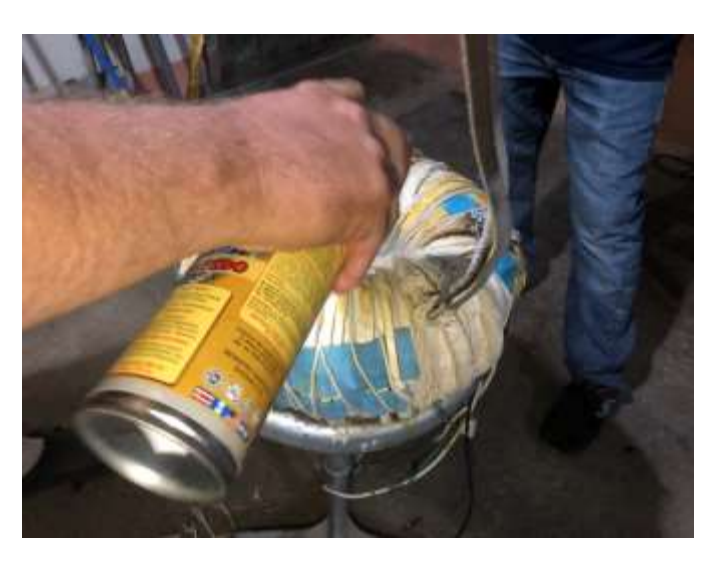

*ANEXO D FOTOGRAFIAS DE CONSTRUCCIÓN DE LA ESTRUCTURA.*

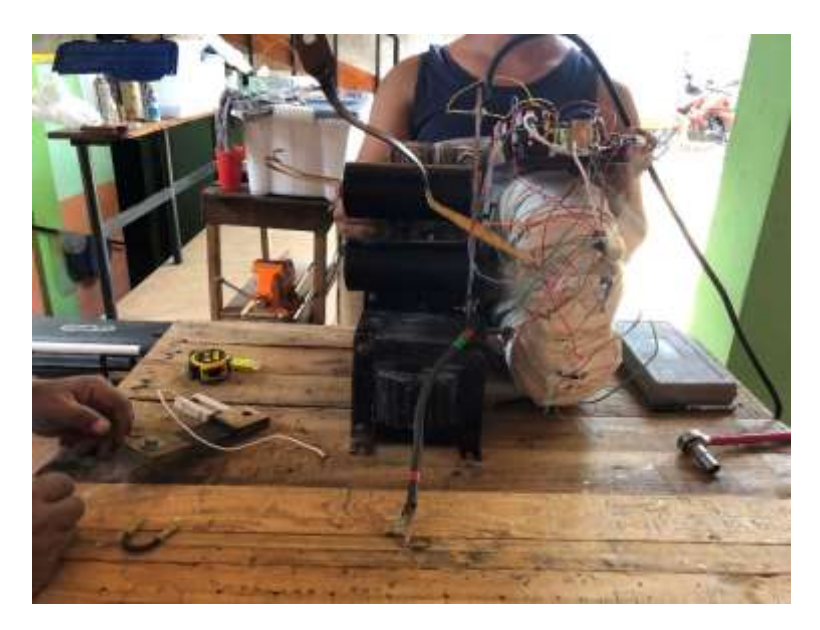

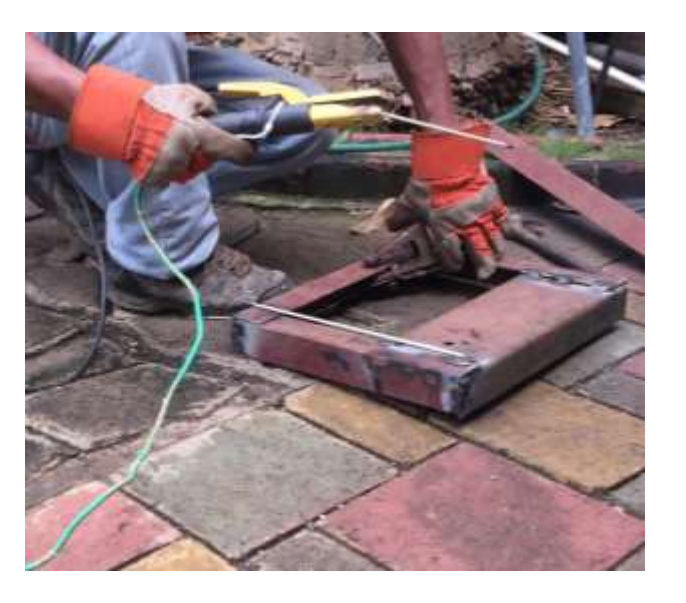

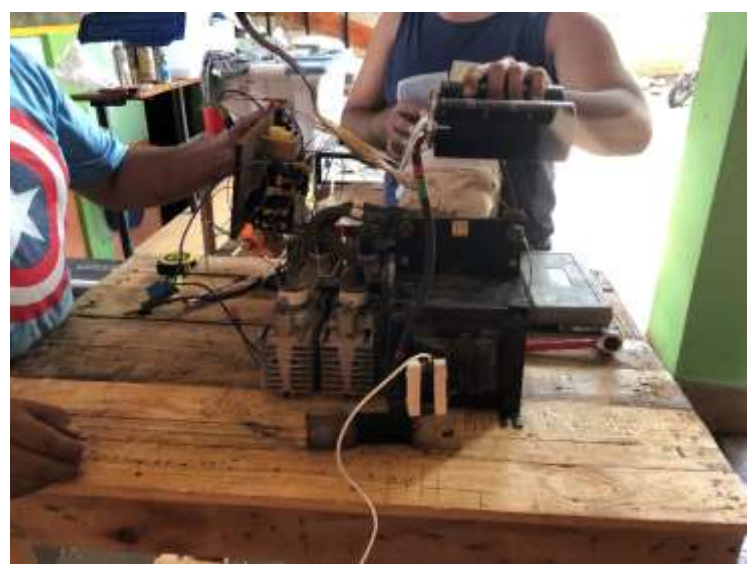

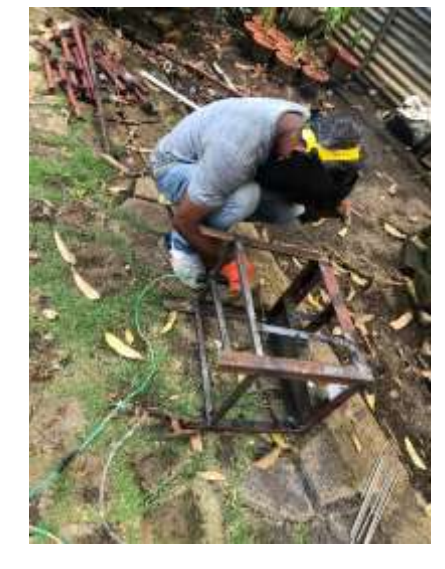

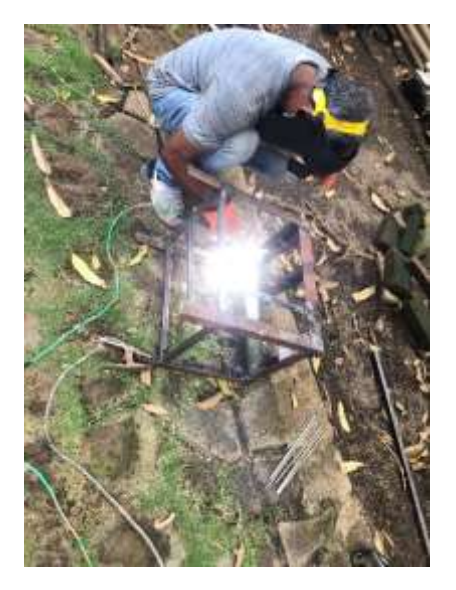

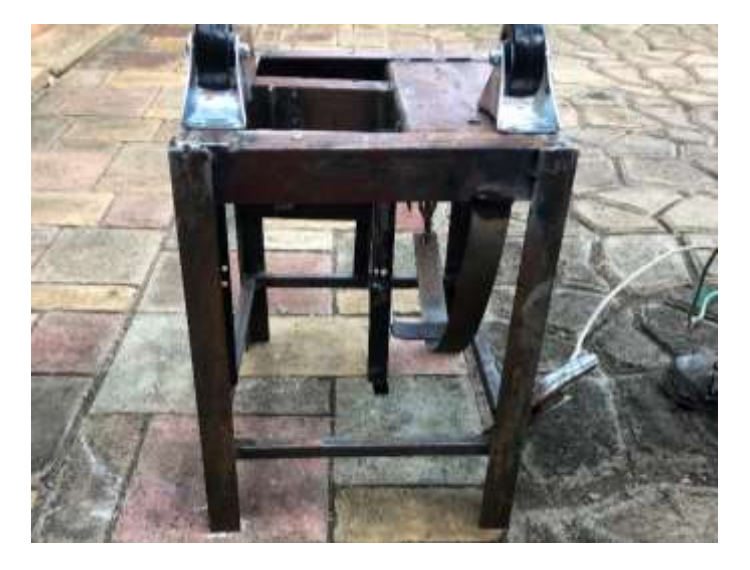

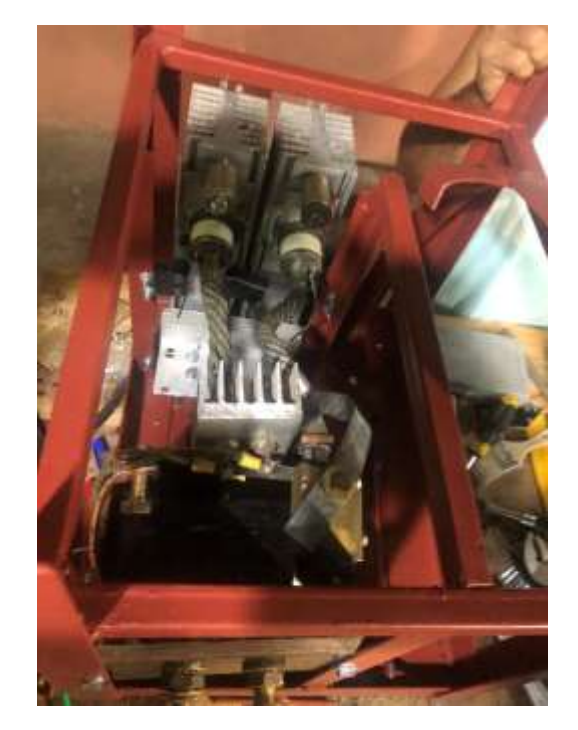

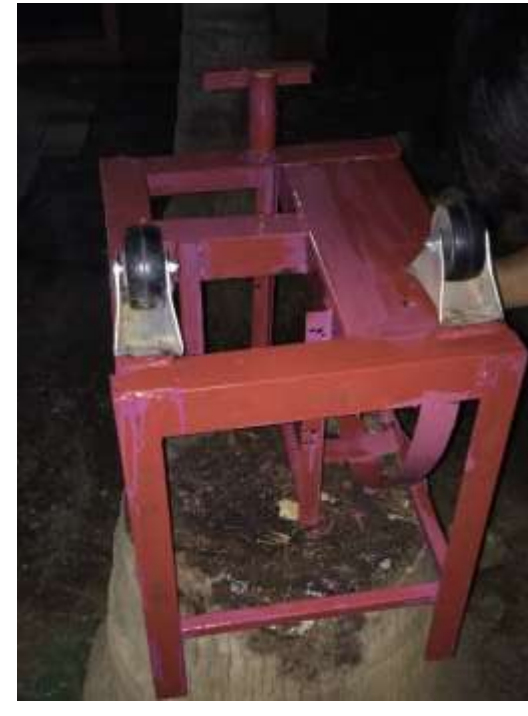

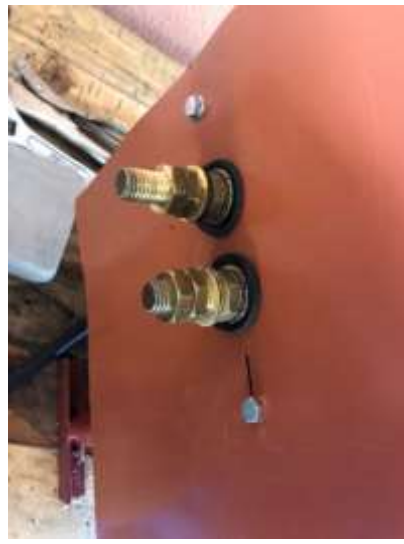

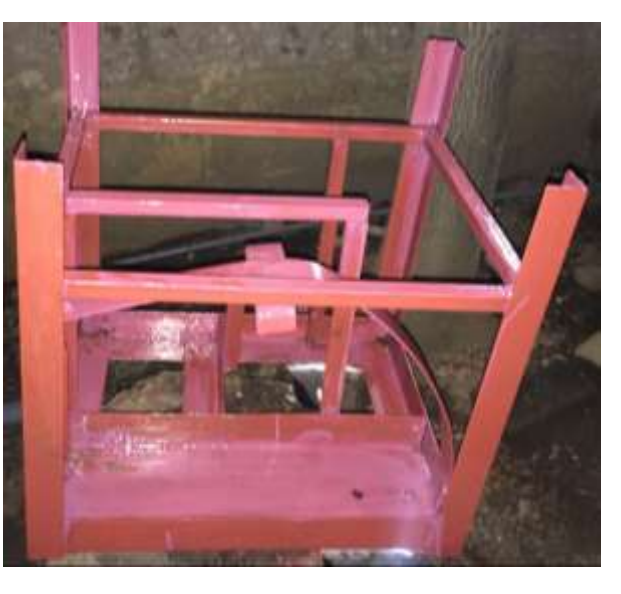

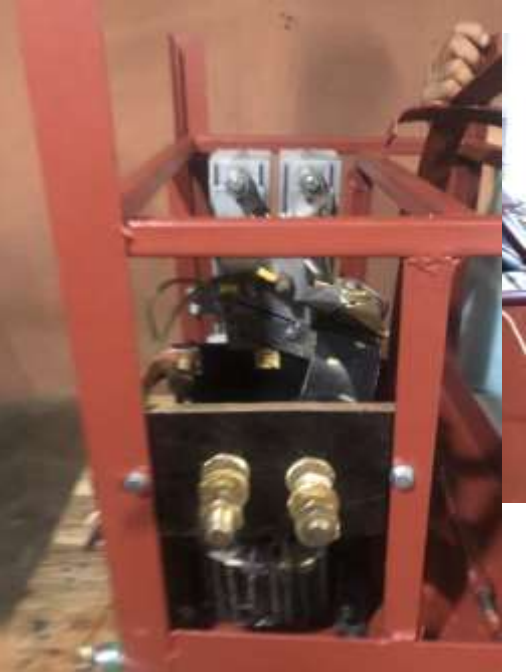

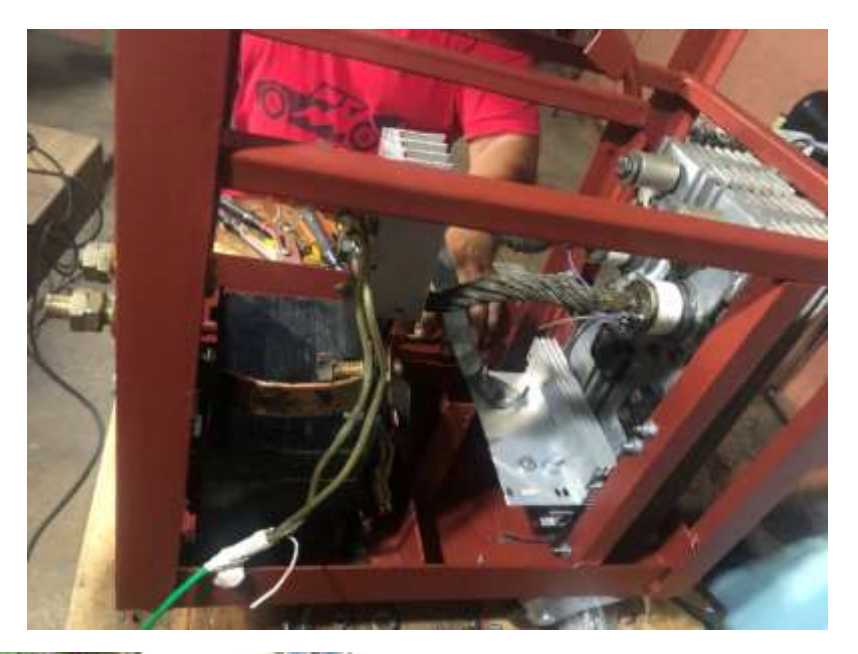

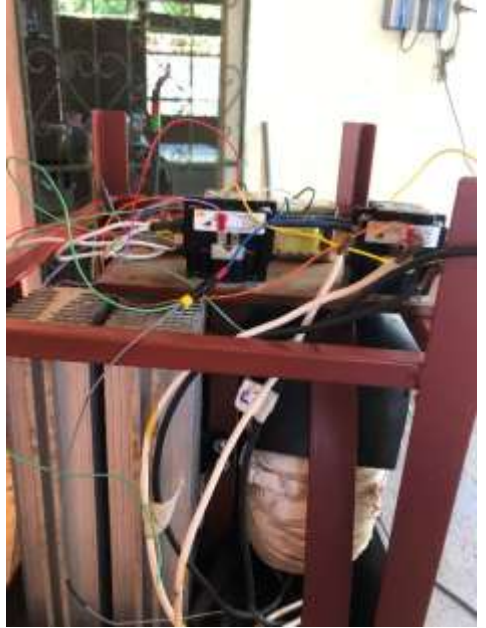

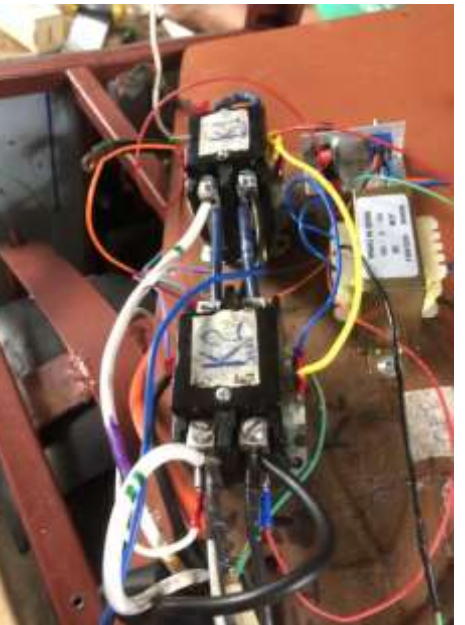

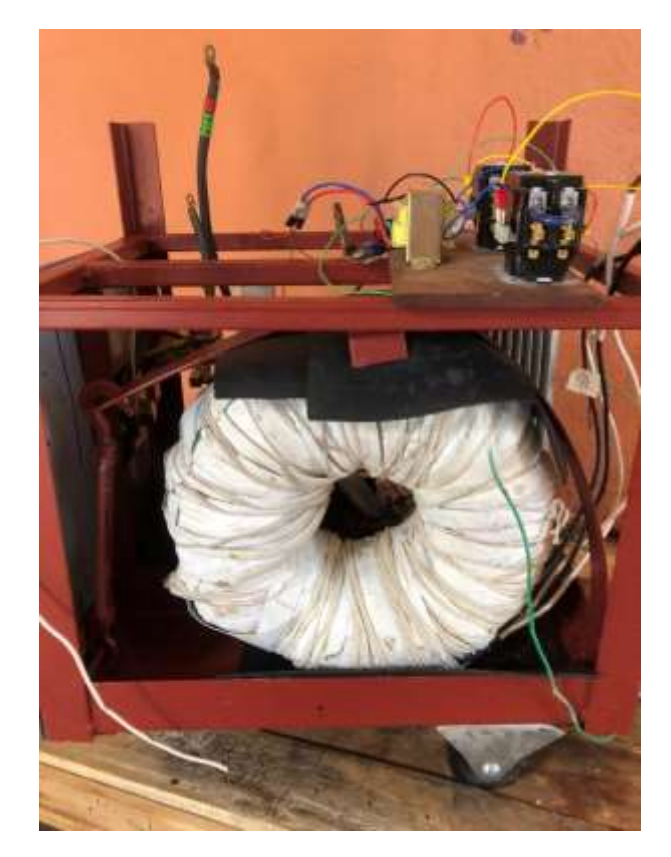

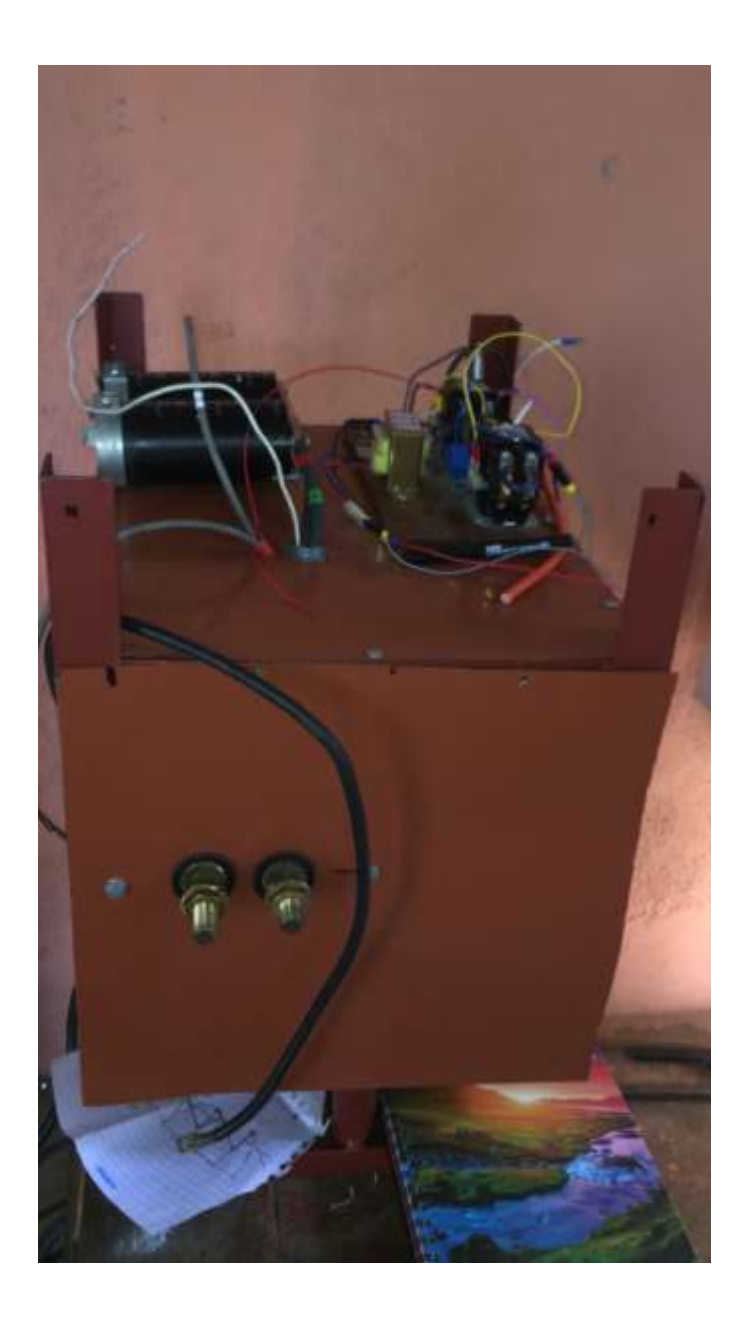

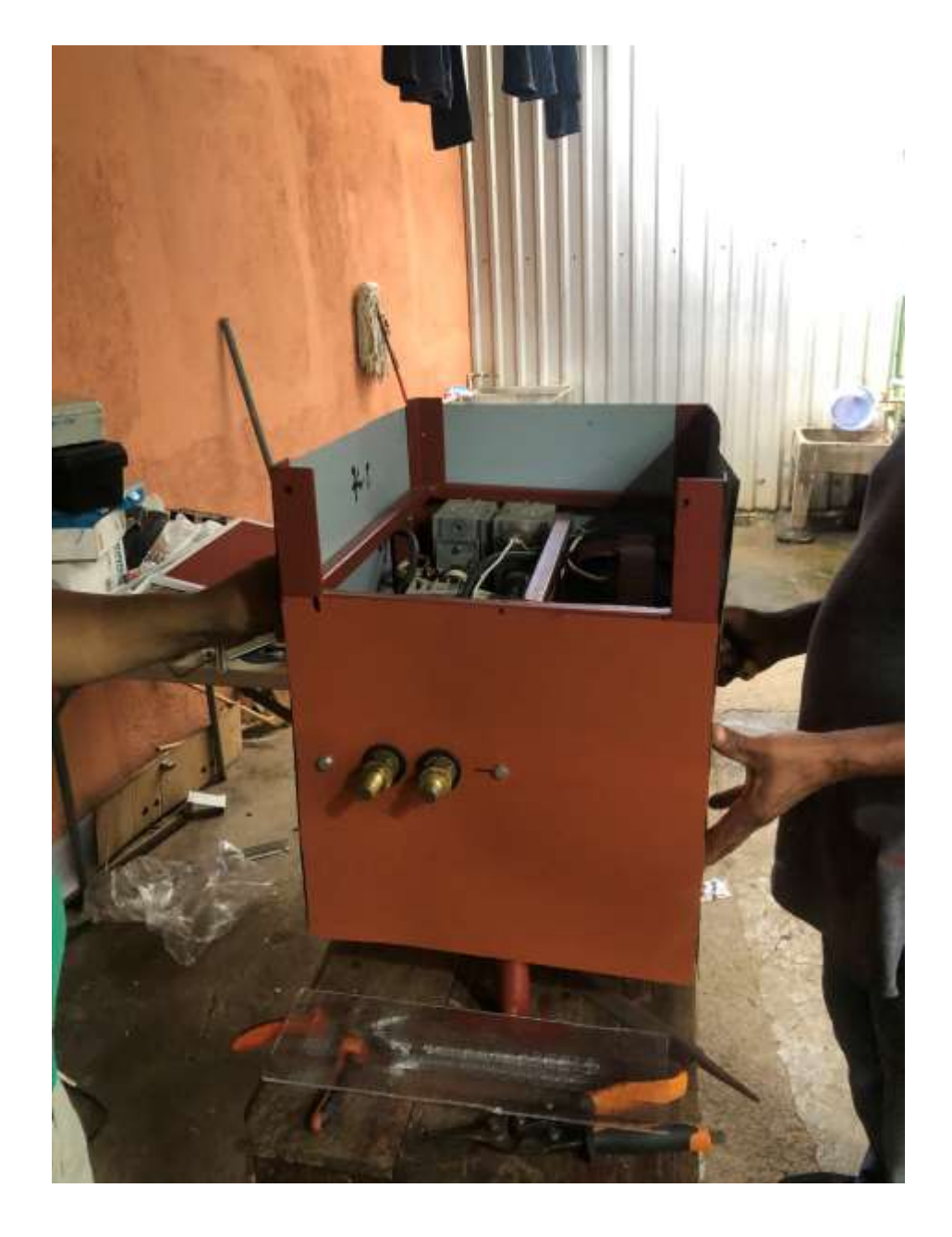

*ANEXO E Código Fuente Completo*

```
#include <LiquidCrystal_I2C.h>
LiquidCrystal_I2C lcd(0x27, 16, 2);
#define zeroCrossPin 2
#define CurrentLimitPin 11
volatile byte salida = 9;
int valorDeComparacion = 0;
void setup() {
   //
   Serial.begin(9600);
   //
   lcd.init();
   lcd.backlight();
   pinMode(zeroCrossPin, INPUT);
   digitalWrite(zeroCrossPin, HIGH); //Lo setea con pullup High
   pinMode(9, OUTPUT);
   pinMode(10, OUTPUT);
   pinMode(12, OUTPUT);
   digitalWrite(salida, LOW);
   pinMode(CurrentLimitPin, INPUT);
   //////////////////
   //Configuracion de temporizadores, registros e interrupción CTC
   cli();
  TCCR1A = 0;TCCR1B = 0;TCNT1 = 0; TCCR1B |= (1 << WGM12); //Setea modo CTC de interrupciones
  TCCR1B = (1 \lt \lt C S11); //Set prescaler a 8
  TIMSK1 = (1 \lt \lt \text{OCIE1A});
  OCR1A = 100; sei();
   ////////////////
```

```
 attachInterrupt(0, crucePorCero, CHANGE);
}
void loop() {
   leerPotenciometros();
   calcularAlfa();
   setTemperatura(96, 115);
}
void calcularAlfa()
{
   static int lectura = 0;
   lectura = analogRead(A0); // lectura de realimentacion de voltaje
   LimiteDeCorriente(lectura);
   lectura = constrain(lectura, 0, 1000);
   valorDeComparacion = map(lectura, 0, 1000, 16600, 800);
}
void LimiteDeCorriente(int &lectura)
{
   static byte CLF = LOW; //CLF indica current limit flag
   CLF = digitalRead(CurrentLimitPin);
  if (CLF == LOW)lectura = lectura / 3;
}
void setTemperatura( int inferior, int superior)
{
  //Control de temperatura del fan
   //V * 1023 /5, para calcular escalon
   //Para Vin = 0.57 --> 116 Esto representa temperatura alta, con esto 
se enciende el fan
   //Para Vin == 0.714 --> 146 Esto representa temperatura normal, con 
esto se apaga el fan
   //Esos valores son programados por hardware via NTC de 10K
   static int tempNTC = 50;
  tempNTC = analogRead(A1); Serial.println(tempNTC);
   if ( tempNTC <= inferior)
     digitalWrite(12, LOW);
  else if (tempNTC >= superior)
     digitalWrite(12, HIGH);
```

```
}
void leerPotenciometros()
{
   //Inicializacion
  static unsigned long previous Millis = 0; static const long interval = 750; //tasa de refrescamiento
   static const int kv = 24;
   static const int ki = 400;
   //Lectura de valores analogicos y conversion
   //Y conversion a digital
  float voltaje = analogRead(A2);
  float corriente = analogRead(A3); //Conversion del valor de la variable
   // en bits a un valor que representa el voltaje
  voltaje = voltaje * 5 * kv / 1023;corriente = corriente * 5 * ki / 1023;unsigned long currentMillis = millis();
   if (currentMillis - previousMillis >= interval)
   {
     previousMillis = currentMillis;
     lcd.setCursor(0, 0);
     lcd.print("Voltaje = ");
     lcd.print(voltaje, 0);
     lcd.print(" ");
     lcd.setCursor(0, 1);
     lcd.print("Corriente =");
    if (voltaje >= 35 && corriente >= 151 )
     {
       lcd.print("Corte");
     }
     else
     {
       lcd.print(" ");
       lcd.print(corriente, 0);
     }
     lcd.print(" ");
   }
```

```
}
void crucePorCero()
{
 TCNT1 = 0; digitalWrite(salida, LOW);
 salida = (digitalRead(2) == HIGH ? 9 : 10); OCR1A = valorDeComparacion;
}
ISR(TIMER1_COMPA_vect) { //comparator match
   digitalWrite(salida, HIGH);
  //TCNT1 = 65536-PULSE;
  //TCNT1 = 0;}
```
# *ANEXO F TABLA DE AMPACIDAES [13]*

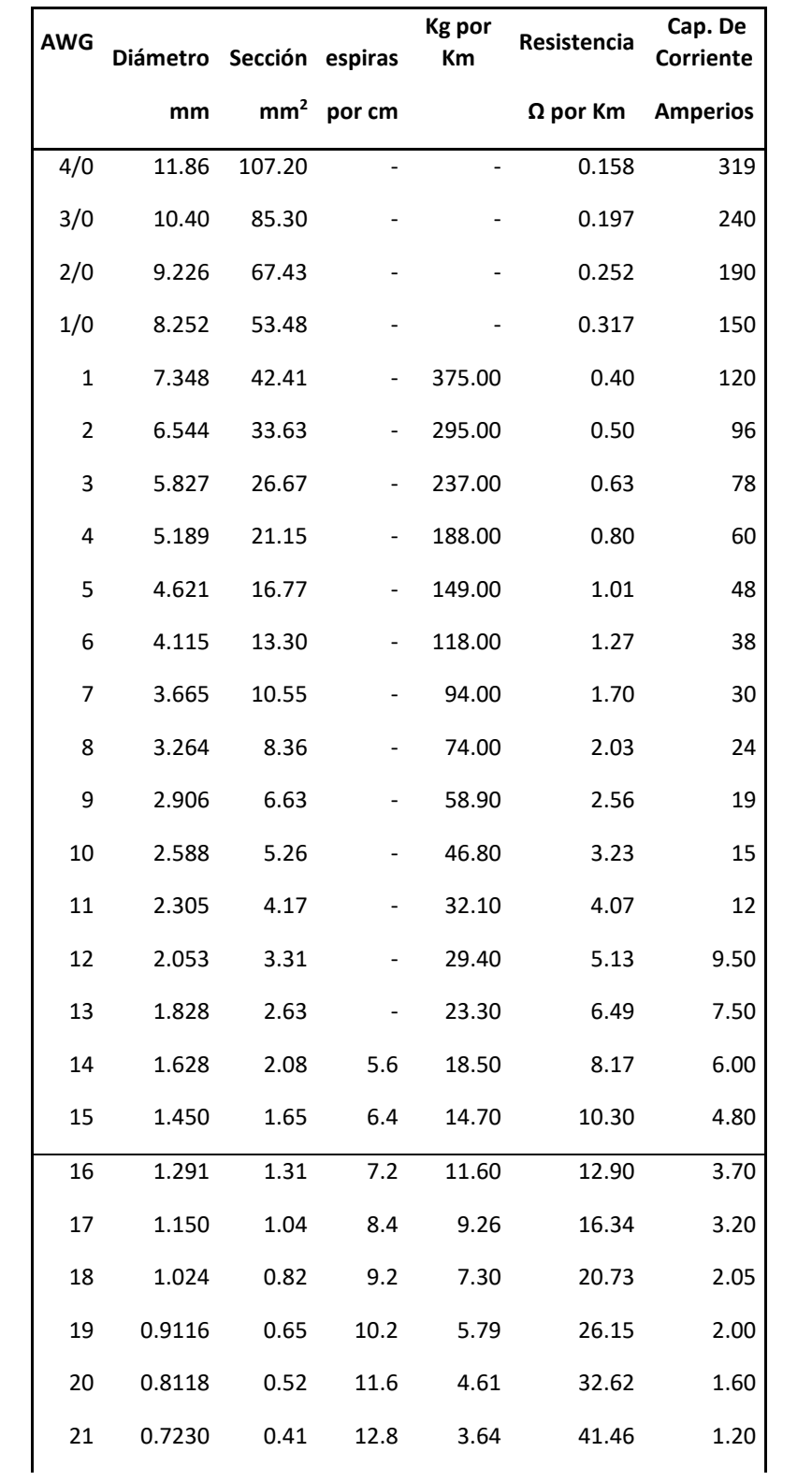

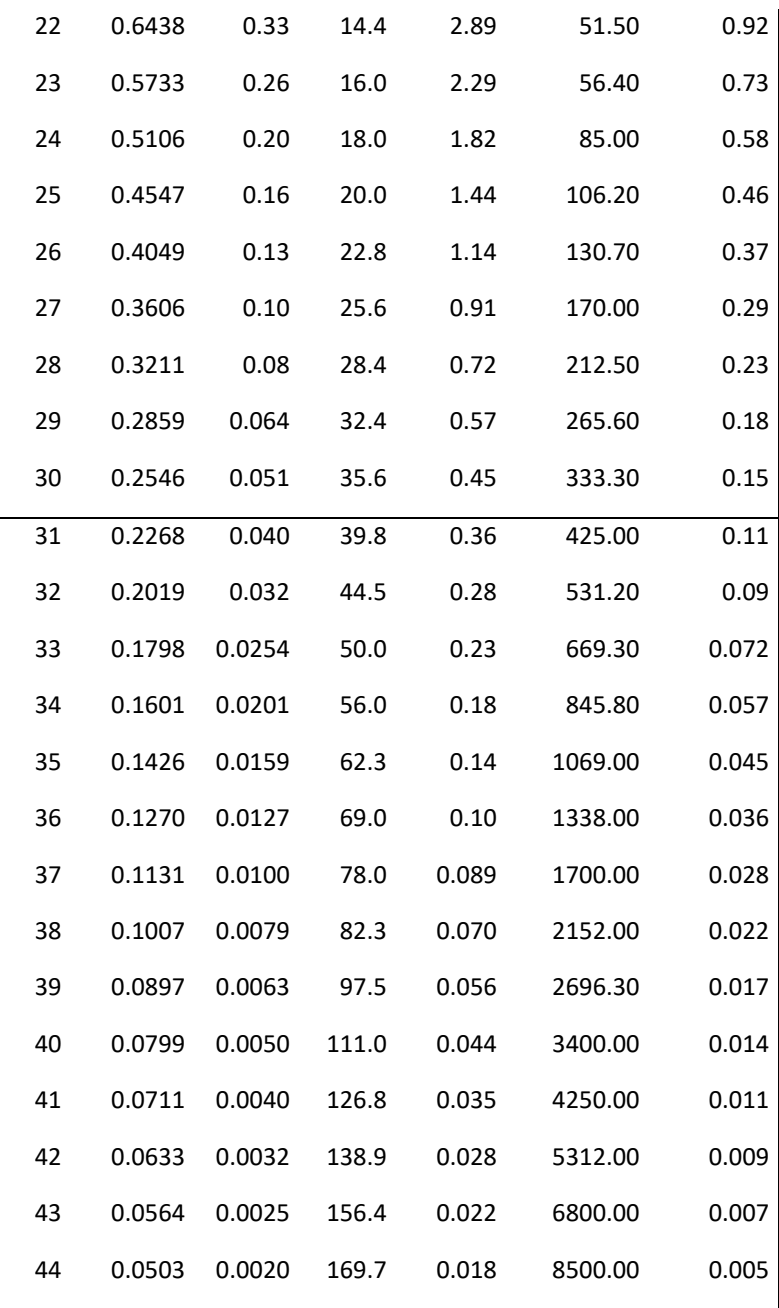
### **ANEXO G HOJAS DE DATOS**

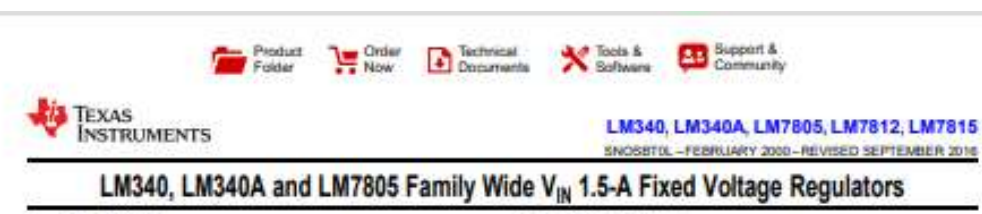

#### 1 Features

- Output Current up to 1.5 A
- Available in Fixed 5-V, 12-V, and 15-V Options
- Output Voltage Tolerances of ±2% at T, = 25°C  $(LM340A)$
- Line Regulation of 0.01% / V of at 1-A Load (LM340A)
- Load Regulation of 0.3% / A (LM340A)
- Internal Thermal Overload, Short-Circuit and SOA w Protection
- Available in Space-Saving SOT-223 Package
- . Output Capacitance Not Required for Stability

#### 2 Applications

- Industrial Power Supplies a in
- **SMPS Post Regulation**
- ¥ **HVAC Systems**
- **AC Inventors**

 $\begin{array}{r} 2\ln 1.10 \mu \text{d} \\ 2.6 \text{tanh} \\ 3.0 \text{d} \text{d} \text{d} \end{array}$ Total Trans in

- · Test and Measurement Equipment
- · Brushed and Brushless DC Motor Drivers

rois

**Available Packages** 

· Solar Energy String Invertors

#### 3 Description

The LM340 and LM7805 Family monolithic 3-terminal positive voltage regulators employ internal currentimiting. thermal shutdown and safe-area compensation, making them essentially indestructible. If adequate heat sinking is provided, they can deliver over 1.5-A output current. They are intended as fixed voltage regulators in a wide range of applications including local (on-card) regulation for elimination of noise and distribution problems associated with single-point regulation. In addition to use as fixed voltage regulators, these devices can be used with external components to obtain adjustable output voltages and currents.

Considerable effort was expended to make the entire series of regulators easy to use and minimize the number of external components. It is not necessary to bypass the output, although this does improve transient response. Input bypassing is needed only if<br>the regulator is located far from the filter capacitor of the power supply.

LM7805 is also available in a higher accuracy and<br>better performance version (LM340A). Refer to<br>LM340A specifications in the *LM340A Electrical* Characterisitos table.

#### Device Information(1)

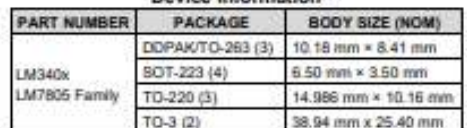

(1) For all available packages, see the orderable addendum at the end of the data sheet.

#### **Fixed Output Voltage Regulator**

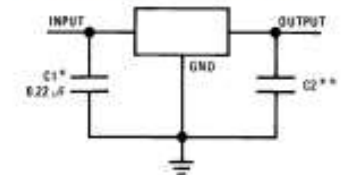

\*Required if the regulator is located far from the power supply filter. "Although no output capacitor is needed<br>for stability, it does help translent response.

(if needed, use 0.1-uF, ceramic disc).

A An IMPORTANT NOTICE at the end of this data sheet addresses availability, warranty, changes, use in safety-critical applications,

#### xvii

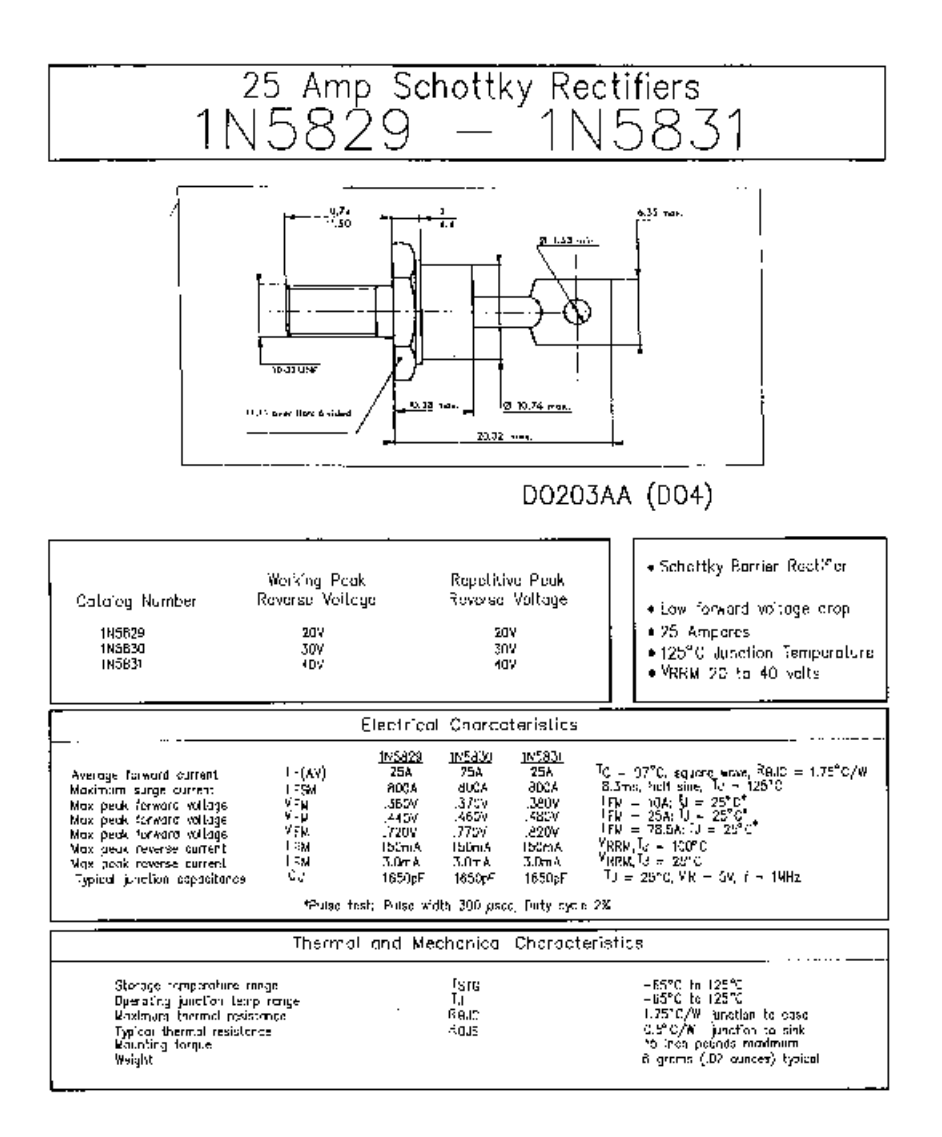

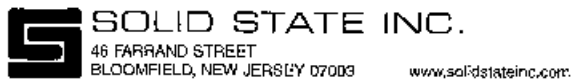

xviii

 $\cdots$   $\cdots$ 

2N2222A

# **J** Diotec

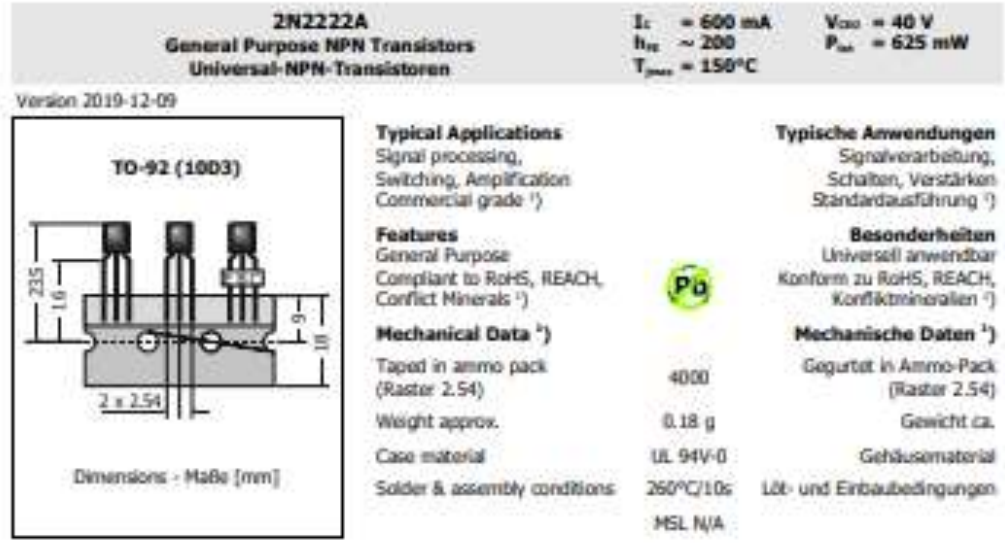

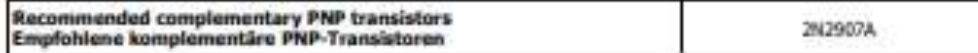

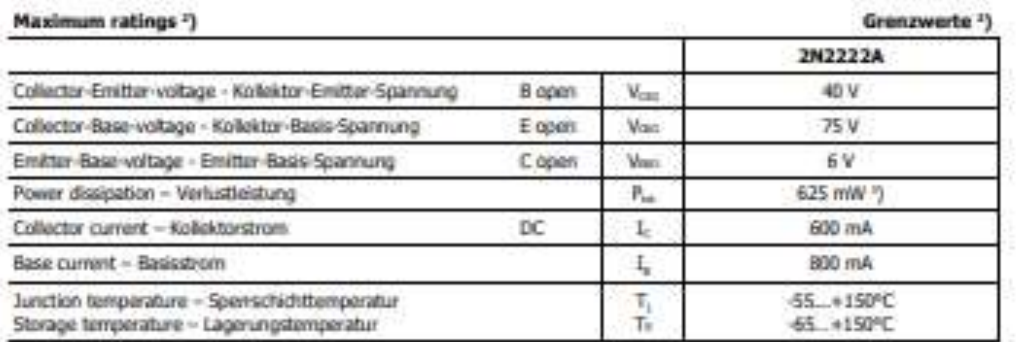

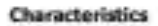

#### Kennwerte

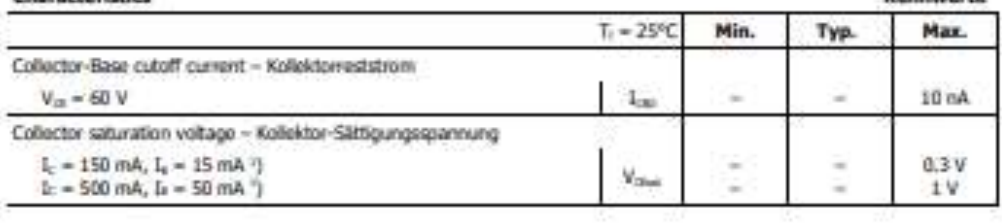

1 Please note the <u>oldsted information on our verbels</u> or at the beginning of the data book<br>Bitte buschien Se die <u>getallischen Hinweine auf umerer Erkenschafte</u> bzw. am Anfang des Datenbuches<br>2  $T_c \approx 25 \text{°C}$ , uniers ot

C Dote: Sereconductor AG

 $\overline{1}$ 

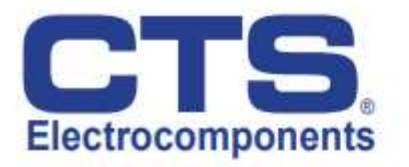

### Industrial 24mm Diameter 5 Watt, Wirewound **Rotary Potentiometer**

#### Features

- · Dust-proof construction
- Precision linearity
- · 5 watt power rating
- · Superior resistance stability in temperature and environment change
- · Tandem constructions available
- · Bushing or twist tab mounting
- · Available with pull-push and rotary power switches
- · RoHS compliant

#### **Electrical and Mechanical Specifications**

#### **Resistance Range**

Linear: 1 ohm through 25K ohms Audio : 20 ohms through 10K ohms

**Resistance Tolerance** ±20%, ±10%, ±5%

**Power Rating** 5 watts @ 25°C

**Dielectric Strength** 1,000 VAC for 1 minute

**Maximum Operating Voltage** 500 VDC

**Insulation Resistance** 100 Megohms minimum @ 250 VDC

Rotational Angle<br>Mechanical Angle: 300°±5° Effective Angle: Without switch: 280° With switch:  $240"$ 

**Rotational Torque** 3/4 to 6 in. oz. (54 - 432 gf-cm)

CTS Electrocomponents

Linearity (linear curve only) Standard: 3% linearity Special : 2% linearity

**Mounting Information Bushing Mount Twisted Tab** 

**Power Switch** Rotary Switch-SPST, DPST, SPDT Pull-Push Switch-SPST (Pull-ON, Push-OFF)

**Rotational Life** standard : 10,000 cycles<br>special : 50,000 , 100,000 cycles

**Solder Heat Resistance** Maximum 350°C for 3 sec

**Operating Temperature** -30 °C to +105 °C

@ 2009 CTS Corporation. All rights reserved. Information subject to change.

share<br>www.cfscorp.com

## **Series 026 Data Sheet Rotary Potentiometer**

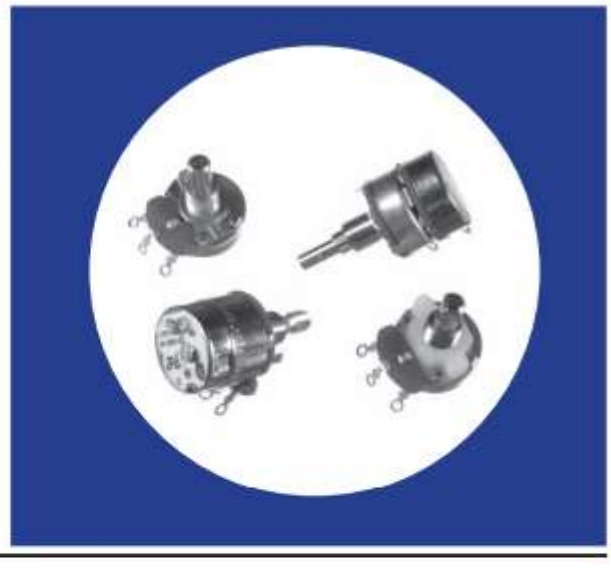

## $\boldsymbol{\mathcal{P}}$  Displaytech a seacomp company

## **Character LCD Module**

### **Product Specification**

### 162J BA BW

16 Characters X 2 Lines STN Y/G LCD, No Backlight, 6 o'clock, Wide Temperature

August 2, 2019

Remark:

Contents in this document are subject to change without notice. No part of this document may be reproduced or transmitted in any form or by any means, electronic or mechanical, for any purpose, without the express written permission of Displaytech.

Displaytech<br>Email: sales@displaytech.com.hk Website: http://www.displaytech.com.hk

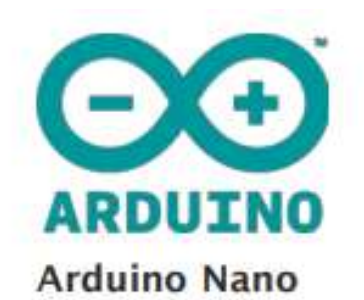

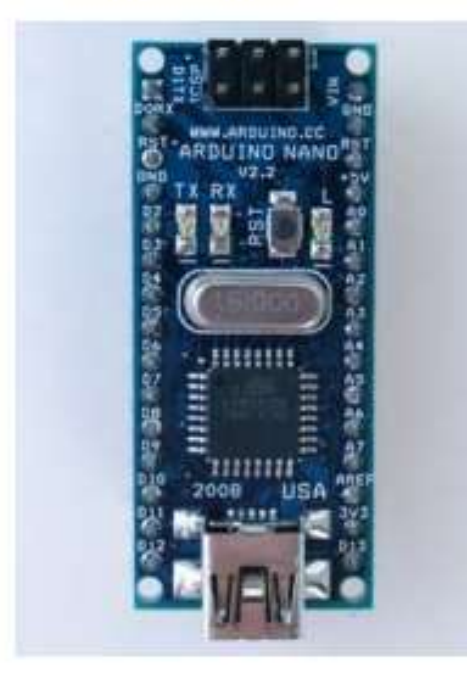

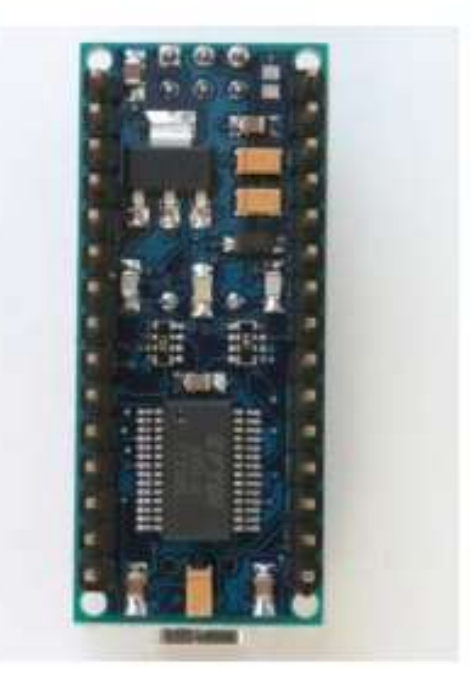

#### Overview

The Arduino Nano is a small, complete, and breadboard-friendly board based on the ATmega328 (Arduino Nano 3.0) or ATmega168 (Arduino Nano 2.x). It has more or less the same functionality of the Arduino Duemilanove, but in a different package. It lacks only a DC power jack, and works with a Mini-B USB cable instead of a standard one. The Nano was designed and is being produced by Gravitech.

### **CH / CL Series Datasheet**

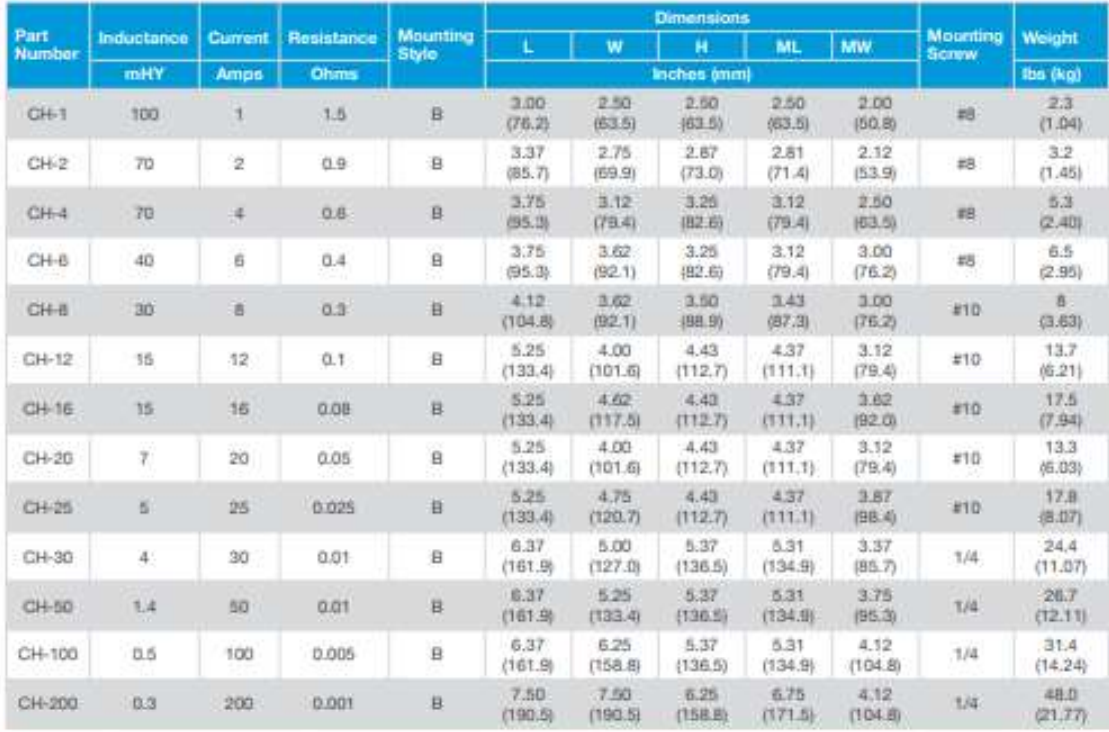

#### **Part Number Selection**

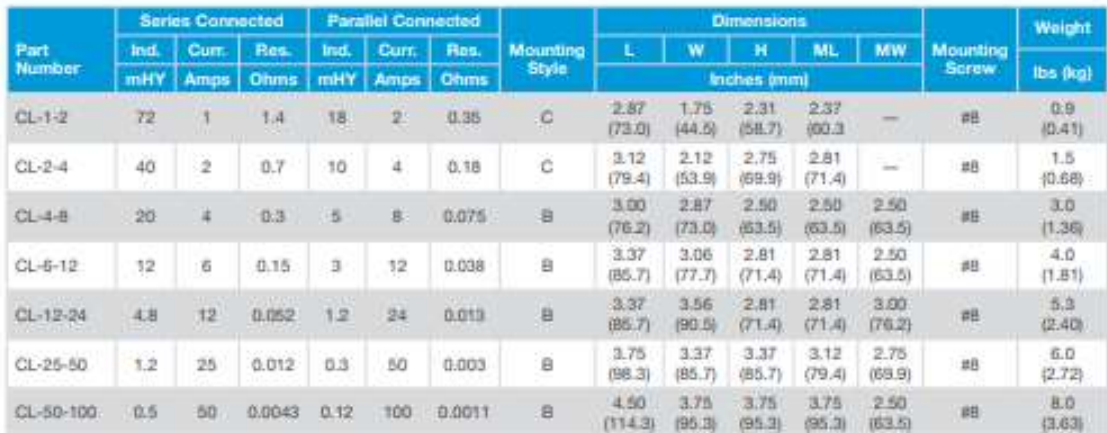

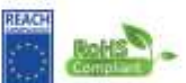

Signal's dual chokes are supplied with 2 windings which may be series or parallel connected with rating shown on ohert.<br>This line is dissigned for applications requiring lower inductance value at high currents such as low

Custom versions available upon request.

128 Atlantic Awarua, Lynbrook, NY 11563 Toll Free 866-239-5777 | Tel 516-239-5777 | Fax 516-239-7208 sales@signaltransformer.com | techhelp@signaltransformer.com belfuse.com/signal

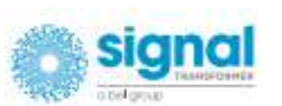

CH/CL Sieles 12.19

Specifications subject to change without retice

C 2019 Signal Transformer

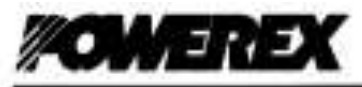

### A390

Powerez, Inc., 200 Millie Street, Youngeopd, Pennsylvania 15687-1800 (412) 825-7272<br>Powerez, Europe, S.A. 425 Avenue G. Durand, BP107, 72003 La Mans, France (43) 41.14.14

**Silicon Rectifier** 400 Amperes Average 1600 Volts

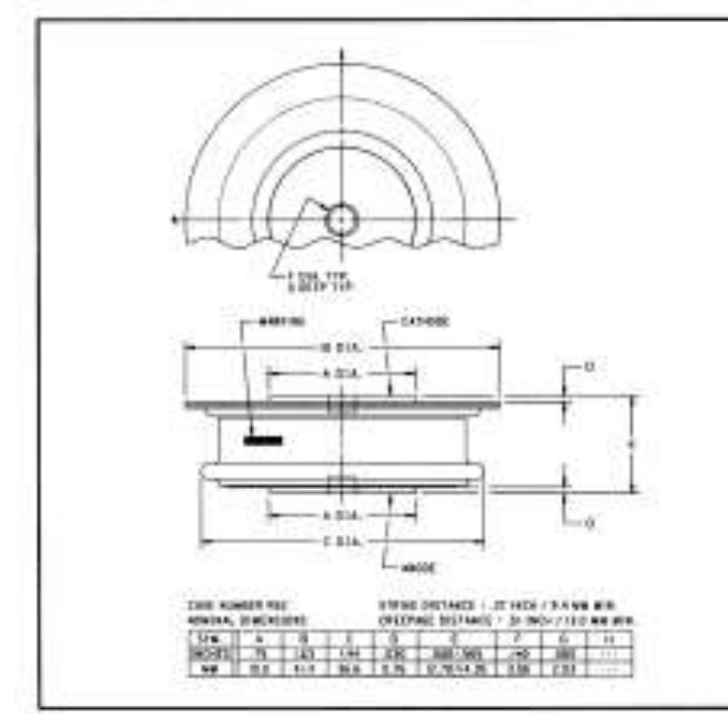

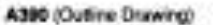

#### Ordering Information:

Select the complete five or six digit. part number you desire from the table, i.e. A390PM is a 1600 Volt. 400 Ampere Silicon Rectifier.

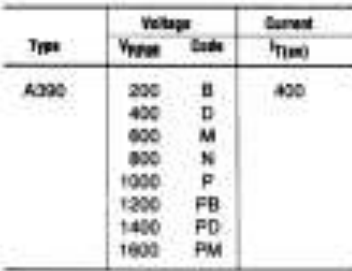

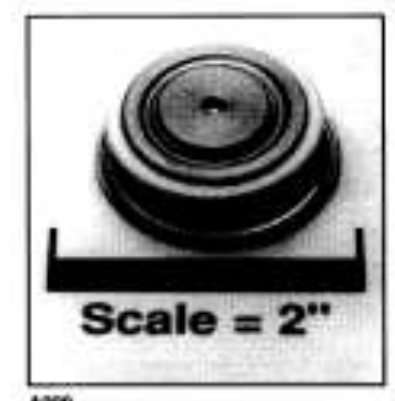

A390 **Silican Rectifier** 400 Amperes Average, 1600 Volte

#### Features:

- Soft Reverse Recovery
- High Reverse Blocking **Voltage Capability**
- Pressure Contacts
- □ Package Reversibility
- [ Rugged Glazed Ceramic Hermetic Package

#### **Applications:**

- Auction Diode
- DC Power Supplies

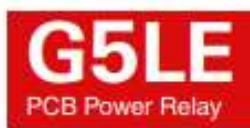

### Cubic, Single-pole 10A Power Relay

- · Ideal for a wide variety of applications such as home appliances, OA equipments, vending machines, etc.
- . Ambient Operating Temperature 85°C
- . UL class-B coil insulation for standard model.
- . UL, CSA, EN standards approved and conforms to Electrical Appliance and Material Safety Law (300 V max.).

#### **RoHS Compliant**

#### **Model Number Legend**

#### $G5LE$ - $\Box$  $\Box$  $\Box$ - $\Box$ - $\Box$

- $12345$ 1. Number of Poles  $1:1-pole$
- 2. Contact Form None: SPDT (1c) A: SPST-NO (1a)
- 3. Enclosure rating None: Flux protection  $4^\circ$ Fully sealed
- **MOrdering Information**
- 4. Insulation System None: Cass B (Cass F for Eversions)<br>CF: Class F (UL and CSA only) 5. Approved Standards
	- None: Standard E: High capacity type

**NGAA** 

#### **MApplication Examples**

- · Home appliances
- · OA equipments · Vending machines

mr mo

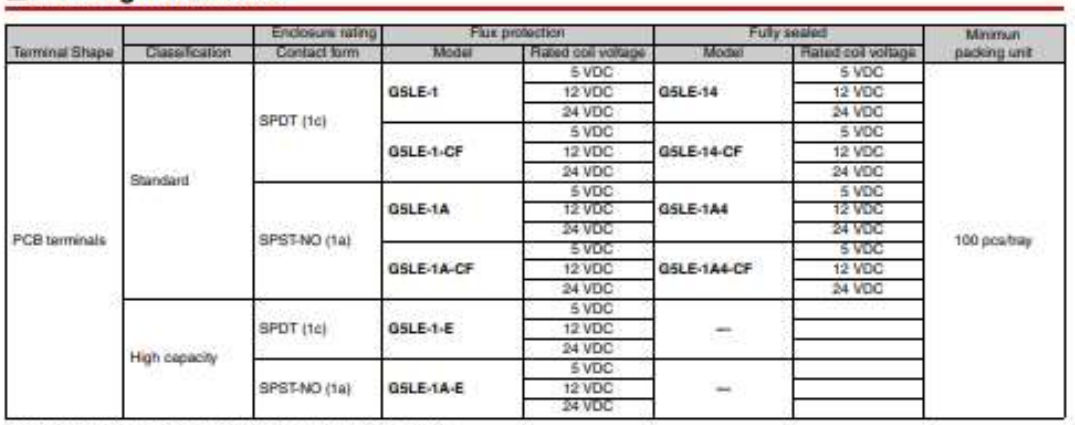

Note. When ordering, add the rated coil voltage to the model number.<br>Example: GSLE-1 DCS.<br>Rated coil voltage

-Rated coll voltage

However, the notation of the coil voltage on the product case as well as on the packing will be marked as  $\Box$  VDC.

#### Ratings

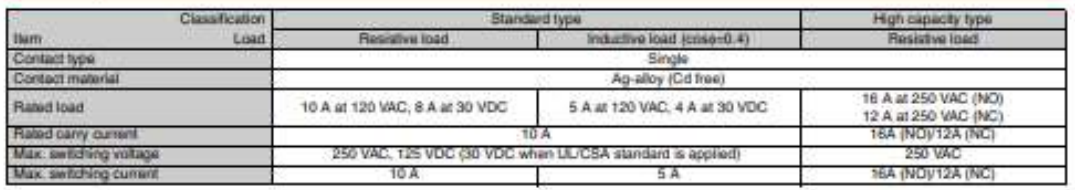

1

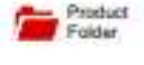

De Order<br>Now

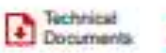

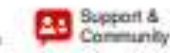

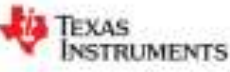

#### LM111. LM211. LM311

SLOSGON - SEPTEMBER 1973-REVISED MARCH 2017

### LM111, LM211, LM311 Differential Comparators

#### 1 Features

- Fast Response Time: 165 ns
- Strobe Capability
- Maximum Input Bias Current: 300 nA
- Maximum Input Offset Current: 70 nA
- Can Operate From Single 5-V Supply
- Available in Q-Temp Automotive
	- High-Reliability Automotive Applications
	- Configuration Control and Print Support
	- Qualification to Automotive Standards
- . On Products Compliant to MIL-PRF-38535. All Parameters Are Tested Unless Otherwise Noted. On All Other Products, Production Processing Does Not Necessarily Include Testing of All Parameters.

#### 2 Applications

- · Desktop PCs
- **Body Control Modules**
- White Goods
- Building Automation
- Oscillators
- · Peak Detectors

#### 3 Description

X Tools &

The LM111, LM211, and LM311 devices are single high-speed voltage comparators. These devices are designed to operate from a wide range of powersupply voltages, including ±15-V supplies for<br>operational amplifiers and 5-V supplies for logic systems. The output levels are compatible with most TTL and MOS circuits. These comparators are capable of driving lamps or relays and switching voltages up to 50 V at 50 mA. All inputs and outputs can be isolated from system ground. The outputs can drive loads referenced to ground, Vcc+ or Vcc-. Offset balancing and strobe capabilities are available, and the outputs can be wire-OR connected. If the strobe is low, the output is in the off state, regardless of the differential input.

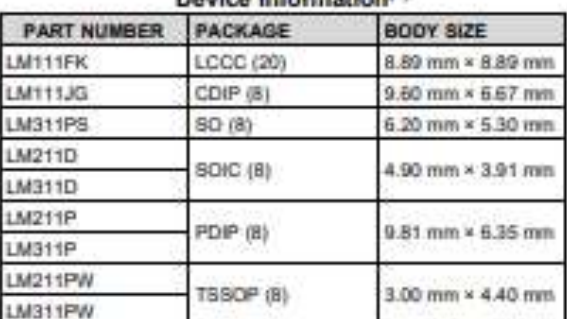

Develop Internationally

For all available packages, see the orderable addendum at  $(1)$ the end of the data sheet.

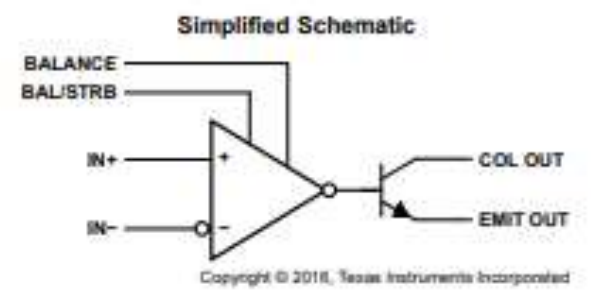

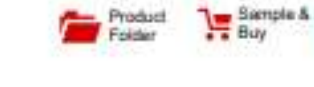

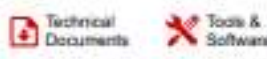

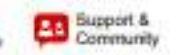

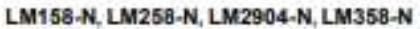

SNOSBTSI-JANUARY 2000-REVISED DECEMBER 2014

#### **LMx58-N Low-Power, Dual-Operational Amplifiers**

#### Features ۰

**TEXAS** 

**INSTRUMENTS** 

- Available in 8-Bump DSBGA Chip-Sized Package, (See AN-1112, SNVA009)
- Internally Frequency Compensated for Unity Gain
- Large DC Voltage Gain: 100 dB
- Wide Bandwidth (Unity Gain): 1 MHz (Temperature Compensated)
- · Wide Power Supply Range:
	- Single Supply: 3V to 32V
	- Or Dual Supplies: ±1.5V to ±16V
- . Very Low Supply Current Drain (500
- µA)-Essentially Independent of Supply Voltage . Low Input Offset Voltage: 2 mV
- Input Common-Mode Voltage Range Includes Graund
- Differential Input Voltage Range Equal to the Power Supply Voltage
- . Large Output Voltage Swing
- · Unique Characteristics:
	- In the Linear Mode the Input Common-Mode Voltage Range Includes Ground and the Output Voltage Can Also Swing to Ground, even though Operated from Only a Single Power Supply Voltage.
	- The Unity Gain Cross Frequency is Temperature Compensated.
	- The Input Bias Current is also Temperature Compensated.
- · Advantages:
	- Two Internally Compensated Op Amps
	- Eliminates Need for Dual Supplies
	- Allows Direct Sensing Near GND and Vour Also Goes to GND
	- Compatible with All Forms of Logic
	- Power Drain Suitable for Battery Operation

#### 2 Applications

- · Active Filters
- · General Signal Conditioning and Amplification
- 4- to 20-mA Current Loop Transmitters

#### 3 Description

The LM158 series consists of two independent, high gain, internally frequency compensated operational amplifiers which were designed specifically to operate from a single power supply over a wide range of voltages. Operation from split power supplies is also possible and the low power supply current drain is independent of the magnitude of the power supply voltage.

Application areas include transducer amplifiers, dc gain blocks and all the conventional op-amp circuits which now can be more easily implemented in single power supply systems. For example, the LM158 series can be directly operated off of the standard 3.3-V power supply voltage which is used in digital systems and will easily provide the required interface electronics without requiring the additional ±15V power supplies.

The LM358 and LM2904 are available in a chip sized package (8-Bump DSBGA) using TI's DSBGA package technology.

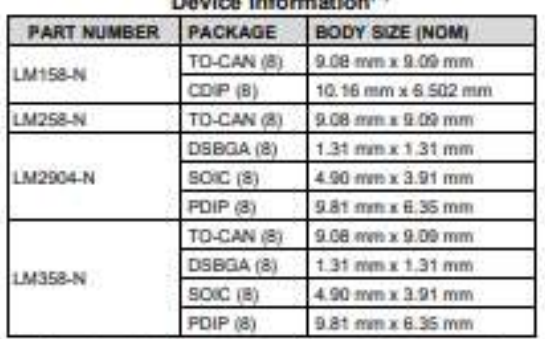

#### Deutes Informationali)

(1) For all available packages, see the orderable addendum at the end of the datasheet.

#### **Voltage Controlled Oscillator (VCO)**

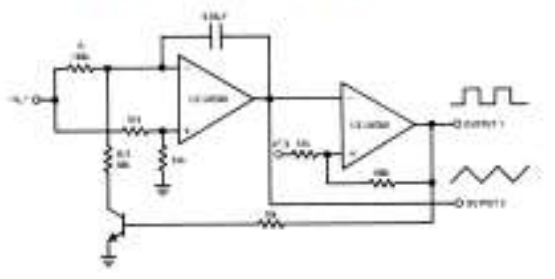

An IMPORTANT NOTICE at the end of this data sheet addresses availability, warranty, changes, use in safety-critical applications,<br>Intellectual property matters and other important disclaimers. PRODUCTION DATA. As A.

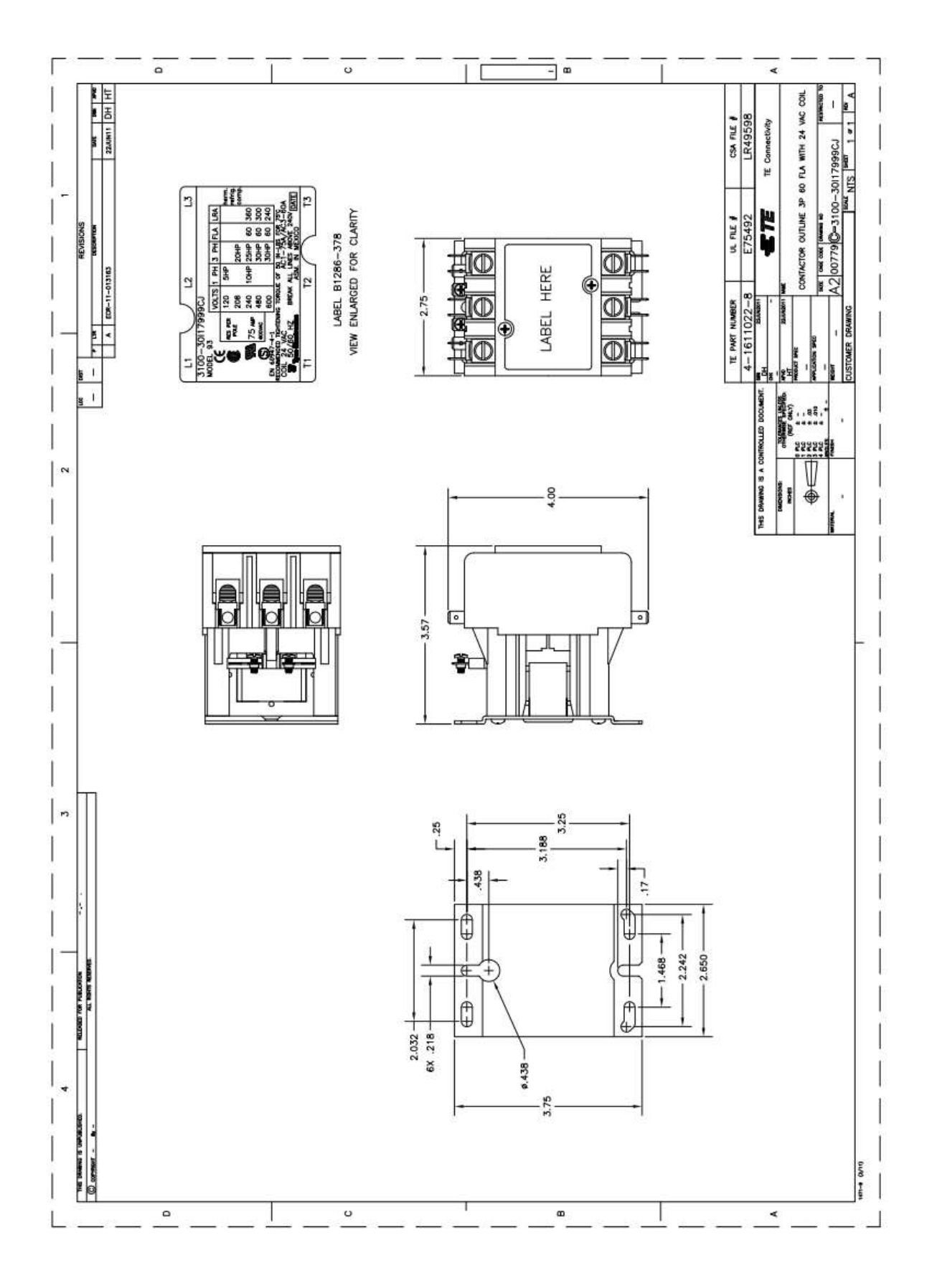

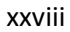

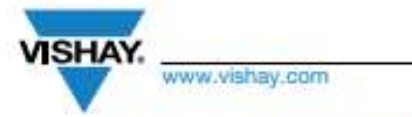

### NTCLE317E4103SBA

**Vishay BCcomponents** 

### NTC Thermistors, Long Insulated Leads 150 °C With Very Low Thermal Gradient

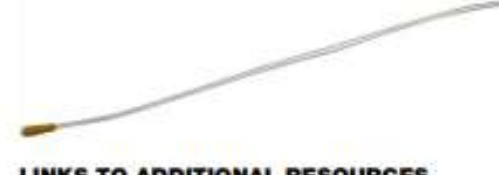

#### **LINKS TO ADDITIONAL RESOURCES**

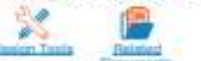

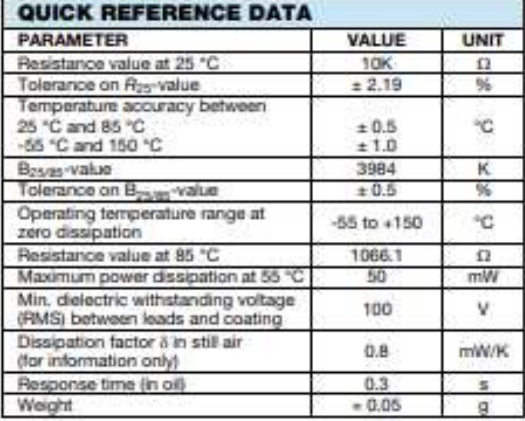

#### **DESIGN-IN SUPPORT**

Not intended for fluid immersed applications or continuous contact with water or conducting liquids. Can be potted in suitable resins. For complete curve computation, please Vishay for specific applications, mounting, alternative RT curves, or wire length.

#### **FEATURES**

- . Long and flexible leads for special mounting or assembly requirements
- . Best accuracy of ± 0.5 °C between 25 °C and 85 °C and ± 1.0 °C between -55 °C and 150 °C
- · Electrical features of "accuracy line" sensors
- · Mounting: radial insulated leads, low heat-conducting FeNi wires
- · AEC-Q200 qualified
- . Fast response time of 0.3 s with small 1.6 mm head Ø
- · Material categorization: for definitions of compliance please see www.vishay.com/doc?99912

#### **APPLICATIONS**

Temperature measurement, sensing and control in<br>automotive and industrial applications as e.g. battery cells and packs.

#### **DESCRIPTION**

These negative temperature coefficient thermistors consist of a mini-chip soldered between two AWG #32 PEEK insulated silver plated nickel / iron leads and coated with ocher colored epoxy lacquer. High adhesive strength<br>between PEEK wire and encapsulating lacquer.

#### **PACKAGING**

The thermistors are packed in cardboard boxes; the smallest packing quantity is 1000 units.

#### **MARKING**

The component is not marked.

#### **MOUNTING**

Important mounting and handling instructions: see www.vishay.com/d

By soldering or crimping the wire end in any position. The body can be inserted in a tube, free in air, tape attached or glued.

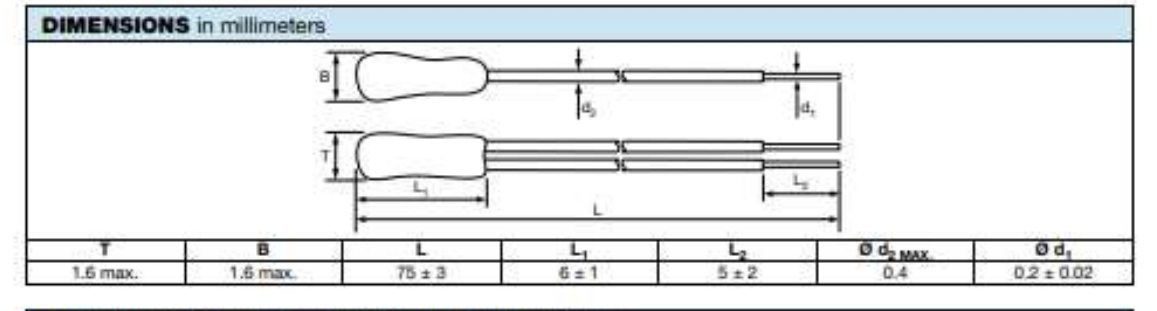

#### **ELECTRICAL DATA AND ORDERING INFORMATION**

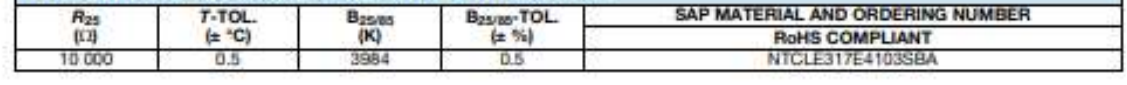

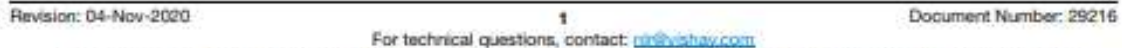

THIS DOCUMENT IS SUBJECT TO CHANGE WITHOUT NOTICE. THE PRODUCTS DESCRIBED HEREIN AND THIS DOCUMENT ARE SUBJECT TO SPECIFIC DISCLAIMERS, SET FORTH AT www.vishay.com/doc?91000

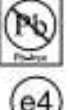

RoHS

**DAM HARDS** 

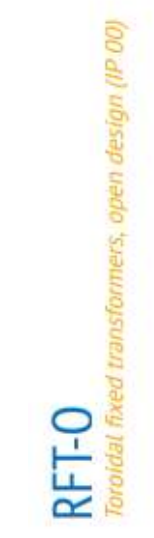

Technische Daten

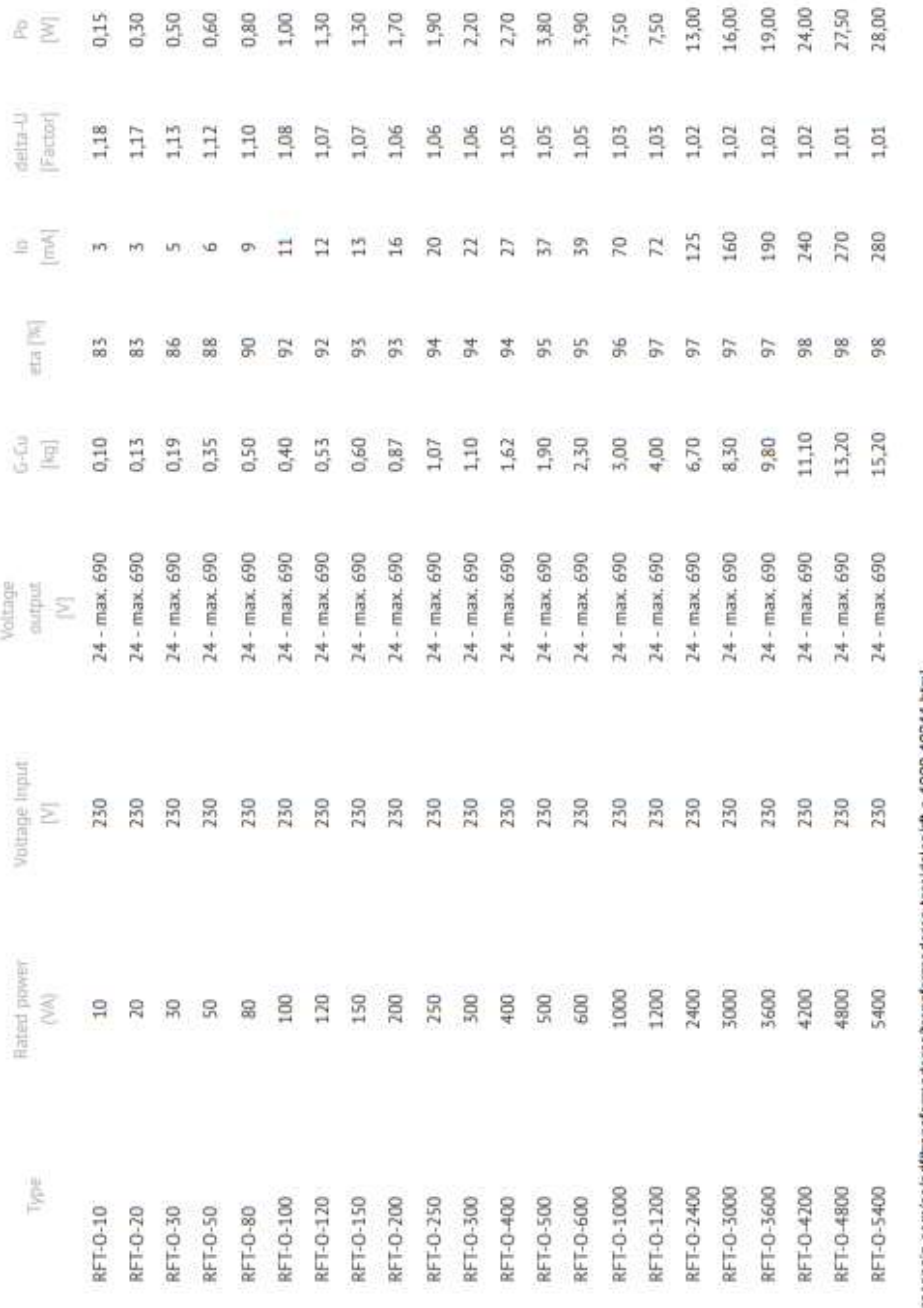

32,00

 $1.01\,$ 

320

98

15,90

 $24 - max. 690$ 

230

6000

RFT-0-6000

28/11/21 09:36

https://www.reospain.com/es/pdftransformadores/transformadores-toroidales/ft-o-1000-10341.html

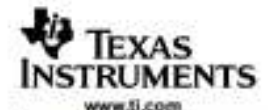

#### NA556, NE556, SA556, SE556 **DUAL PRECISION TIMERS** SLF9023G-APRIL 1978-REVISED JUNE 2006

#### **FEATURES**

- Two Precision Timing Circuits Per Package
- Astable or Monostable Operation
- TTL-Compatible Output Can Sink or Source up to 150 mA
- **Active Pullup or Pulldown** ٠
- Designed to Be Interchangeable With Signetics NE556, SA556, and SE556

#### **APPLICATIONS**

- **Precision Timers From Microseconds to Hours**
- **Pulse-Shaping Circuits** .
- **Missing-Pulse Detectors**
- **Tone-Burst Generators**
- **Pulse-Width Modulators**
- · Pulse-Position Modulators
- · Sequential Timers
- · Pulse Generators
- **Frequency Dividers**
- **Application Timers**
- **Industrial Controls**
- **Touch-Tone Encoders**

#### **DESCRIPTION/ORDERING INFORMATION**

These devices provide two independent timing circuits of the NA555, NE555, SA555, or SE555 type in each package. These circuits can be operated in the astable or the monostable mode with external resistor-capacitor (RC) timing control. The basic timing provided by the RC time constant can be controlled actively by modulating the bias of the control-voltage input.

The threshold (THRES) and trigger (TRIG) levels normally are two-thirds and one-third, respectively, of V<sub>CC</sub>. These levels can be altered by using the control voltage (CONT) terminal. When the trigger input falls below trigger level, the flip-flop is set and the output goes high. If the trigger input is above the trigger level and the threshold input is above the threshold level, the flip-flop is reset, and the output is low. The reset (RESET) input can override all other inputs and can be used to initiate a new timing cycle. When RESET goes low, the flip-flop is reset and the output goes low. When the output is low, a low-impedance path is provided between the discharge (DISCH) terminal and ground (GND).

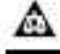

Please be aware that an important notice concerning availability, standard warranty, and use in critical applications of Texas Instruments semiconductor products and disclaimers thereto appears at the end of this data sheet.

PRODUCTION DATA information is current as of publication state.<br>Products: conform to apsollations: per the terms of the Texas<br>maturities associated seminarity. Production processing does not<br>reconsumly include terming of a

Copyright © 1978-2006, Texas Instruments Incorporated On products complext to ML-PRF-36535, all parameters are meted orients otherwise rotati On all rates products, production<br>processing does not recreaterly include terms of all personating

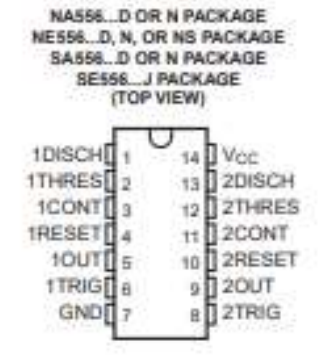

### **TIP41, TIP41A, TIP41B, TIP41C (NPN); TIP42, TIP42A,** TIP42B, TIP42C (PNP)

### **Complementary Silicon Plastic Power Transistors**

Designed for use in general purpose amplifier and switching applications.

#### **Features**

- · ESD Ratings: Machine Model, C; > 400 V Human Body Model, 3B; > 8000 V
- · Epoxy Meets UL 94 V-0 @ 0.125 in
- · Pb-Free Packages are Available\*

#### **MAXIMUM RATINGS**

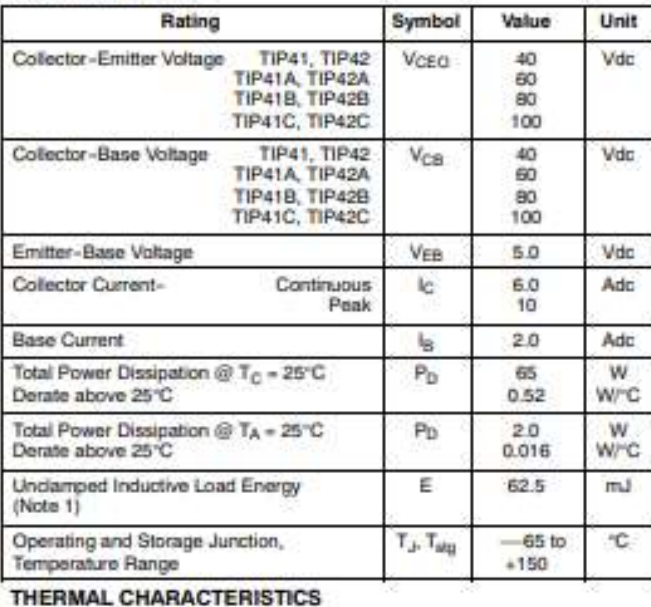

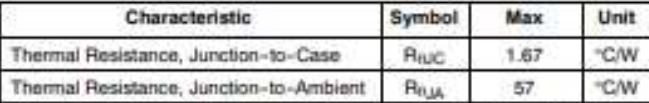

Stresses exceeding Maximum Ratings may damage the device. Maximum Ratings are stress ratings only. Functional operation above the Recommended Operating Conditions is not implied. Extended exposure to stresses above the Recommended Operating Conditions may affect device reliability.<br>1.  $I_C$  = 2.5 A, L = 20 mH, P.R.F. = 10 Hz,  $V_{OC}$  = 10 V, R<sub>BE</sub> = 100 Ω.

\*For additional information on our Pb-Free strategy and soldering details, please download the ON Semiconductor Soldering and Mounting Techniques Reference Manual, SOLDERRM/D.

xxxii

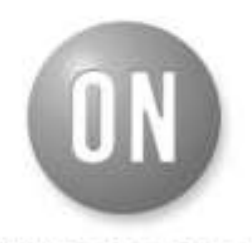

**ON Semiconductor®** 

http://onsemi.com

### **6 AMPERE COMPLEMENTARY SILICON POWER TRANSISTORS** 40-60-80-100 VOLTS. **65 WATTS**

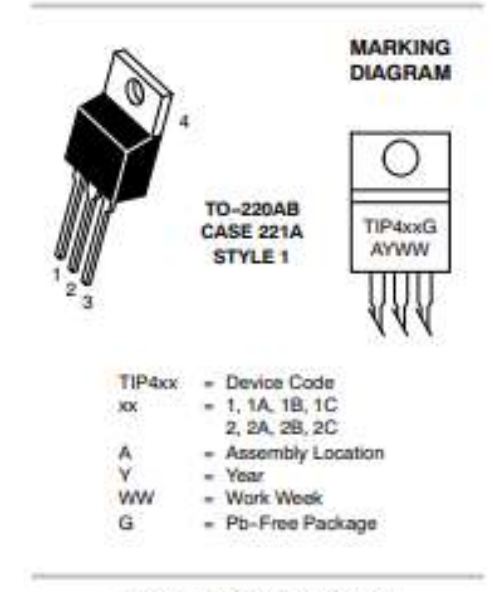

#### **ORDERING INFORMATION**

See detailed ordering and shipping information in the package dimensions section on page 2 of this data sheet.

# **HUATING**

### **ZP400A Rectifier Diode**

Feature

Full diffusion process . 400A IRAV) Capsule type caramic package . 100-5000V Double side cooling **VERM** ı **Typical Application** 11 KA  $I_{FSM}$ High power transmission ▬  $I^2t$ 605 10<sup>3</sup>a<sup>2</sup>s Welding equipment . Motor control and drive п Battery charger п

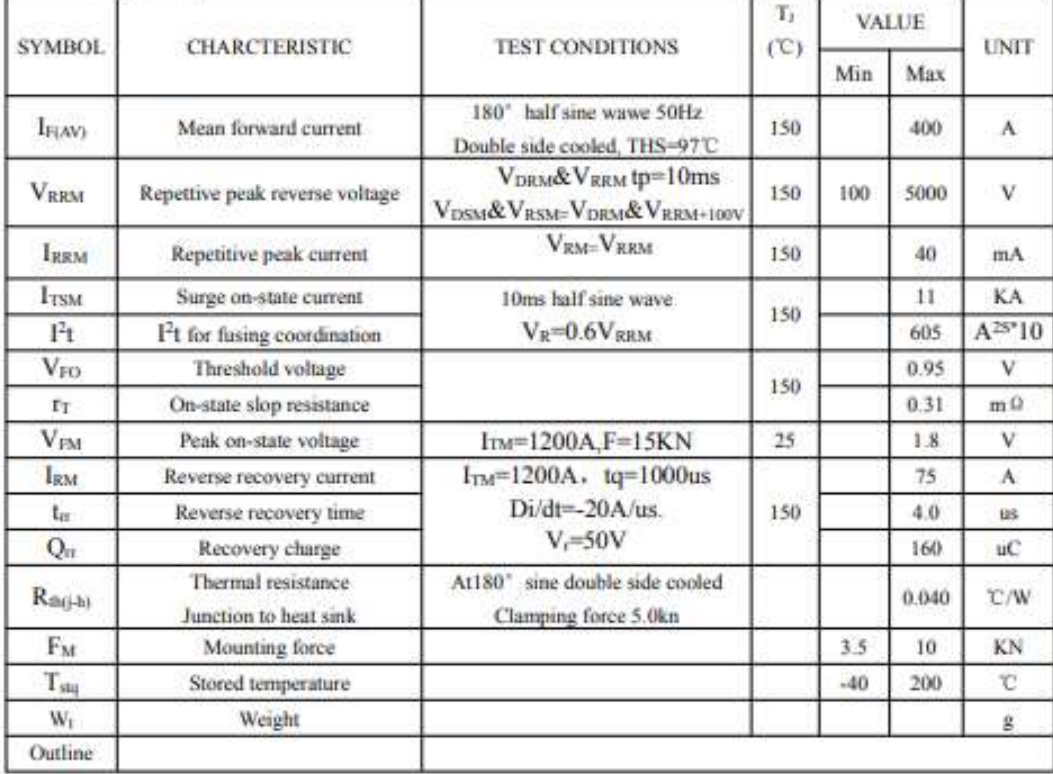

## **UIXYS**

### **Phase Control Thyristors**

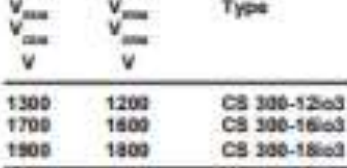

Not ha new application

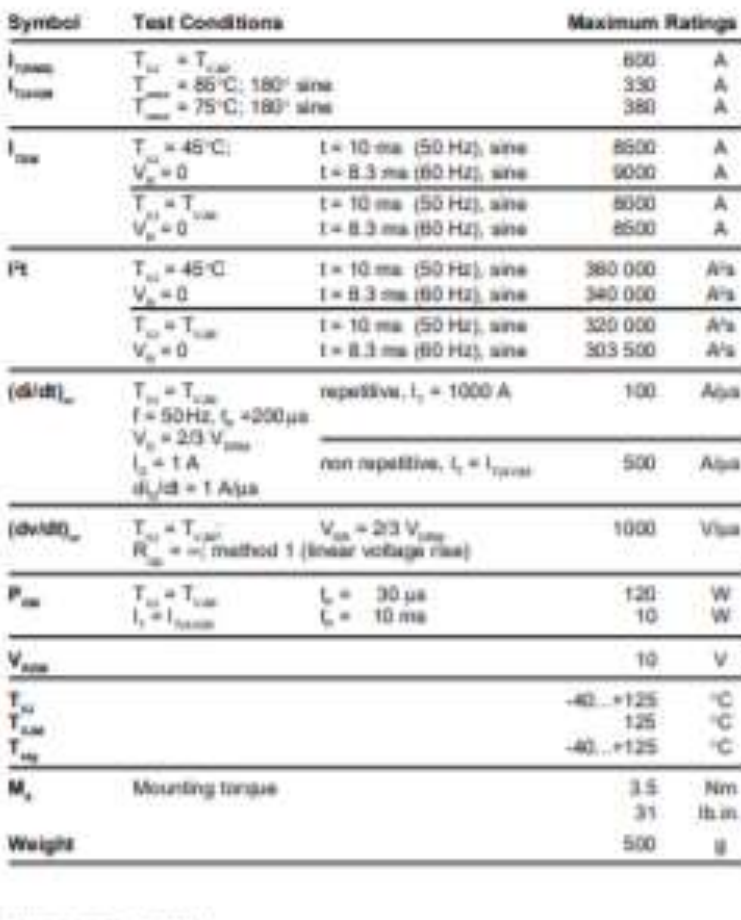

Data according to BC 81747

DOS mastres the right to change limits, last conditions and almenaions.

@ 1999 DOS All rights reserved

 $V_{RRM}$  = 1200-1800 V  $I_{T(RMS)} = 600 A$  $= 380 A$ T<sub>LAVIM</sub>

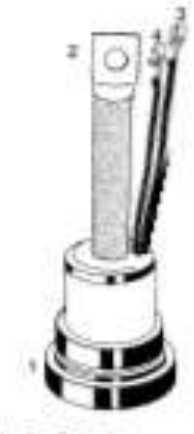

1 = Anade, 2 = Cathode,

3 = Gate. 4 = Austinry Cathude

#### Features

- . Thyristor for line thequencies
- · International flat basic package
- · Planar glassivated chip
- \* Lang-term stability of blocking<br>currents and voltages

#### **Applications**

- + Motor control
- · Power converter
- · AC priver controller
- 
- Advantages<br>+ Space and weight sevings
- + Simple meanting
- · Improved temperature and power cycling

#### Dimensions in mm (1 mm = 0.0394")

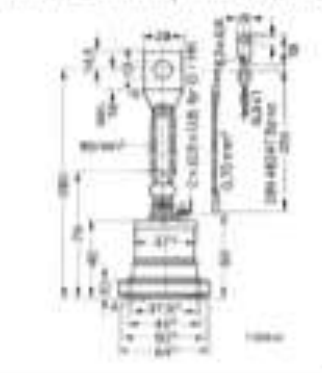

 $1.3$ 

### **CS 300**